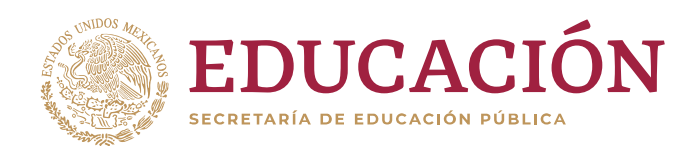

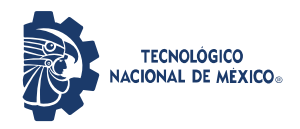

**Instituto Tecnológico de Pachuca**

**"2019, Año del Caudillo del Sur, Emiliano Zapata"**

# **INSTITUTO TECNOLÓGICO DE PACHUCA**

# **DISEÑO DE UNA PLATAFORMA PARA UN HELICÓPTERO DE 3 GRADOS DE LIBERTAD, CONTROL Y SIMULACIÓN**

BAJO LA OPCIÓN I: **TESIS** 

QUE PARA OBTENER EL GRADO DE: MAESTRO EN INGENIERÍA MECÁNICA

PRESENTA: ING. FRANCISCO EMMANUEL TORRES SUAREZ

> ASESOR: DR. CELERINO RESÉNDIZ ROSAS

REVISORES: DR. LUIS MANUEL PALACIOS PINEDA DR. IGNACIO RAMÍREZ VARGAS

93 Páginas

Pachuca de Soto, Hidalgo Septiembre de 2019.

Carretera México-Pachuca Km. 87.5, Col. Venta Prieta, Pachuca, Hidalgo. C.P. 42080, A. P. 276. Tels. : (01 771) 710 52 51, 170 03 45, 170 03 01, 170 06 87 **[www.tecnm.mx](http://www.tecnm.mx/) | [www.itpachuca.edu.mx](http://www.itpachuca.edu.mx/)**

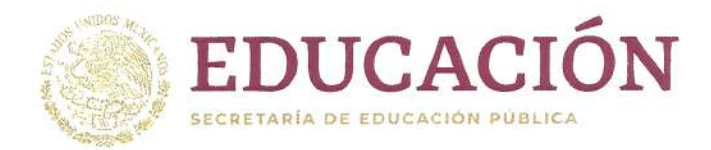

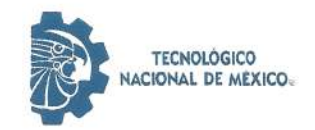

Instituto Tecnológico de Pachuca

"2019, Año del Caudillo del Sur, Emiliano Zapata"

Pachuca, Hidalgo, 20/Agosto/2019 OFICIO No. DEPI-185-19

#### C. ING. FRANCISCO EMMANUEL TORRES SUÁREZ **PRESENTE**

La que suscribe, jefa de la División de Estudios de Posgrado e Investigación, le comunica que los miembros de la Comisión Revisora, designada por el Consejo de Posgrado de la Maestría en Ingeniería Mecánica para examinar su Tesis:

> "Diseño de una plataforma para un helicóptero de 3 grados de libertad, control y simulación"

se han reunido, y después de intercambiar opiniones manifiestan su aprobación de la Tesis, en virtud que satisface los requisitos señalados por las disposiciones reglamentarias vigentes y, en consecuencia, se autoriza su impresión.

Sin otro particular por el momento, quedo de Usted.

### **ATENTAMENTE**

El Hombre Alimenta el Ingenio en Contacto con la Ciencia

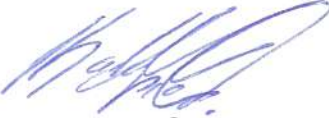

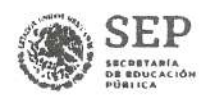

**TECNOLOGICO** 

**MTRA. KARLA MARTÍNEZ TAPIA** JEFA DE LA DIVISIÓN DE ESTUDIOS DE POSGRADO E INVESTIGACIÓN

INSTITUTO TECNOLÓGICO DE PACHUCA

**DIVISIÓN DE ESTUDIOS** DE POSGRADO E INVESTIGACIÓN

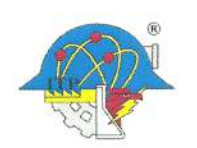

C.p. Archivo

KMT/Impp

Carretera México-Pachuca Km. 87.5, Col. Venta Prieta, Pachuca, Hidalgo. C.P. 42080, A. P. 276. Tels.: (01 771) 710 52 51, 170 03 45, 170 03 01, 170 06 87 www.tecnm.mx | www.itpachuca.edu.mx

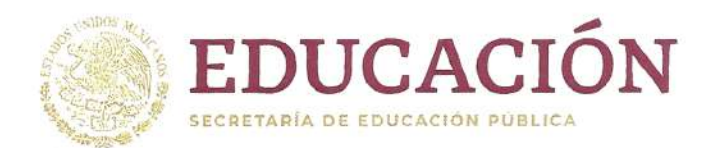

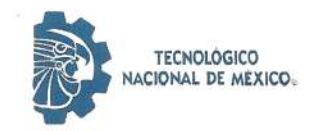

Instituto Tecnológico de Pachuca

"2019, Año del Caudillo del Sur, Emiliano Zapata"

# División de Estudios de Posgrado e Investigación Consejo de Posgrado de la Maestría en Ingeniería Mecánica

**ACTA** 

Siendo las 13:00 horas del 15 de febrero de 2019, reunidos en el aula U6, el Consejo de Posgrado de la Maestría en Ingeniería Mecánica manifiesta la APROBACIÓN del tema de Tesis: Diseño de una plataforma para un helicóptero de 3 grados de libertad, control y simulación, con el siquiente contenido:

Resumen/Abstract Nomenclatura Contenido Índice de cuadros, gráficas y figuras. 1. Introducción 2. Antecedentes 3. Marco Teórico 4. Materiales y métodos 5. Resultados y discusión Conclusiones Bibliografía Apéndices

Para cubrir el requisito correspondiente a la Tesis para que el Ing. Francisco Emmanuel Torres Suárez obtenga el grado de Maestro en Ingeniería Mecánica, bajo la dirección del Dr. Celerino Reséndiz Rosas, profesor de la Maestría en Ingeniería Mecánica de la División de Estudios de Posgrado e Investigación.

#### **ATENTAMENTE**

El Hombre Alimenta el Ingenio en Contacto cop-la Ciencia EL CONSEJO DE POSGRADO Dr. Mario Emigdio Rodríguez Dr. Luis Manuel Palacios Dra. Erika Osiris Ávila Dávila Castillo Pineda Dr. Hugo Francisco Abundis Dr. Abdiel Cómez Mércado Dr. Ignacio Ramírez Vargas Fona  $2552$ oreno Dr. Edgar Ernesto Vera Dra. Marisa Moreno Ríos Dr. Rafael Campos Amezcua Cárdenas

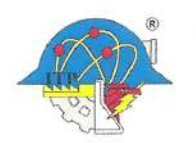

Carretera México-Pachuca Km. 87.5, Col. Venta Prieta, Pachuca, Hidalgo. C.P. 42080, A. P. 276. Tels.: (01 771) 710 52 51, 170 03 45, 170 03 01, 170 06 87 www.tecnm.mx | www.itpachuca.edu.mx

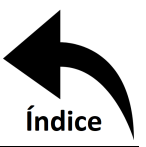

# <span id="page-3-0"></span>**Dedicatorias**

*A mi mamá, a mi papá y a mi hermano. Por el ánimo y apoyo constante que me brindaron para cumplir, como siempre, uno más de mis sueños. Este logro es parte de ustedes, los amo.*

*A Brenda por recordarme en todo momento que debía ponerme a trabajar, muchas gracias por tu apoyo y comprensión.*

*A mis compañeros y amigos que hicieron agradable el tiempo de trabajo, sufrimos y gozamos a lo largo de estos años, los llevaré siempre conmigo.*

*Y finalmente a todos aquellos que dudaban o pronosticaban mi fracaso, sin quererlo, fueron siempre motivo de superación personal. Estaré siempre encantado de mostrarles lo equivocados que estaban.*

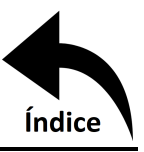

# <span id="page-4-0"></span>**Agradecimientos**

Primeramente, quiero agradecer a Conacyt por el apoyo económico brindado para mi formación a lo largo de estos 2 años y poder así culminar la presente tesis. De igual manera a los doctores Celerino Reséndiz, Ignacio Ramírez, Luis Palacios y Hugo Abundis por recobrar mi pasión a la ingeniería; al doctor Mario Covarrubias por su apoyo durante mi estancia en Italia, así como a las instituciones Tecnológico Nacional de México (Instituto Tecnológico de Pachuca) y Politecnico di Milano (campus Lecco). Al igual que a mis compañeros y amigos que me acompañaron a lo largo de esta etapa de mi vida. A todos ¡Muchas Gracias!

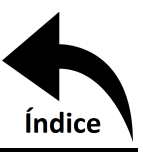

## **Resumen**

<span id="page-5-0"></span>Mediante un planteamiento teórico, similar al de un aerogenerador, se determinó la fuerza de empuje realizada por la hélice principal de la plataforma propuesta, el momento de giro que proporciona esta misma hélice afectando directamente a la guiñada y el momento de giro que proporciona la hélice trasera, así como la potencia requerida por los motores para generar esas fuerzas y momentos. Estos datos fueron corroborados mediante análisis de volumen finito con el software Ansys Fluent encontrando una coincidencia bastante aceptable. Los resultados de Ansys Fluent se vincularon con un análisis estructural en Ansys Mechanical para validar el funcionamiento estructural del componente impreso en 3D, el cual se encontró a un tercio de su esfuerzo ultimo de tensión. Una vez se tuvo la validación mecánica para el correcto funcionamiento de la plataforma, se modeló mediante la ecuación de Euler-LaGrange el comportamiento del sistema, obteniéndose así 3 ecuaciones diferenciales de segundo orden no lineales, una por cada grado de libertad que permite la plataforma al helicóptero montado en ella. Se linealizaron las ecuaciones dinámicas para así aplicarles una técnica de control bajo la hipótesis de que un controlador lineal puede controlar satisfactoriamente un sistema no lineal si este se sintonizó con la versión linealizada de la planta, lo cual se logró satisfactoriamente cumpliendo el objetivo de este trabajo. Para simular el comportamiento de las ecuaciones dinámicas y del control aplicado en estos se realizó un diagrama de bloques en Simulink, y con la librería de Simscape se vinculó todo dato fruto de ese diagrama a las conexiones del ensamble exportado mediante CAD, logrando así una animación que corresponde al escenario físico previo a la construcción de un prototipo.

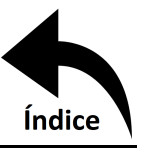

## **Abstract**

<span id="page-6-0"></span>A theoretical approach, similar to a wind turbine, was used to determine the thrust force produced by the main propeller of the proposed platform, the moment of rotation provided by this same propeller and directly affects the yaw and the moment of rotation provided by the rear propeller, as well as the power required by the motors to generate these forces and moments. This data was corroborated by finite volume analysis with the Ansys Fluent software and found a quite acceptable match. The Ansys Fluent results were linked to a structural analysis in Ansys Mechanical to validate the structural performance of the 3D printed component, which was found to be one third of its ultimate tensile strength. Once the mechanical validation for the correct operation of the platform was had, the system behavior was modeled using the Euler-LaGrange equation, in this way, 3 non-linear second order differential equations were got, one for each degree of freedom that the platform allows the helicopter mounted on it. The dynamic equations were linearized in order to apply a control technique under the hypothesis that a linear controller can satisfactorily control a non-linear system if it was tuned to the linearized version of the plant, which was achieved satisfactorily fulfilling the objective of this work. In order to simulate the behavior of the dynamic equations and the control applied to them, a block diagram was made in Simulink, and with the Simscape library, all data from that diagram was linked to the connections of the assembly exported through CAD, thereby achieving an animation that corresponds to the physical scenario prior to the construction of a prototype.

# **Índice general**

<span id="page-7-0"></span>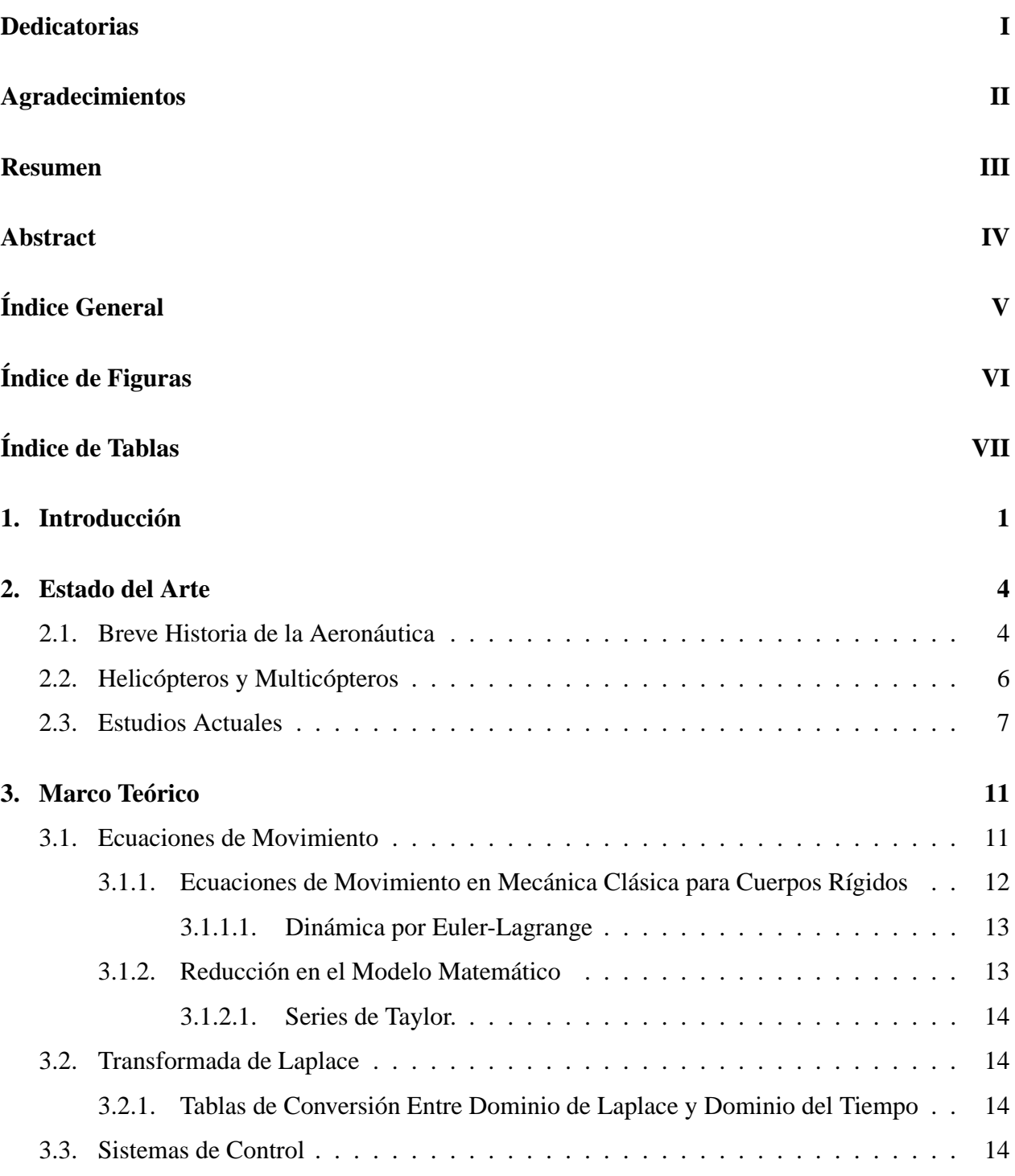

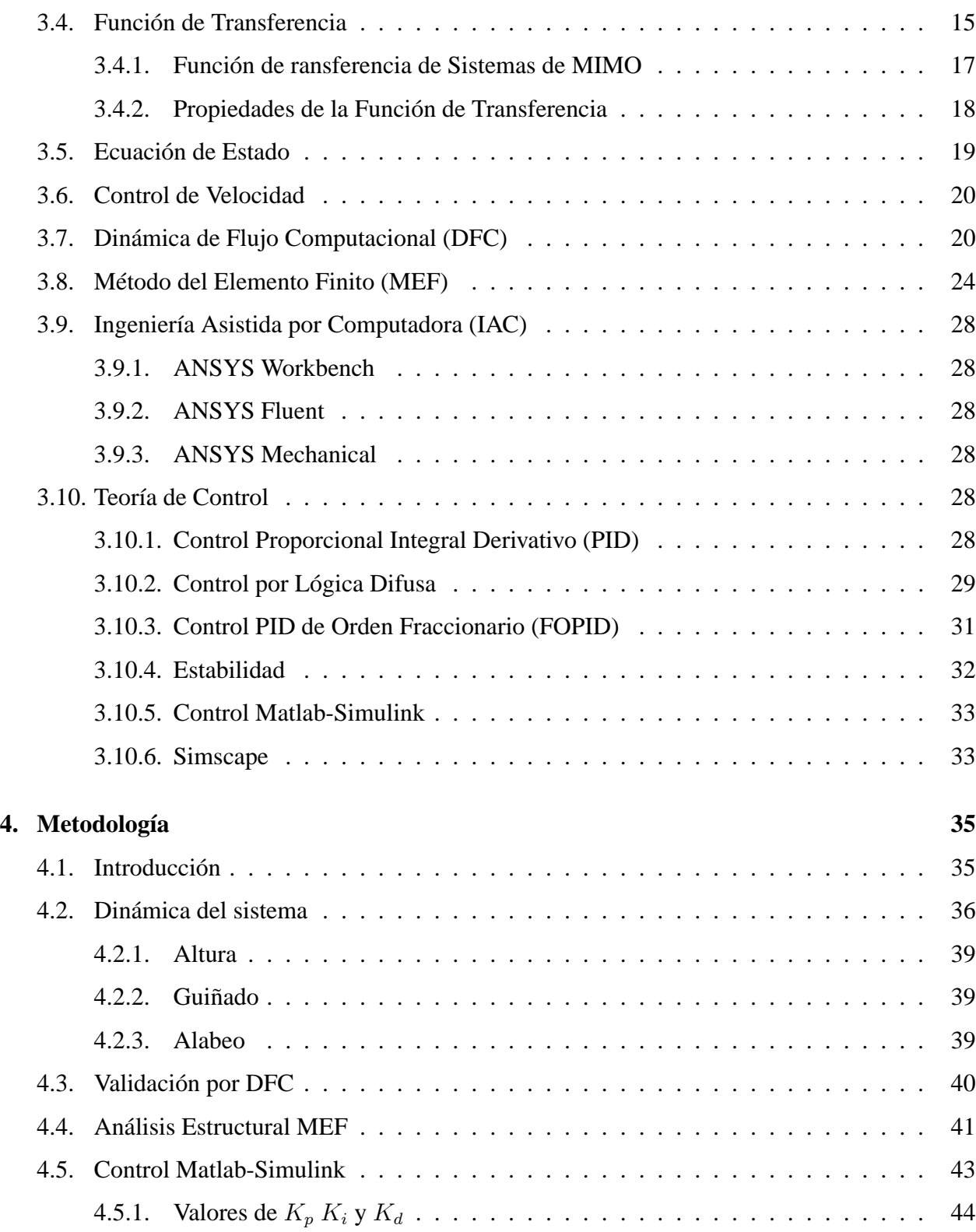

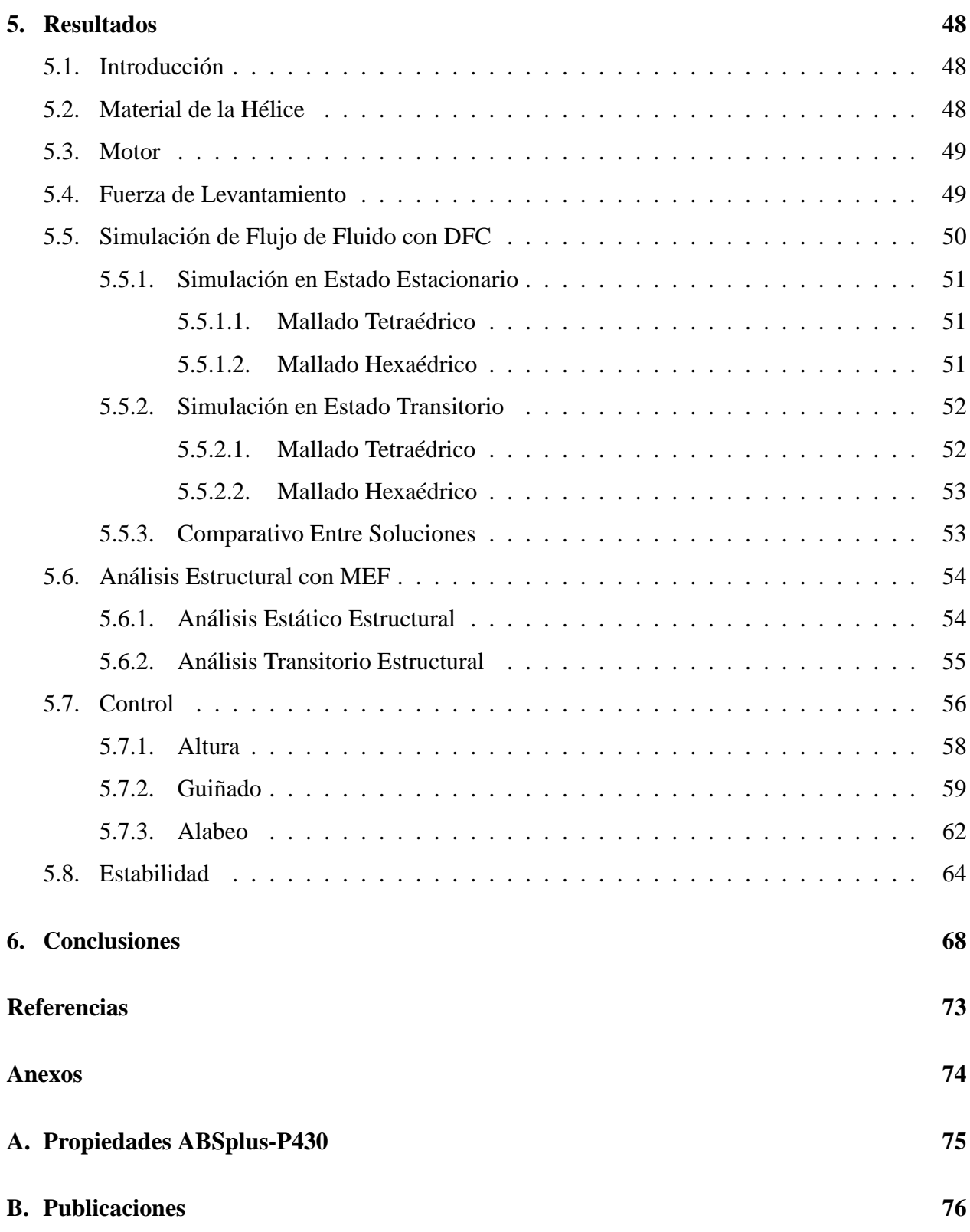

# **Índice de figuras**

<span id="page-10-0"></span>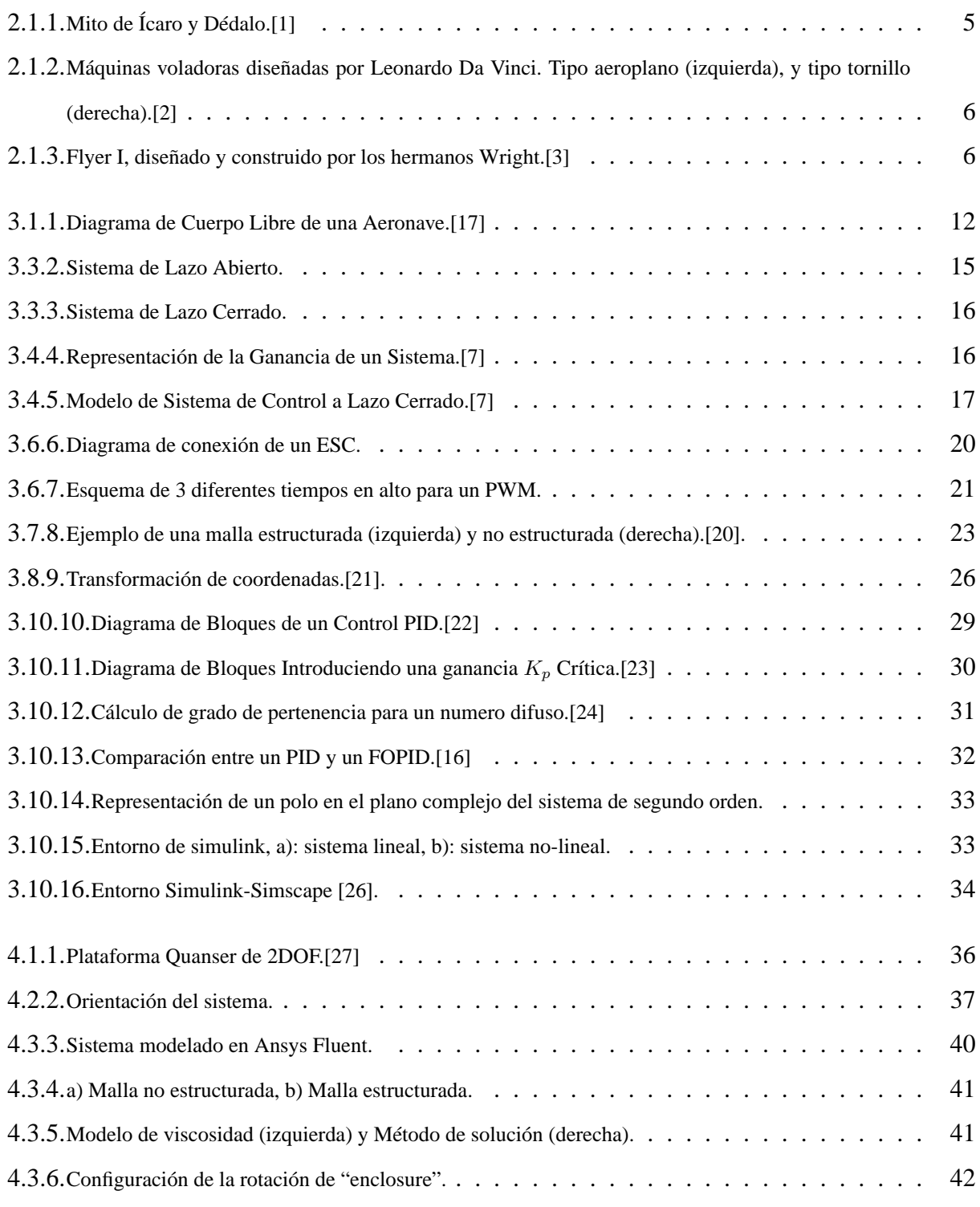

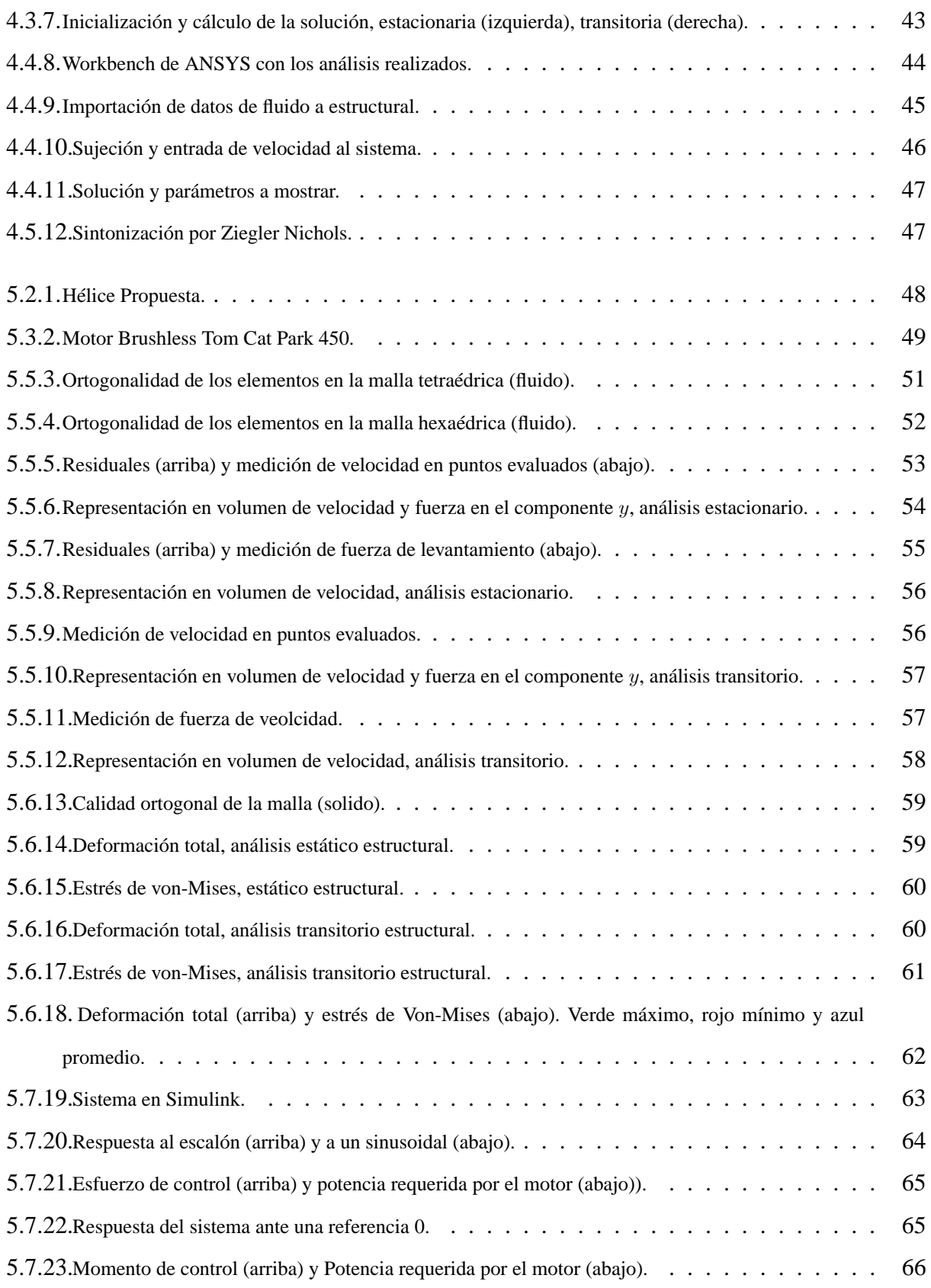

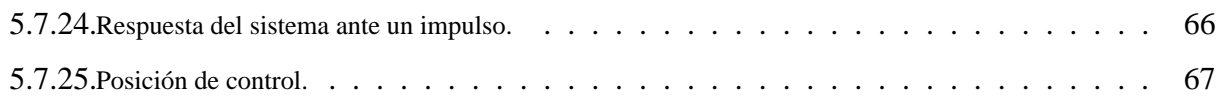

# **Índice de tablas**

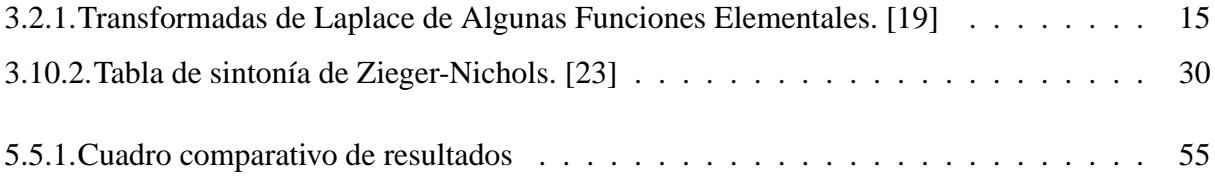

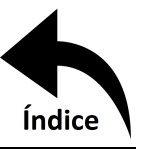

# <span id="page-14-0"></span>**Capítulo 1**

# **Introducción**

En el presente trabajo se diseña el control de una plataforma para un helicóptero de 3 grados de libertad y se simula su dinámica altamente no lineal. El sistema recibe como entrada el error respecto a la posición y orientación objetivo y genera como salida las señales de control que las corrigen. Consta además de un movimiento traslacional para desplazarse verticalmente y dos rotaciones en el guiñado y alabeo.

En un principio los Vehículos Aéreos No Tripulados (VANT o UAV por sus siglas en inglés) fueron usadas con fines militares, sin embargo, ahora tienen un uso destacado en cultura general, ya sea para tomar fotos arqueológicas o panorámicas, mapeo de terrenos o en cosas tan cotidianas como entrega de correspondencia. Es, por tanto, de gran importancia satisfacer de la mejor manera las especificaciones de diseño de un esquema de control. Esto se complica debido a que, durante el vuelo, los VANT se ven afectados por diferentes factores ambientales, siendo las ráfagas de viento las que más afectan. Adicionalmente la dinámica de los VANT es no lineal.

Con la finalidad de poder realizar actividades de alto riesgo, como lo son rescates en derrumbes o terremotos, liberación de escombro e inclusive operaciones médicas a distancia, se debe tener la certeza de que el sistema responderá como es deseado sin importar las perturbaciones con las que se encuentre.

El objetivo de este proyecto es, por tanto, desarrollar un sistema de control para estabilizar un helicóptero de 3 grados de libertad, a través del análisis de su dinámica y aplicando técnicas de control. Además, se deberá seleccionar una hélice capaz de maniobrar una masa de  $0.5 kg y$ su material para fabricación, realizar el diseño del conjunto Plataforma-Aeronave, seleccionar los motores adecuados para el funcionamiento del sistema en conjunto con su controlador de velocidad, determinar la fuerza de sustentación proporcionada por la hélice, así como la velocidad que genera por la rotación de los alabes mediante ANSYS Fluent comparándolo con un análisis teórico Y el efecto que produce estructuralmente sobre las palas.

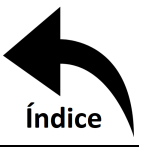

En estado del arte, se hace una breve descripción de la aeronáutica desde sus inicios, donde la gente fantaseaba con poder alcanzar el cielo algún día, pasando por la época donde se hizo posible el primer vuelo y el desarrollo tecnológico que se logró gracias a las guerras mundiales, para finalmente aterrizar en los estudios más recientes relacionados como tipos de aeronaves y los diversos modos de controlarlas.

En el marco teórico, se hace una recopilación de los conceptos técnicos necesarios para el satisfactorio desarrollo del proyecto. Se mencionan las ecuaciones de movimiento y cómo obtenerlas, cómo simplificar un modelo para su fácil análisis y que ésta versión simplificada represente lo más acercado posible la ecuación original dentro de un determinado dominio. Se habla sobre la transformada de Laplace la cual sirve para resolver ecuaciones diferenciales de una forma algebraica pasando del dominio del tiempo al dominio de la variable compleja "s". esto como precursor de la función de transferencia, un modo de representar el comportamiento de un sistema que se define como la salida entre la entrada, es comúnmente usado en el diagrama de bloques y para sistemas de control como el PID, del cual se hablará más adelante.

En metodología, se describen los componentes a utilizar y su selección, el material del cual serán fabricados, el equipo necesario y el modo en que se analizará cada grado de libertad.

Para la dinámica del sistema se usa la ecuación de Euler-Lagrange y se encuentra que la velocidad del fluido que genera la rotación de la hélice es dependiente de la potencia introducida al sistema y que la fuerza de sustentación que se genera es dependiente de la velocidad del fluido desplazado y por tanto de la potencia. Estos resultados son de interés para conocer el peso que podrá soportar la aeronave y es por esta razón que se validan en DFC (Dinámica de Fluidos Computacional).

En ANSYS Fluent se realiza el mallado del dominio, dividido en una malla giratoria y una zona de fluido no perturbado , y se resuelve mediante una simulación estacionaria y una transitoria, al igual que se proponen dos tipos de mallado para comparar la convergencia de la solución.

En ANSYS Mechanical se vinculan las cargas de presión ejercida por el fluido sobre el sólido y agregándole el factor de rotación se simula estructuralmente, pasando de igual manera desde un mallado hasta la obtención de la solución y es simulado usando dos mallados distintos.

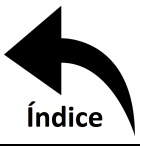

En la parte de control se analizará la dinámica del sistema en Simulink, donde por medio de la función de transferencia (linealizando el sistema) se puede establecer un controlador que estabilice la respuesta del sistema no lineal.

En discusión se retoman todos los datos obtenidos en la parte de resultados, realizando un análisis entre ellos, comparativas con otros autores, hipótesis y sugerencias a futuros trabajos. Finalmente, en conclusiones, se evalua el proyecto después de haber pasado por todas las etapas.

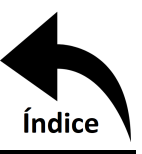

# <span id="page-17-0"></span>**Capítulo 2**

# **Estado del Arte**

### <span id="page-17-1"></span>**2.1. Breve Historia de la Aeronáutica**

Desde el comienzo de la humanidad, uno de los más grandes sueños ha sido el poder volar, un claro ejemplo de esto es el mito griego de Dédalo e Ícaro, mostrado en la figura [2.1.1.](#page-18-1) En éste, el ingenioso arquitecto, mecánico y escultor, Dédalo, después de edificar el laberinto para encerrar al Minotauro de la isla de Creta, viéndose prisionero de Minos, rey del lugar, construyó dos pares de alas de cera y plumas para escapar, junto con su hijo Ícaro. En este punto, el padre previno al joven para que evitara volar muy bajo, cerca del agua, o muy alto, cerca del sol, pues de lo contrario, sus alas se estropearían. Mas la imprudencia de Ícaro al verse capaz de volar lo hizo desobedecer a su padre, ocasionando su muerte [\[1\]](#page-84-1).

En épocas más recientes, Leonardo Da Vinci dedicó parte de su tiempo en idear la forma de que el hombre pudiera volar. Basándose en las extremidades de los murciélagos, creó una maquina voladora tipo aeroplano, sin motor, sostenido por las corrientes de aire, posteriormente diseñó el tornillo aéreo, considerado el antecesor del helicóptero, ambos mostrados en la figura [2.1.2.](#page-19-0) Sus aportaciones fueron punto de partida para la aviación moderna [\[2\]](#page-84-2).

Fue hasta 1903 cuando los hermanos Wright, de Carolina del Norte, en Estados Unidos, Pudieron realizar el primer vuelo sostenido en una máquina más pesada que el aire, al cual llamaron "Flyer I", mostrado en la figura [2.1.3.](#page-19-1) Éste era un biplano construido de madera con tela como recubrimiento en las alas, tenía una longitud de 6.4 m, una altura de 2.7 m y 12.3 m de envergadura, pudiendo soportar el peso de una sola persona [\[3\]](#page-84-3).

En la actualidad, se encuentran todo tipo de sistemas de vuelo en gran parte de los aspectos de la vida moderna, no sólo en ámbitos militares, sino también en aplicaciones comerciales y civiles. Se ha evolucionado desde la popularización del avión como medio de transporte masivo de personas y mercancía, la utilización de helicópteros para labores de reconocimiento, rescate y transporte,

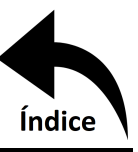

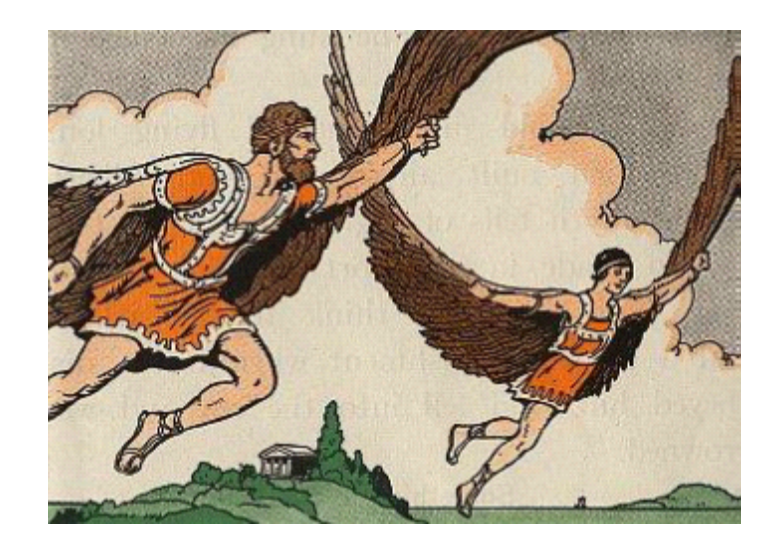

Figura 2.1.1: Mito de Ícaro y Dédalo.[\[1\]](#page-84-1)

<span id="page-18-1"></span>hasta llegar a la miniaturización de aeronaves. Esto último se refiere al surgimiento de dispositivos voladores controlados por radiofrecuencia, así como los relativamente modernos UAV, también conocidos como drones. Dentro de estos últimos se encuentran dos grupos: los controlados de forma remota por Radio Control (RC) y los capaces de realizar rutinas de vuelo de forma totalmente autónoma. La mayor parte de estos avances e innovaciones en la aeronáutica han sido posibles gracias al desarrollo de la mecánica, la electrónica, la computación, instrumentación, control, entre otras ramas de la ciencia y la ingeniería [\[4\]](#page-84-5).

<span id="page-18-0"></span>Cabe resaltar que la diferencia entre estos dos grupos de aeronaves no se encuentra en la configuración mecánica, ya que un mismo tipo de sistema en particular podría clasificarse en cualquier categoría, sino en la forma de controlar dicho dispositivo. En los vehículos controlados por RC es necesaria la intervención de un operador humano, el cual supervisa y controla el funcionamiento y los procesos llevados a cabo por el sistema en todo momento. Por otra parte, los UAV tienen la capacidad de cumplir rutinas de vuelo de forma completamente autónoma, incluyendo despegue, seguimiento de trayectorias y aterrizaje. Para lograr esto, un sistema de este tipo requiere la implementación de distintos sensores que le permitan determinar su posición y orientación, además de un algoritmo de control que le permita interpretar la información recibida de los sensores y tomar así las decisiones pertinentes para cumplir con la tarea asignada.

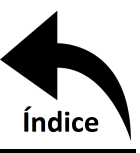

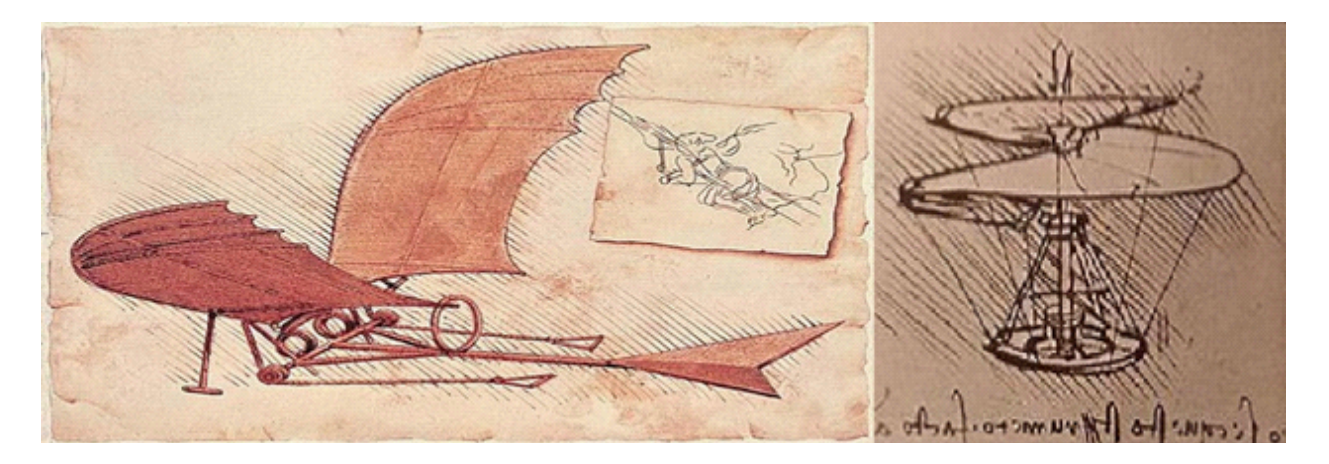

Figura 2.1.2: Máquinas voladoras diseñadas por Leonardo Da Vinci. Tipo aeroplano (izquierda), y tipo tornillo (derecha).[\[2\]](#page-84-2)

<span id="page-19-0"></span>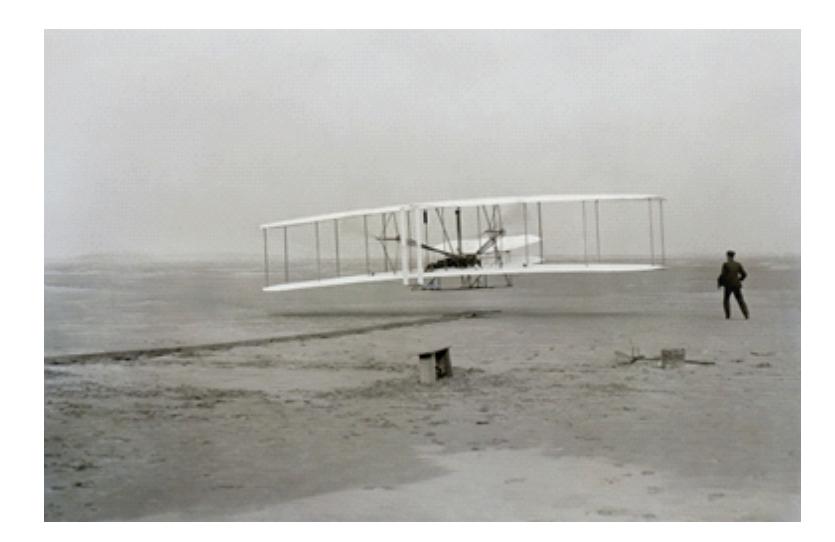

Figura 2.1.3: Flyer I, diseñado y construido por los hermanos Wright.[\[3\]](#page-84-3)

#### <span id="page-19-1"></span>**2.2. Helicópteros y Multicópteros**

Dentro de los sistemas voladores propulsados por rotores se encuentran incluidos un gran número de dispositivos, desde aeronaves de uno o dos rotores, como los helicópteros, hasta vehículos de un gran número de dichos mecanismos. Debido a esto, se introdujo el concepto de multicóptero, el cual se define como un vehículo aéreo propulsado por múltiples rotores (3 o más), distribuidos en alguna configuración regular, y que carece de un rotor de cola. Ésta última característica es la que diferencia a los multicópteros de cierta clase de helicópteros.

Los multicópteros resultan ser sistemas inherentemente inestables, por lo cual para su correcto

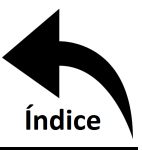

funcionamiento, resulta necesaria la implementación de un algoritmo de control que pueda estabilizar su orientación. El movimiento de estos dispositivos generalmente se realiza gracias a cambios en la velocidad de sus propulsores, lo cual exige sofisticadas estrategias de control y programación. Algunas configuraciones comunes de multicópteros son las siguientes:

- Tricóptero
- Quadricóptero
- Hexacóptero
- ◆Octacóptero

Los helicópteros, por su parte, han causado gran interés por parte de la comunidad científica debido a la gran influencia de los efectos aerodinámicos, al alto grado de interacción de sus variables y a sus características no lineales, que hacen que estos sistemas sean difíciles de maniobrar. Por tanto, sin una teoría de control bien desarrollada no se podrían tratar estos dispositivos de manera inteligente [\[5\]](#page-84-6).

#### <span id="page-20-0"></span>**2.3. Estudios Actuales**

Actualmente los drones muestran un desarrollo significativo en los últimos años [\[6\]](#page-84-7), debido a su amplia aplicabilidad y al reto que ofrece en el área de control [\[7\]](#page-84-4). La investigación en UAV se ha incrementado debido principalmente al fácil acceso a la información y a la reducción de los costos de los equipos e instrumentación. A pesar de todo, aún se necesita un modelo matemático preciso de la dinámica de la aeronave [\[5\]](#page-84-6).

Para el caso de los vehículos aéreos de ala fija, (ver por ejemplo [\[8\]](#page-84-8)) se aborda el diseño de un esquema de control conocido como *backstepping* adaptativo, el cual está basado en variedades invariantes para el seguimiento del ángulo de ataque, el ángulo de deslizamiento y el ángulo de alabeo. Este diseño es robusto ante variaciones aerodinámicas. Cabe destacar que el control está basado en un modelo linealizado.

M.E. Guerrero et al. [\[7\]](#page-84-4) presenta los resultados de un modelo matemático y de una estrategia de control basado en la formulación de Euler-Lagrange, donde las ecuaciones de movimiento se expresan en el formalismo Hamiltoniano, y se diseña un control basado en pasividad por asignación

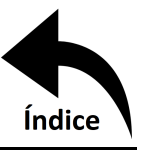

de interconexión y de amortiguamiento, esto con el objetivo de estabilizar en posición y orientación un UAV.

J. de J. Rubio et al [\[9\]](#page-84-9) utiliza dos diferentes tipos de modelos matemáticos para un mismo quadróptero y se comparan las respuestas obtenidas en cada uno de ellos.

Las técnicas de control no lineal, como dinámica inversa no lineal [\[10\]](#page-85-3) transforma la dinámica de las variables a controlar en una cadena de integradores usando retroalimentación de estado, la cual se logra solamente bajo las condiciones de perturbaciones acopladas y que la dinámica residual sea estable, esto impone una restricción en la selección de variables a controlar.

Además, técnicas de control robusto basados en pasividad [\[11\]](#page-85-4), donde se usa la forma Hamiltoniana del sistema y la ley de control se selecciona tal que la función de energía de lazo cerrado deseada total sea cero. No obstante, es necesario conocer el modelo exacto y establecer condiciones para evitar singularidades en el control, esto debido a la naturaleza de los modelos matemáticos de los UAV. Por lo tanto, el diseño de estos controladores es laborioso [\[12\]](#page-85-5).

Hoy en día, la sobresimplificación en el modelo del sistema real, aunado a especificaciones más exigentes y restrictivas, condujo a la descripción de sistemas mediante variables de estado. Esto da pie a técnicas de control como LQR (Regulador Lineal Cuadrático, por sus siglas en ingles), LQRY (un LQR con ponderación en la salida) y LQRd/dtY [\[13\]](#page-85-6). P. T. Garran et al [\[13\]](#page-85-6) muestra que la razón de considerar la derivada de la variable de salida es que, la operación matemática de salida expresa los cambios instantáneos en el tiempo y esto contribuye a mejorar la respuesta transitoria del sistema controlado. Lo anterior es crítico en algunas aplicaciones como son: la reducción de las vibraciones en estructuras flexibles, sistemas levemente amortiguados, la supresión del aleteo y ráfagas de viento en sistemas aeronáuticos, y en definitiva, en cualquier sistema donde disminuir las oscilaciones de la respuesta transitoria sea un requerimiento.

Helbert Eduardo Espitia C. et al. [\[14\]](#page-85-7), muestra un sistema que se desea controlar, generando un control tipo booleano, bastante útil para sistemas secuenciales en automatismos. Sin embargo, este tipo de control presenta un desempeño limitado debido a transiciones bruscas de las diferentes acciones de control. Una forma de mejorar el desempeño de estos sistemas consiste en reemplazar los conjuntos booleanos por difusos. En su trabajo Helbert Eduardo Espitia C. et al. [\[14\]](#page-85-7), utiliza

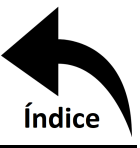

el concresor basado en relaciones booleanas (CBR). Esta técnica de diseño considera los sensores, actuadores y las relaciones Booleanas empleadas en las estrategias de control. Finalmente nos muestra las superficies de control obtenidas tanto por el control booleano como por el CBR, y compara el error en una posición deseada obteniendo un error del 3.96 % por parte del CBR contra 6.5 % del controlador booleano.

La principal ventaja del control difuso es que ofrece salidas de una forma veloz y precisa, disminuyendo así las transiciones de estados fundamentales en el entorno físico que controle. Por ejemplo, si el aire acondicionado se enciende al llegar a la temperatura de 30°, y la temperatura actual oscila entre los 29 -30 , nuestro sistema de aire acondicionado estaría encendiéndose y apagándose continuamente, con el gasto energético que ello conllevaría. Si estuviese regulado por lógica difusa, esos 30° no serían ningún umbral, y el sistema de control aprendería a mantener una temperatura estable sin continuos apagados y encendidos [\[15\]](#page-85-8).

Una de las técnicas más clásicas de control es el PID (Proporcional Integral Derivativo), el cual se basa en la medición del error a la salida mediante un sistema retroalimentado. La medición entre el error y la señal de referencia son introducidas hacia las ganancias del PID, donde la ganancia proporcional es estrictamente el error medido. La ganancia integral nos proporciona un ajuste en base a errores pasados y finalmente la ganancia derivativa otorga una visión a futuro del error. Cabe mencionar que la ganancia derivativa es bastante pequeña con relación a la proporcional y la integral, puesto que el pronóstico del error puede ser distante al verdadero valor futuro, mientras que el error actual y el error pasado son fácilmente cuantificables.

Uno de los métodos que se utilizan para mejorar el controlador PID convencional es emplear un controlador de orden fraccional (FOPID,  $PI^{\lambda}D^{\delta}$ , o Fractional Order PID) con un orden fraccional de  $\lambda$  y  $\delta$  en las ganancias integral y derivativa, respectivamente. En los últimos años, el cálculo fraccional se ha aplicado en el modelado y control de varios tipos de sistemas físicos, como es bien conocido y documentado en muchas teorías de control o en las literaturas de aplicaciones. En el controlador FOPID junto a los parámetros proporcional, integral y derivado ( $K_p$ ,  $K_i$  y  $K_d$ ) tiene dos parámetros adicionales. Por lo tanto, tiene cinco parámetros que hacen que el FOPID sea más flexible y pueda satisfacer de mejor manera al sistema [\[16\]](#page-85-1).

Mohamed Jasim Mohamed et al [\[16\]](#page-85-1) compara un PID tradicional contra uno de orden frac-

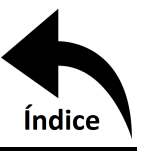

cionario usando valores para  $\lambda$  y  $\delta$  entre 0 y 2, obteniendo resultados muy prometedores logrando estabilizar al sistema más rápido o con menor vibración durante la transición.

Y es así como podemos notar que en el área de control hay un campo muy grande que incursionar, y de la manera en que se está expandiendo el mercado de sistemas autónomos. Es una necesidad el conseguir un control inteligente que se adapte al sistema y lo estabilice de la manera óptima.

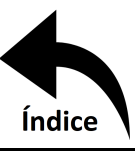

# <span id="page-24-0"></span>**Capítulo 3**

# **Marco Teórico**

En este capítulo se presentan los conceptos fundamentales para poder realizar el control y simulación de una aeronave de 3 grados de libertad, con la finalidad de entregar las herramientas necesarias que permitan comprender el desarrollo de este proyecto. Empezando con la obtención de las ecuaciones que describan cada grado de libertad (una ecuación por cada grado de libertad). Posteriormente se indica como obtener la función de transferencia del sistema, así como su representación en ecuaciones de estado. Se muestra tambien cómo controlar la velocidad y orientación de los motores, cómo validar el sistema por medio de dinámica de flujo computacional (DFC), un análisis por el método del elemento finito (MEF) y finalmente teoría de control para el sistema.

#### <span id="page-24-1"></span>**3.1. Ecuaciones de Movimiento**

Uno de los conceptos fundamentales de la mecánica es el de partícula, se denomina así a un cuerpo cuyas dimensiones pueden despreciarse cuando se describe su movimiento. La posición de una partícula en el espacio está determinada por su vector de posición  $\vec{r}$ , cuyas componentes coinciden con sus coordenadas  $x, y, z$ . La derivada de  $\vec{r}$  con respecto del tiempo  $\vec{v} = \frac{d\vec{r}}{dt}$  se llama velocidad y la derivada segunda  $\vec{a} = \frac{d^2 \vec{r}}{dt^2} = \frac{d\vec{v}}{dt}$ , aceleración del punto. La derivación puede ser representada como un punto sobre la letra ( $a = v = r$ ).

Para determinar la posición de un sistema de N partículas en el espacio, hace falta dar N vectores de posición, es decir, 3N coordenadas. Sin embargo, no basta dar las coordenadas generalizadas para determinar el estado mecánico del sistema en un instante dado, en el sentido de que esto no permite prever la posición del sistema en el instante siguiente. Dadas simultáneamente las coordenadas y las velocidades se determina completamente el estado del sistema y permite, en principio, predecir su movimiento futuro.

Matemáticamente, esto significa que dadas las coordenadas y las velocidades en un cierto instante quedan definidas unívocamente las aceleraciones en ese instante. Las relaciones entre las

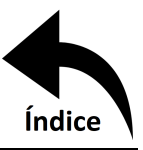

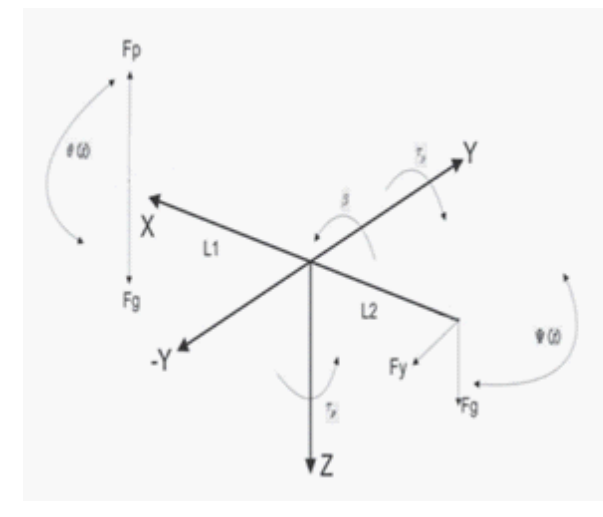

<span id="page-25-1"></span>Figura 3.1.1: Diagrama de Cuerpo Libre de una Aeronave.[\[17\]](#page-85-0)

aceleraciones, las coordenadas y las velocidades se llaman ecuaciones de movimiento. Con respecto a las funciones de posición dependientes del tiempo, son ecuaciones diferenciales de segundo orden cuya integración permite en principio determinar esas funciones, es decir, las trayectorias del sistema.

Es así que una aeronave en el espacio tiene 6 grados de libertad, 3 movimientos en las direcciones x, y y z y 3 desplazamientos angulares, una rotación por cada eje, como se puede ver en la figura [3.1.1,](#page-25-1) por lo que se cuenta con 6 ecuaciones diferenciales para describir su comportamiento.

<span id="page-25-0"></span>**3.1.1. Ecuaciones de Movimiento en Mecánica Clásica para Cuerpos Rígidos** Las ecuaciones de movimiento más conocidas son:

- Mecánica Newtoniana (a través de la segunda ley de Newton)
- Mecánica Lagrangiana (a través de las ecuaciones de Euler-Lagrange)
- Mecánica Hamiltoniana (a través de las ecuaciones de Hamilton)

Históricamente la mecánica newtoniana fue el primer modelo dinámico capaz de hacer predicciones importantes sobre el movimiento de los cuerpos. La mecánica lagrangiana y la mecánica hamiltoniana son formulaciones alternativas de la mecánica clásica con mayor grado de formalización, puesto que la mecánica newtoniana considera movimientos de partículas o sólidos en un

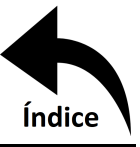

espacio euclídeo tridimensional considerando sobre él un sistema de coordenadas inercial, tomando estas consideraciones en la mecánica lagrangiana y hamiltoniana, se vuelven equivalentes.

El grado de dificultad para describir el movimiento de un sistema entre un enfoque u otro dependerá propiamente del sistema. La principal ventaja de la mecánica lagrangiana es que las ecuaciones de movimiento no dependen del sistema de referencia elegido, y la principal ventaja de la mecánica hamiltoniana es que no refiere al concepto de fuerza y sus ecuaciones son de primer orden, por lo tanto más fácil de encontrar su solución. Sin embargo, lo más costoso es buscar los momentos conjugados de las coordenadas generalizadas, y reexpresar las velocidades en términos de estos momentos conjugados para construir el hamiltoniano [\[18\]](#page-85-9).

<span id="page-26-0"></span>**3.1.1.1. Dinámica por Euler-Lagrange** La mecánica del sistema en un solo grado de libertad se describe a continuación por el método de Euler-Langrange. Este método consiste en encontrar primeramente el Lagrangiano del sistema, que se calcula restando la energía cinética total menos la energía potencial del sistema, de esta manera se tiene:

$$
\mathcal{L} = E_c - E_p \tag{3.1}
$$

Donde  $\mathcal L$  es el Lagrangiano del sistema y  $E_c$  y  $E_p$  son energía cinética y potencial, respectivamente. Y por otra parte la ecuación de Euler-Lagrange está definida como:

$$
\frac{d}{dt}\left(\frac{\partial \mathcal{L}}{\partial \dot{x}}\right) - \frac{\partial \mathcal{L}}{\partial x} = \tau
$$
\n(3.2)

Donde  $\dot{x}$  y x son las coordenadas generalizadas del sistema, t el tiempo y  $\tau$  las fuerzas o pares externos que modifican al sistema.

<span id="page-26-1"></span>**3.1.2. Reducción en el Modelo Matemático** Una vez obtenido el modelo que describe el sistema, sin importar la forma en que se halló, muchas veces es conveniente simplificarlo o linealizarlo para estudiar la estabilidad local de un punto de equilibrio, a esta linealización se le llama modelo simplificado. Un modelo simplificado representa el comportamiento de un sistema alrededor de un punto de interés, cuando el sistema se encuentra trabajando cerca de ese punto el modelo simplificado podrá ser lo suficientemente confiable y cercano al modelo original no lineal.

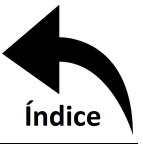

<span id="page-27-0"></span>**3.1.2.1.** Series de Taylor. La serie de Taylor de una función real o compleja  $f(x)$  infinitamente diferenciable en el entorno de un número real o complejo  $x_0$  es la siguiente serie de potencias:

$$
\sum_{n=0}^{\infty} \frac{f^{(n)}x_0}{n!} (x - x_0)^n
$$
 (3.3)

donde:

 $n!$  es el factorial de  $n$ 

 $f^{(n)}x_0$  es la n-ésima derivada de  $f$  en el punto  $x_0$ 

#### <span id="page-27-1"></span>**3.2. Transformada de Laplace**

La transformada de Laplace es un tipo de transformada integral frecuentemente usada para la resolución de ecuaciones diferenciales ordinarias. La transformada de Laplace de una función  $f(t)$ definida para todos los números positivos  $t \geq 0$ , es la función:

$$
F(s) = \mathcal{L}\lbrace f(t) \rbrace = \int_0^\infty e^{-st} f(t) dt
$$
\n(3.4)

La transformada de Laplace convierte la ecuación diferencial en ecuaciones algebraicas con el operador s, por lo que es posible manipular las mismas mediante las reglas básicas del álgebra para obtener la solución en el dominio de s. La solución final se obtiene tomando la transformada inversa de Laplace [\[7\]](#page-84-4).

<span id="page-27-2"></span>**3.2.1. Tablas de Conversión Entre Dominio de Laplace y Dominio del Tiempo** Existen tablas, como la tabla [3.2.1,](#page-28-2) donde se muestran diferentes funciones en dominio del tiempo y su equivalente en dominio de Laplace para de una manera más práctica no tener que realizar la integral, sin embargo, si la función deseada no se encuentra tabulada, se requerirá utilizar la definición.

#### <span id="page-27-3"></span>**3.3. Sistemas de Control**

Un sistema de control, puede ser de lazo abierto o lazo cerrado, de una entrada-una salida (SISO), una entrada-múltiples salidas (SIMO), múltiples entradas-una salida (MISO) y múltiples entradas-múltiples salidas (MIMO), y dependiendo del modelo matemático pueden ser lineal o no

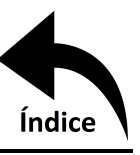

<span id="page-28-2"></span>

|    | f(t)                | $\mathcal{L}{f(t)} = F(s)$ |       |
|----|---------------------|----------------------------|-------|
| 1. | $\mathbf{1}$        | $\frac{1}{s}$              | s > 0 |
| 2. | t.                  | $\frac{1}{s^2}$            | s>0   |
| 3. | $t^n$<br>$n=2,3,4,$ | n!<br>$\overline{s^n+1}$   | s > 0 |
| 4. | $e^{at}$            | $\frac{1}{s-a}$            | s > a |
| 5. | $\sin(at)$          | $\frac{a}{s^2 + a^2}$      | s > 0 |
| 6. | cos(at)             | $\frac{s}{s^2+a^2}$        | s > 0 |
| 7. | $\sinh(at)$         | $\frac{a}{s^2-a^2}$        | s > 0 |
| 8. | $\cosh(at)$         | $\frac{s}{s^2-a^2}$        | s > 0 |

Tabla 3.2.1: Transformadas de Laplace de Algunas Funciones Elementales. [\[19\]](#page-85-2)

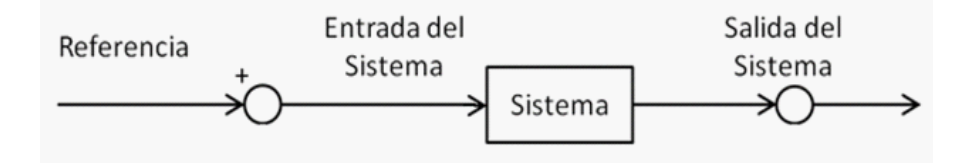

<span id="page-28-1"></span>Figura 3.3.2: Sistema de Lazo Abierto.

lineal. En la figura [3.3.2](#page-28-1) se puede ver claramente el porqué de su nombre, sin ninguna modificación en el tiempo, la entrada va directamente al sistema y se obtiene una salida sin necesidad de sensores.

La desventaja principal que tiene este tipo de control, es que no puede corregir perturbaciones externas, A diferencia del control a lazo cerrado el cual se puede apreciar en la figura [3.3.3.](#page-29-0)

#### <span id="page-28-0"></span>**3.4. Función de Transferencia**

En la teoría de control muy frecuentemente se usan las funciones de transferencia para describir las relaciones entre la entrada y la salida de componentes o de sistemas que se modelan por medio de ecuaciones diferenciales. La función de transferencia se define como el cociente de la transformada de Laplace de la salida (función de respuesta del sistema) y la transformada de Laplace de la entrada (función excitación), bajo la suposición de que todas las condiciones iniciales son cero, es decir, se considera que el sistema bajo estudio está en reposo.

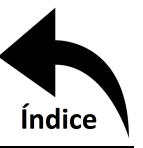

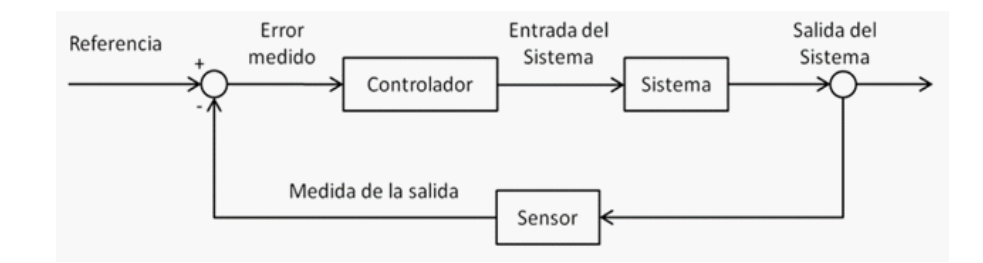

<span id="page-29-0"></span>Figura 3.3.3: Sistema de Lazo Cerrado.

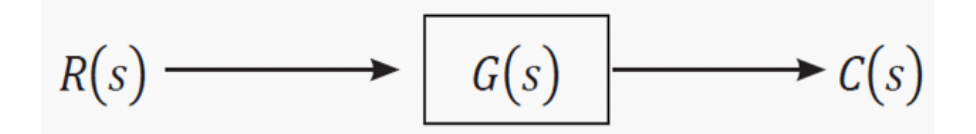

<span id="page-29-1"></span>Figura 3.4.4: Representación de la Ganancia de un Sistema.[\[7\]](#page-84-4)

Para el sistema ilustrado en la Figura [3.4.4,](#page-29-1) la salida  $C(s)$  es el producto de la ganancia  $G(s)$ y la entrada  $R(s)$ , lo que implica que  $C(s) = R(s)G(s)$ ; la ganancia del sistema es entonces  $G(s) = \frac{C(s)}{R(s)}$ . Para el análisis de los sistemas de control se usa el modelo a lazo cerrado como se muestra en la figura [3.4.5.](#page-30-1) Cabe destacar que la definición de  $G(s)$  se ha considerado para sistemas en reposo, lo que implica que las condiciones iniciales son cero.

Utilizando la definición anterior de ganancia, se obtiene:

$$
C(s) = G(s)E(s) \, y \, E(s) = R(s) - C(s)H(s) \tag{3.5}
$$

Ahora se pueden combinar las ecuaciones despejando C(s) de la segunda y sustituyéndola en la primera para determinar la ganancia total del sistema, de la siguiente forma:

$$
C(s) = G(s)[R(s) - C(s)H(s)] = G(s)R(s9) - G(s)C(s)H(s)
$$
\n(3.6)

Despejando a C(s) da:

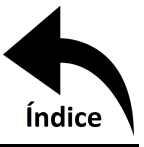

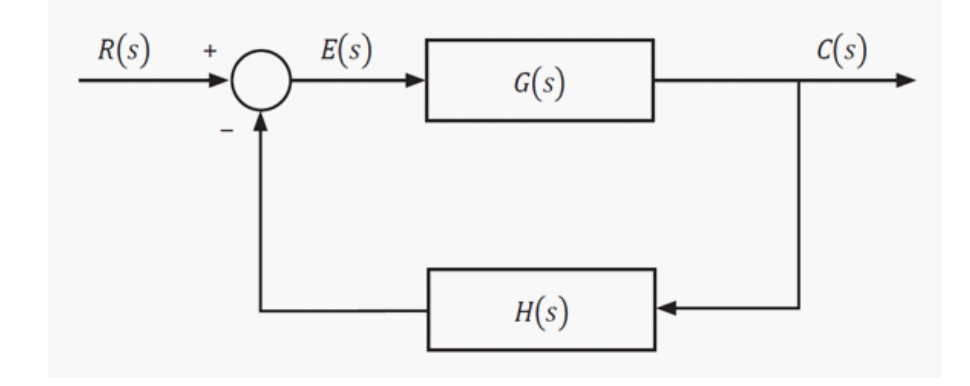

<span id="page-30-1"></span>Figura 3.4.5: Modelo de Sistema de Control a Lazo Cerrado.[\[7\]](#page-84-4)

$$
C(s) + C(s)G(s)H(s) = G(s)R(s)
$$
\n
$$
C(s) = \frac{G(s)R(s)}{1 + G(s)H(s)}
$$
\n(3.7)

Finalmente

$$
G_T(s) = \frac{C(s)}{R(s)} = \frac{G(s)}{1 + G(s)H(s)}
$$
\n(3.8)

Cabe mencionar que esta no es la forma más eficiente de encontrar la ganancia para un sistema de bloques, ya que existe el álgebra de bloques, pero resulta bastante ilustrativo.

<span id="page-30-0"></span>**3.4.1. Función de ransferencia de Sistemas de MIMO** La definición de la función de transferencia se puede extender a sistemas con múltiples entradas y múltiples salidas, definiendo en este caso una matriz de ganancias. Por ejemplo para un sistema definido por dos entradas y dos salidas mediante las ecuaciones:

$$
Y_1(s) = G_{11}(s)R_1(s) + G_{12}(s)R_2(s)
$$
\n
$$
Y_2(s) = G_{21}(s)R_1(s) + G_{22}(s)R_2(s)
$$
\n(3.9)

Página 17

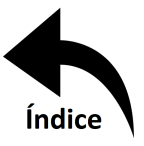

la salida del sistema queda representada por el vector:

$$
Y(s) = \begin{bmatrix} Y_1(s) \\ Y_2(s) \end{bmatrix}
$$
 (3.10)

la entrada por el vector:

$$
R(s) = \begin{bmatrix} R_1(s) \\ R_2(s) \end{bmatrix}
$$
 (3.11)

y la matriz de ganancia se define entonces por:

$$
G(s) = \begin{bmatrix} G_{11}(s) & G_{12}(s) \\ G_{21}(s) & G_{22}(s) \end{bmatrix} \tag{3.12}
$$

Se puede entonces generalizar para el caso de  $m$  entradas y  $n$  salidas.

<span id="page-31-0"></span>**3.4.2. Propiedades de la Función de Transferencia** Las propiedades de la función de transferencia quedan resumidas de la siguiente manera:

La función de transferencia está definida sólo para sistemas lineales invariantes en el tiempo, no está definida para sistemas no lineales.

La función de transferencia es independiente de la magnitud y naturaleza de la entrada o función de excitación.

Todas las condiciones iniciales son cero.

La función de transferencia de sistemas continuos es expresada sólo como una función de la variable compleja s, para el caso discreto los sistemas son modelados por ecuaciones de diferencias y la función de transferencia es una función de z, donde la transformada Z es la usada para este caso.

Si se conoce la función de transferencia de un sistema, se estudia la salida o respuesta para varias formas de entradas con la intención de conocer las características del sistema [\[7\]](#page-84-4).

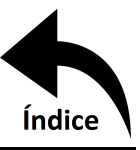

#### <span id="page-32-0"></span>**3.5. Ecuación de Estado**

El método de variable de estado se utiliza para describir, con un sistema de ecuaciones diferenciales de primer orden, a un sistema lineal o no lineal variante o invariante en el tiempo. Se denomina variable de estado al conjunto linealmente independiente de variables que se utiliza para especificar el estado de un sistema descrito mediante un número finito de variables de estado. Este sistema se conoce como sistema finito. La ecuación de estado debe formularse de tal modo que si se obtiene el valor del sistema en un instante dado (condición inicial) junto con los valores de las variables de entrada para ese momento y para toda t, entonces se podrá determinar la disposición del sistema y el valor de estas variables para cualquier otro momento t, es decir, la solución del sistema. La forma matricial de la ecuación de estado es:

$$
\dot{x}(t) = Ax(t) + Bu(t) \tag{3.13}
$$

Donde  $x(t)$  es el vector de estado, A es la matriz de coeficientes de  $n \times m$ ,  $u(t)$  es el vector de entrada o excitación, B es la matriz de distribución  $n \times m$ . La ecuación de estado se escribe de la forma:

$$
\begin{bmatrix} x_1 \\ x_2 \\ \vdots \\ x_n \end{bmatrix} = \begin{bmatrix} a_{11} & a_{12} & \cdots & a_{1m} \\ a_{21} & a_{22} & \cdots & a_{2m} \\ \vdots & \vdots & \ddots & \vdots \\ a_{n1} & a_{n2} & \cdots & a_{nm} \end{bmatrix} \begin{bmatrix} x_1 \\ x_2 \\ \vdots \\ x_n \end{bmatrix} + \begin{bmatrix} b_{11} & b_{12} & \cdots & b_{1m} \\ b_{21} & b_{22} & \cdots & b_{2m} \\ \vdots & \vdots & \ddots & \vdots \\ b_{n1} & b_{n2} & \cdots & b_{nm} \end{bmatrix} \begin{bmatrix} u_1 \\ u_2 \\ \vdots \\ u_n \end{bmatrix}
$$
 (3.14)

Teniendo una ecuación diferencial de la forma  $aZ^{'''}+bZ^{''}+cZ^{'}+dZ=E\mu(t)$  con condiciones iniciales  $Z(0) = f Z'(0) = g Z''(0) = h$  despejando a la variable de mayor orden queda:  $Z''' =$  $\frac{E\mu(t)-bZ''-cZ'-dZ}{a}$ . Realizando el siguiente cambio de variable:

$$
x_1 = Z
$$
  
\n
$$
x_2 = \dot{x_1}
$$
  
\n
$$
x_3 = \dot{x_2}
$$
  
\n
$$
\dot{x_3} = \frac{E\mu(t) - bx_3 - cx_2 - dx_1}{a}
$$

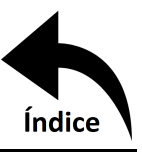

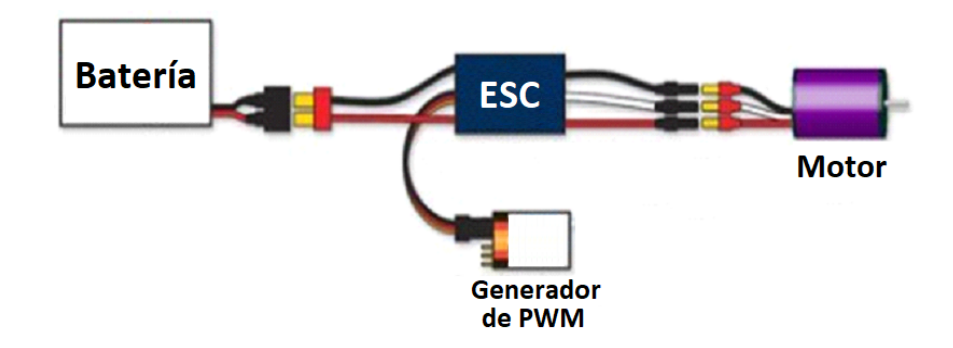

<span id="page-33-2"></span>Figura 3.6.6: Diagrama de conexión de un ESC.

se construye la matriz de estado con base a los resultados anteriores:

$$
\begin{bmatrix} \dot{x}_1 \\ \dot{x}_2 \\ \dot{x}_3 \end{bmatrix} = \begin{bmatrix} 0 & 1 & 0 \\ 0 & 0 & 1 \\ -\frac{d}{a} & -\frac{c}{a} & -\frac{b}{a} \end{bmatrix} \begin{bmatrix} x_1 \\ x_2 \\ x_3 \end{bmatrix} + \begin{bmatrix} 0 \\ 0 \\ \frac{1}{a} \end{bmatrix} E\mu(t); x(0) = \begin{bmatrix} f \\ g \\ h \end{bmatrix}
$$
(3.15)

Esta ecuación de estado representará la ecuación diferencial de la dinámica del sistema [\[7\]](#page-84-4).

#### <span id="page-33-0"></span>**3.6. Control de Velocidad**

El sistema de control que se diseñe manipulará directamente a los motores a través de un controlador de velocidad, conocidos como ESC por sus siglas en inglés (Electronic Speed Controller). Este controlador, como lo muestra la figura [3.6.6,](#page-33-2) recibe anchos de pulso por un par de sus terminales. Cuenta con una batería de alimentación, usualmente de 2 o 3 celdas de 3.7 V, y a su salida se conecta al motor *brushless* para hacer girar al motor. Un PWM (modulación por ancho de pulsos, por sus siglas en inglés) cuenta con una frecuencia de operación,dentro de esa frecuencia se mantiene un pulso en alto determinado tiempo y el resto en bajo, eso le indicará al ESC con qué velocidad hacer girar al motor. Esto se representa en la figura [3.6.7.](#page-34-0)

#### <span id="page-33-1"></span>**3.7. Dinámica de Flujo Computacional (DFC)**

Un flujo de fluido en la naturaleza puede ser laminar o turbulento. En el caso de los flujos laminares, el movimiento de las partículas es estratificado y ordenado. Se considera que el flujo se

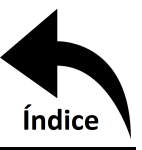

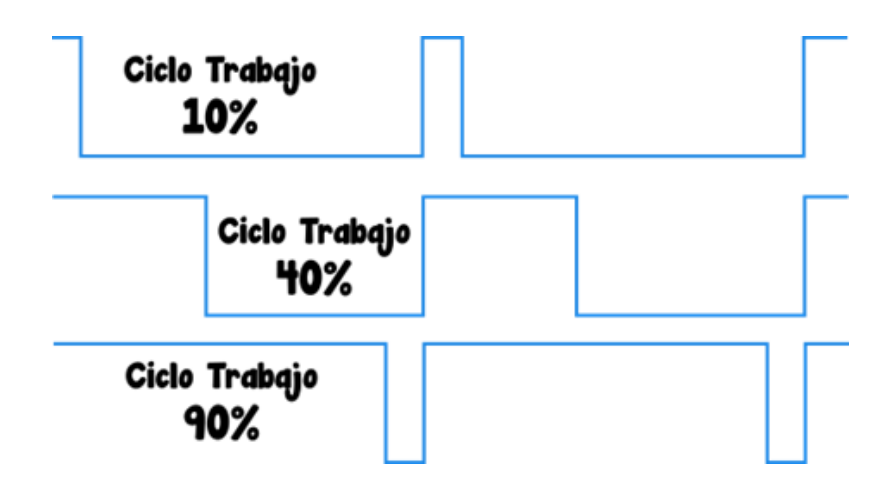

<span id="page-34-0"></span>Figura 3.6.7: Esquema de 3 diferentes tiempos en alto para un PWM.

desplaza en láminas paralelas, sin mezclarse entre ellas.

Sin embargo, la mayoría de los flujos en la naturaleza son turbulentos y se caracterizan por describir trayectorias irregulares donde se producen fluctuaciones no estacionarias. Es decir, sus propiedades varían en el tiempo para un mismo punto.

Estos flujos tienen la propiedad de ser rotacionales, es decir, las partículas fluidas giran alrededor de un eje. Esto da lugar a una serie de estructuras físicas llamadas vórtices o remolinos.

Otra característica es que los flujos turbulentos son siempre disipativos. Debido a las pérdidas energéticas por los efectos viscosos, para que la turbulencia se mantenga, se necesita un suministro continuo de energía. Este aporte procede del flujo principal y aumenta los procesos de deformación a los que se ven sometidas las partículas del fluido.

Por último, los flujos turbulentos son difusivos. Sus propiedades se mezclan rápidamente incrementando los efectos del transporte de masa, cantidad de movimiento y energía.

Para definir cuándo se considera que un flujo es turbulento se emplea el número de Reynolds (Re):

$$
\text{Re} = \frac{UL}{v} \tag{3.16}
$$

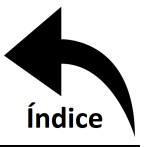

 $U\ \left(\frac{m}{s}\right)$  $\frac{n}{s}$ ) es la velocidad media del flujo, L (m) es la longitud característica, que corresponde con el tamaño del vórtice más grande que se produce en una sección determinada, y  $v$  ( $m^2s$ ) es la viscosidad cinemática. Esto implica que el número de Reynolds es una relación entre los efectos inerciales y los viscosos del flujo.

Cuanto más grande es el valor de Re para un flujo determinado, más predominan las fuerzas inerciales y más turbulento es el flujo. En cambio, cuanto más bajo sea este valor, los esfuerzos viscosos son más predominantes y el flujo es más laminar.

Las ecuaciones de Navier-Stokes gobiernan el comportamiento de un fluido Newtoniano (cuando su viscosidad es constante en el tiempo). Generalmente se entienden como el conjunto de ecuaciones de la cantidad de movimiento y la ecuación de continuidad.

La ecuación de la cantidad de movimiento, en notación vectorial, se expresa como:

<span id="page-35-0"></span>
$$
\rho \frac{D\vec{u}}{Dt} = \rho \left\{ \frac{\partial \vec{u}}{\partial t} + \left( \vec{u} \cdot \nabla \right) \vec{u} \right\} = -\nabla p + \mu \nabla^2 \vec{u}
$$
\n(3.17)

Donde  $\frac{D}{Dt}$  es la derivada material o total. Esta derivada se descompone en la aceleración local, que representa la variación de la velocidad en un punto fijo del espacio, y en la aceleración convectiva, asociada a la variación de la velocidad cuando se desplaza el punto. Además  $\mu$  [ $Pa \cdot s$ ] es la viscosidad dinámica,  $\rho \left[\frac{kg}{m^3}\right]$  la densidad,  $\vec{u} \left[\frac{m}{s}\right]$  $\frac{m}{s}$ ] es el vector velocidad y  $p(Pa)$  la presión.

Los términos en la ecuación [\(3.17\)](#page-35-0) son todos lineales con excepción de la aceleración convectiva. El primer término del lado derecho representa el balance de fuerzas másicas de gravedad y fuerzas superficiales normales asociadas a la presión. El segundo término del lado derecho representa la difusión de cantidad de movimiento debido a los efectos viscosos.

La ecuación [\(3.17\)](#page-35-0) contiene 4 incógnitas, una por cada componente de la velocidad y otra por la presión. Para cerrar el número de ecuaciones requeridas, se tiene en cuenta la ecuación de continuidad, que en realidad es la aplicación del principio de conservación de la masa. Para un fluido incompresible, la ecuación de continuidad se expresa como:

$$
\nabla \cdot \vec{u} = 0 \tag{3.18}
$$
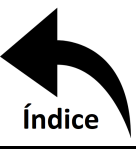

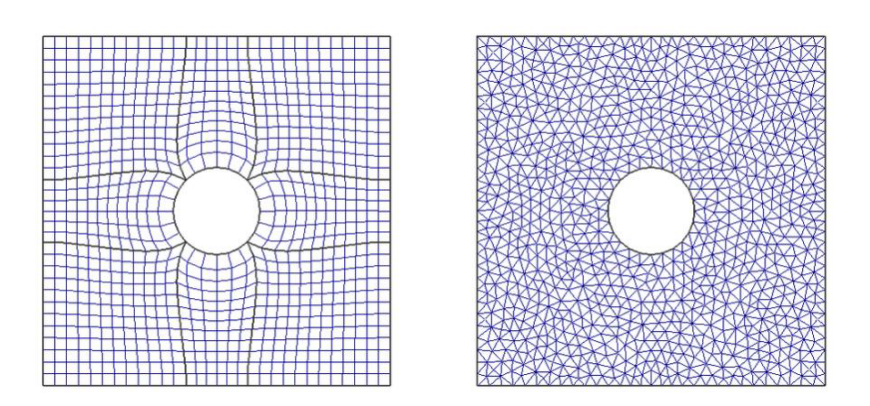

<span id="page-36-0"></span>Figura 3.7.8: Ejemplo de una malla estructurada (izquierda) y no estructurada (derecha).[\[20\]](#page-86-0).

Es frecuente usar notación tensorial para expresar las ecuaciones anteriores para de esta manera visualizar mejor los distintos términos que las componen. En notación tensorial se consideran las tres coordenadas  $(x, y, z)$ , de modo que la velocidad tiene tres componentes  $(u_1, u_2, u_3)$ . Si se divide la ecuación [\(3.17\)](#page-35-0) entre la densidad, la componente en la dirección  $x_i$  puede describirse como:

$$
\frac{\partial u_j}{\partial t} + u_i \frac{\partial u_j}{\partial x_i} = -\frac{1}{\rho} \frac{\partial p}{\partial x_j} + v \frac{\partial^2 u_j}{\partial x_i^2}
$$
(3.19)

Por otra parte, la ecuación de la continuidad quedaría como:

$$
\frac{\partial u_i}{\partial x_i} = 0 \tag{3.20}
$$

El primer paso en la modelación con DFC es la elección de un dominio geométrico donde se quiere modelar el comportamiento del flujo a su paso. Sin embargo, independientemente del tipo de flujo que se quiera estudiar es necesario una discretización espacial del dominio para obtener la solución numérica. Las posiciones discretas en las que las variables son calculadas están definidas por la malla numérica. La malla divide el dominio en un número finito de subdominios denominados comúnmente celdas. Existen dos tipos de mallado: las mallas no estructuradas y las estructuradas, como se muestra en la figura [3.7.8.](#page-36-0)

En las mallas no estructuradas las celdas se elaboran conectando arbitrariamente una serie de puntos, que se denominan vértices, mediante líneas que no llegan a cortarse. Estas líneas definen

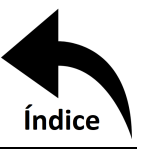

los vértices de las celdas que en 2D son una mezcla de cuadriláteros y triángulos y en 3D tetraedros y hexaedros.

En cambio, en las mallas estructuradas el dominio se divide en bloques, y a continuación se definen las celdas en cada uno. Las celdas resultantes de la malla son cuadriláteras en 2D y hexaedros en 3D.

Las mallas no estructuradas presentan la ventaja de adaptarse mejor a dominios de geometrías complejas y la generación de la malla suele ser más rápida. Pero las mallas estructuradas resuelven mejor las ecuaciones de Navier-Stokes porque los métodos numéricos que luego se emplean toman como hipótesis que los dominios son regulares. Todo lo que se separe de ello genera errores numéricos que se van acumulando. Además, las mallas estructuradas permiten tener un mayor número de celdas en los lugares donde se generen los fenómenos turbulentos más complicados. Por tanto, se tiene un mayor control sobre las celdas.

Como las ecuaciones físicas de Navier-Stokes son de difícil solución tienen que ser discretizadas en sistemas algebraicos simples. El método de discretización de los volúmenes finitos es el más utilizado en los programas comerciales de DFC. Es una técnica flexible (se puede usar con mallas estructuradas y no estructuradas) y se emplea en casos de geometrías complejas.

Con el método de los volúmenes finitos, cada celda del dominio discretizado representa un pequeño volumen de control. Seguidamente, se integran numéricamente las ecuaciones de conservación de la masa, de cantidad de movimiento y de la energía. Así se construyen ecuaciones algebraicas para las variables dependientes o incógnitas. Por último, las ecuaciones algebraicas son resueltas de una forma ordenada para ir actualizando los valores de las variables independientes. Las ecuaciones se aplican en puntos discretos de las celdas llamados nodos [\[20\]](#page-86-0).

### **3.8. Método del Elemento Finito (MEF)**

El proceso de aproximar el comportamiento de un continuo mediante "elementos finitos", que se comportan de una forma similar a los elementos reales, es el siguiente [\[21\]](#page-86-1):

1. El continuo se divide, mediante líneas o superficies imaginarias, en un número de "elementos finitos".

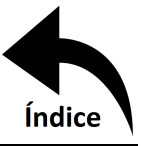

- <span id="page-38-0"></span>2. Se supone que los elementos están conectados entre sí mediante un número discreto de puntos, que llamaremos nodos, situados en sus contornos. Los desplazamientos de estos nodos serán las incógnitas fundamentales del problema, tal como ocurre en el análisis simple de estructuras.
- 3. Se toma un conjunto de funciones que definan de manera única el campo de desplazamientos dentro de cada "elemento finito" en función de los desplazamientos nodales de dicho elemento.
- 4. Estas funciones de desplazamientos definirán entonces de manera única el estado de deformación dentro del elemento en función de los desplazamientos nodales. Estas deformaciones, junto con las deformaciones iniciales y las propiedades constitutivas del material, definirán el estado de tensiones en todo el elemento y, por consiguiente, también en sus contornos.
- 5. Se determina un sistema de fuerzas concentradas en los nodos, tal que equilibre las tensiones en el contorno y cualesquiera cargas repartidas, resultando así una relación entre fuerzas y desplazamientos.

Considérese un dominio  $\Omega$  en equilibrio discretizado por medio de una malla de elementos finitos de tamaño h. Se puede plantear bajo la hipótesis de pequeños desplazamientos como la resolución de un sistema lineal de ecuaciones expresado de la forma:

$$
Ku = f \tag{3.21}
$$

Donde u es el campo solución de la aproximación asociado a los desplazamientos, K representa una matriz de rigidez global que relaciona los desplazamientos con las fuerzas aplicadas, y f son las fuerzas equivalentes en los nodos de la malla correspondientes a las deformaciones y tensiones iniciales, las fuerzas volumétricas y las fuerzas superficiales aplicadas. De acuerdo a la metodología del MEF las coordenadas  $x = \{x, y\}^T$  se interpolan a partir de los valores nodales  $\mathbf{x}_i = \{x_i, y_i\}^T$  en el elemento tal que la aproximación se define como:

$$
\mathbf{x} = \sum_{i=1}^{n} N_i \mathbf{x}_i \tag{3.22}
$$

donde n es el número de nodos del elemento y  $N_i$  es la matriz de funciones de forma del elemento correspondiente al nodo i

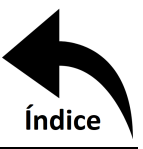

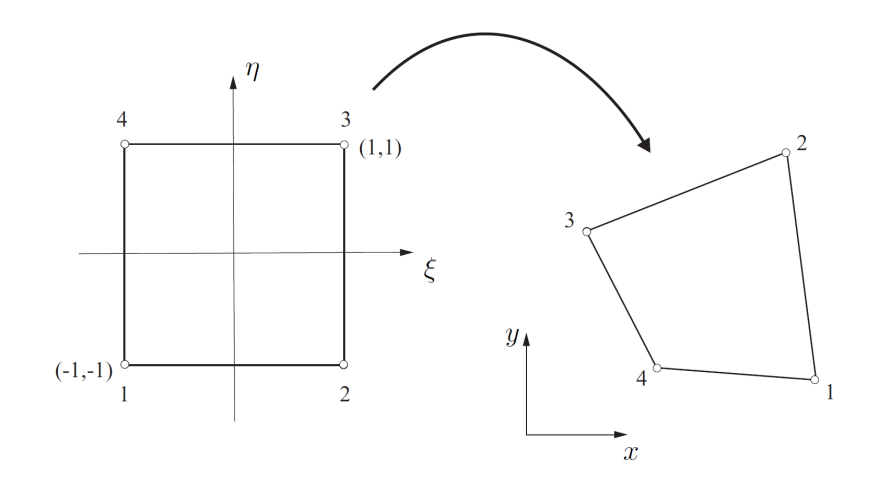

<span id="page-39-0"></span>Figura 3.8.9: Transformación de coordenadas.[\[21\]](#page-86-1).

$$
N_i = \begin{bmatrix} N_i & 0 \\ 0 & N_i \end{bmatrix} \tag{3.23}
$$

Las funciones de forma suelen definirse para un elemento de referencia usando coordenadas locales al elemento. Para el elemento cuadrilátero bilineal de la Figura [3.8.9](#page-39-0) las funciones de forma en función del sistema de coordenadas locales  $(\xi, \eta)$  se definen como:

$$
N_1 = \frac{(1-\xi)(1-\eta)}{2} \quad N_2 = \frac{(1+\xi)(1-\eta)}{2}
$$
  
\n
$$
N_3 = \frac{(1+\xi)(1+\eta)}{2} \quad N_4 = \frac{(1-\xi)(1+\eta)}{2}
$$
\n(3.24)

Utilizando la misma representación isoparamétrica de elementos finitos, el campo de desplazamientos  $\mathbf{u} = \{u_x, u_y\}^T$  se interpola de manera análoga a partir de los valores de desplazamiento en los nodos del elemento:

$$
\mathbf{u}(x, y) = \sum_{i=1}^{n} N_i \mathbf{u}_i
$$
\n(3.25)

Asimismo, el campo de deformaciones se puede interpolar como:

$$
\varepsilon(x,y) = \sum_{i=1}^{n} B_i \mathbf{u}_i
$$
\n(3.26)

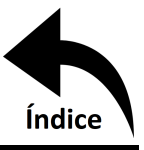

CAPÍTULO3. MARCO TEÓRICO **Índice**<br>
e como la derivada de la matriz de funciones de forma  $N_i$  respecto **CAPÍTULO 3.** MARCO TEÓRICO **Indice**<br>
donde la matriz  $B_i$  se define como la derivada de la matriz de funciones de forma  $N_i$  respecto<br>
coordenadas globales:<br>  $\begin{bmatrix} \frac{\partial N_i}{\partial x} & 0 \end{bmatrix}$ CAPÍTULO 3. MARCO TEÓRICO<br>
donde la matriz  $B_i$  se define como la derivada de la matriz de funciones de forma<br>
a las coordenadas globales:<br>  $B_i = \begin{bmatrix} \frac{\partial N_i}{\partial x} & 0 \\ 0 & \frac{\partial N_i}{\partial y} \end{bmatrix}$ 

$$
B_i = \begin{bmatrix} \frac{\partial N_i}{\partial x} & 0\\ 0 & \frac{\partial N_i}{\partial y} \\ \frac{\partial N_i}{\partial y} & \frac{\partial N_i}{\partial x} \end{bmatrix}
$$
 (3.27)

CAPÍTULO 3. MARCO TEÓRICO<br>
donde la matriz  $B_i$  se define como la derivada de la matriz de funciones de forma  $N_i$  respecto<br>
coordenadas globales:<br>  $B_i = \begin{bmatrix} \frac{\partial N_i}{\partial x} & 0 \\ 0 & \frac{\partial N_i}{\partial y} \\ \frac{\partial N_i}{\partial y} & \frac{\partial N_i}{\partial x} \end{bmatrix}$ <br>
L **CAPÍTULO 3. MARCO TEÓRICO**<br> **Indice**<br>
a las coordenadas globales:<br>  $B_i = \begin{bmatrix} \frac{\partial X_i}{\partial x} & 0 \\ 0 & \frac{\partial X_i}{\partial x} \end{bmatrix}$ <br>  $B_i = \begin{bmatrix} 0 & 0 \\ 0 & \frac{\partial X_i}{\partial x} \end{bmatrix}$ <br> **Las funciones de forma dependen explícitamente de las coordenadas CAPÍTULO 3. MARCO TEÓRICO**<br>
donde la matriz B, se define como la derivada de la matriz de funciones de forma  $N_i$  respecto<br>
la las coordenadas globales:<br>  $B_i = \begin{bmatrix} \frac{\partial N_i}{\partial x} & 0 \\ 0 & \frac{\partial N_i}{\partial y} \\ \frac{\partial N_i}{\partial y} & \frac{\partial N_i}{\partial z} \end{$ **CAPÍTULO 3. MARCO TEÓRICO**<br>
donde la matriz  $B_i$  se define como la derivada de la matriz de funciones de forma<br>
a las coordenadas globales:<br>  $B_i = \begin{bmatrix} \frac{\partial N_i}{\partial x} & 0 \\ 0 & \frac{\partial N_i}{\partial y} \\ \frac{\partial N_i}{\partial y} & \frac{\partial N_i}{\partial x} \end{bmatrix}$ <br>
Las fun Las funciones de forma dependen explícitamente de las coordenadas locales, por lo que resulta<br>
sario utilizar una transformación de coordenadas para obtener *B*. Usando la regla de la cadena<br>
sario utilizar una transforma Las funciones de forma dependen explícitamente de las coordenadas locales, por lo que resulta<br>sario utilizar una transformación de coordenadas para obtener *B*. Usando la regla de la cadena<br>valúan los términos de las deri

$$
\begin{Bmatrix}\n\frac{\partial N}{\partial x} \\
\frac{\partial N}{\partial y}\n\end{Bmatrix} = J^{-1} \begin{Bmatrix}\n\frac{\partial N}{\partial x} \\
\frac{\partial N}{\partial y}\n\end{Bmatrix}
$$
\n(3.28)

$$
J = \begin{bmatrix} \frac{\partial x}{\partial \xi} & \frac{\partial y}{\partial \xi} \\ \frac{\partial x}{\partial \eta} & \frac{\partial y}{\partial \eta} \end{bmatrix}
$$
 (3.29)

$$
\frac{\partial x}{\partial \xi} = \sum \frac{\partial N_i(\xi, \eta)}{\partial \xi} x_i \tag{3.30}
$$

ales  $(x, y)$  como:<br>  $\begin{cases}\n\frac{\partial N}{\partial x} \\
\frac{\partial N}{\partial y}\n\end{cases} = J^{-1} \begin{cases}\n\frac{\partial N}{\partial x} \\
\frac{\partial N}{\partial y}\n\end{cases}$ (3.28)
<br>
donde *J* es la matriz jacobiana de transformación de coordenadas definida como:<br>  $J = \begin{bmatrix}\n\frac{\partial x}{\partial \xi} & \frac{\partial y}{\partial \xi} \\
\frac{\$  $\begin{pmatrix} \frac{\partial N}{\partial x} \\ \frac{\partial N}{\partial y} \end{pmatrix} = J^{-1} \begin{pmatrix} \frac{\partial N}{\partial x} \\ \frac{\partial N}{\partial y} \end{pmatrix}$  (3.28)<br>
donde *J* es la matriz jacobiana de transformación de coordenadas definida como:<br>  $J = \begin{bmatrix} \frac{\partial z}{\partial t} & \frac{\partial y}{\partial t} \\ \frac{\partial z}{\partial t} & \frac{\partial y}{\partial t} \end{bmatrix$  $\begin{cases}\n\frac{\partial x}{\partial x} & -J^{-1} \left\{ \frac{\partial x}{\partial x} \right\} \\
\frac{\partial y}{\partial y} & J\n\end{cases}$ (3.28)<br>
donde *J* es la matriz jacobiana de transformación de coordenadas definida como:<br>  $J = \begin{bmatrix} \frac{\partial x}{\partial \phi} & \frac{\partial y}{\partial \phi} \\ \frac{\partial z}{\partial \phi} & \frac{\partial z}{\partial \phi} \end{bmatrix}$ (3.29

$$
K = \int_{\Omega} B^T DB d\Omega = \int_{-1}^1 \int_{-1}^1 B^T DB |J| d\xi d\eta
$$
\n(3.31)

 $J = \begin{bmatrix} \frac{\partial g}{\partial x} & \frac{\partial g}{\partial y} \\ \frac{\partial g}{\partial y} & \frac{\partial g}{\partial y} \end{bmatrix}$  (3.29)<br>
Se puede plantear la derivada de *x* respecto a  $\xi$  como:<br>  $\frac{\partial x}{\partial \xi} = \sum \frac{\partial N_i(\xi, \eta)}{\partial \xi} x_i$  (3.30)<br>
Los términos restantes se cvalúan de manera simil  $J = \begin{bmatrix} 1 & 0 \ \frac{\partial z}{\partial \eta} & \frac{\partial w}{\partial \eta} \end{bmatrix}$  $J = \begin{bmatrix} 1 & 0 \ \frac{\partial z}{\partial \eta} & \frac{\partial w}{\partial \eta} \end{bmatrix}$  $J = \begin{bmatrix} 1 & 0 \ \frac{\partial z}{\partial \eta} & \frac{\partial w}{\partial \eta} \end{bmatrix}$  (3.29)<br>
Se puede plantear la derivada de *x* respecto a  $\xi$  como:<br>  $\frac{\partial x}{\partial \xi} = \sum \frac{\partial N_i(\xi, \eta)}{\partial \xi} x_i$  (3.30)<br>
Los términos restantes se evalúan de manera similar. El determi Se puede plantear la derivada de *x* respecto a  $\xi$  como:<br>  $\frac{\partial x}{\partial \xi} = \sum \frac{\partial N_i(\xi, \eta)}{\partial \xi} x_i$  (3.30)<br>
Los términos restantes se evalúan de manera similar. El determinante de la matriz jacobiana *J*<br>
relaciona el element Se puede plantear la derivada de *x* respecto a  $\xi$  como:<br>  $\frac{\partial x}{\partial \xi} = \sum \frac{\partial N_i(\xi, \eta)}{\partial \xi} x_i$  (3.30)<br>
Los términos restantes se evalúan de manera similar. El determinante de la matriz jacobiana *J*<br>
relaciona el element (3.30)<br>cobiana *J*<br>global. La<br>(3.31)<br>relaciona<br>elemento,<br>os  $f$  para<br>**Página 27** 

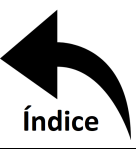

### **3.9. Ingeniería Asistida por Computadora (IAC)**

La ingeniería asistida por computadora se encarga de simular a través de software especializado cómo funcionará y reaccionará determinado sistema bajo un entorno real.

**3.9.1. ANSYS Workbench** ANSYS Workbench es una plataforma de software desde donde se crean los proyectos de análisis IAC en diferentes disciplinas, Workbench despliega gráficamente el intento de la simulación en ingeniería y se establecen las relaciones entre diferentes fenómenos.

**3.9.2. ANSYS Fluent** ANSYS Fluent es un programa de análisis y simulación DFC de propósito general, usado para problemas de flujo de fluidos. Tiene herramientas de modelado, generación de malla y simulación en una interfaz moderna que da cabida a una amplia gama de resolución de problemas. ANSYS Fluent se integra con la plataforma ANSYS Workbench de forma bidireccional para compartir información de modelado y mallas. Por ejemplo, un escenario de flujo puede ser usado como condiciones de frontera en un problema de diseño estructural.

**3.9.3. ANSYS Mechanical** Ansys Mechanical es una herramienta de ANSYS para resolver análisis estructural mecánico como elementos estructurales lineales, no lineales y análisis dinámico. Cuenta con herramientas de modelado, generación de malla y simulación.

### **3.10. Teoría de Control**

El control ofrece los fundamentos necesarios para obtener un comportamiento deseado en los sistemas dinámicos. Se usa para mejorar u optimizar los procesos con el objeto de obtener mejores resultados y simplificar el trabajo de muchas operaciones [\[7\]](#page-84-0). Existen diversos tipos de control, con sus respectivos pros y contras. A continuación se mencionan algunos de ellos.

**3.10.1. Control Proporcional Integral Derivativo (PID)** Un PID consta de una ganancia proporcional, integral y derivativa. Se establece un punto deseado  $r(t)$ , se compara con la referencia actual de la planta (proporcionada por un sensor) generando un error  $e(t)$ , el cual es introducido al PID que accionará a la planta. El proceso se ejecuta infinidad de veces hasta obtener un error igual a 0 (esto se logra cuando  $t \to \infty$  si el controlador se encuentra bien sintonizado), lo cual indica que el sistema se encuentra donde se desea. De igual manera, si se modifica el  $r(t)$  o se genera alguna

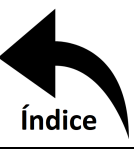

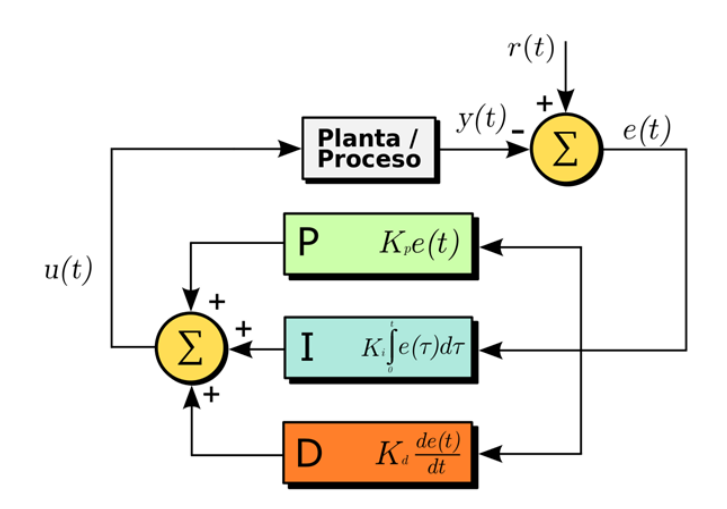

<span id="page-42-0"></span>Figura 3.10.10: Diagrama de Bloques de un Control PID.[\[22\]](#page-86-2)

perturbación externa, el PID seguirá ejecutándose para obtener la posición indicada. El diagrama de bloques que representa esto se ve en la figura [3.10.10](#page-42-0)

El PID es considerado una de las técnicas de control más clasicas, y para este existen diferentes tipos de sintonización. De igual manera el método mas clásico es el de Ziegler-Nichols, el cual consiste en, una vez teniendo el modelo matemático que describe al sistema, proporcionar una ganancia proporcional "critica", es decir, aumentar la ganancia hasta donde (aproximadamente) el sistema se vuelva inestable, como lo muestra la figura [3.10.11.](#page-43-0)

Una vez teniendo el valor de la ganancia critica ( $K_{cr}$ ), se mide el periodo de oscilación ( $P_{cr}$ ), y usando la tabla **??**, se obtienen las ganancias de acuerdo al controlador a implementar. Las ganancias de la tabla **??** son de referencia y pueden ser ajustadas manualmente para conseguir la respuesta deseada.

**3.10.2. Control por Lógica Difusa** La denominada lógica difusa permite a los sistemas tratar con información que no es exacta; es decir, dicha información contiene un alto grado de imprecisión, contrario a la lógica tradicional que trabaja con información definida y precisa. Como ejemplo de información que maneja la lógica difusa tenemos: estatura media, estatura alta, etc., que en términos difusos son realmente imprecisos. La teoría de conjuntos difusos parte de la similitud

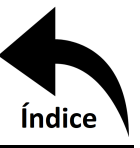

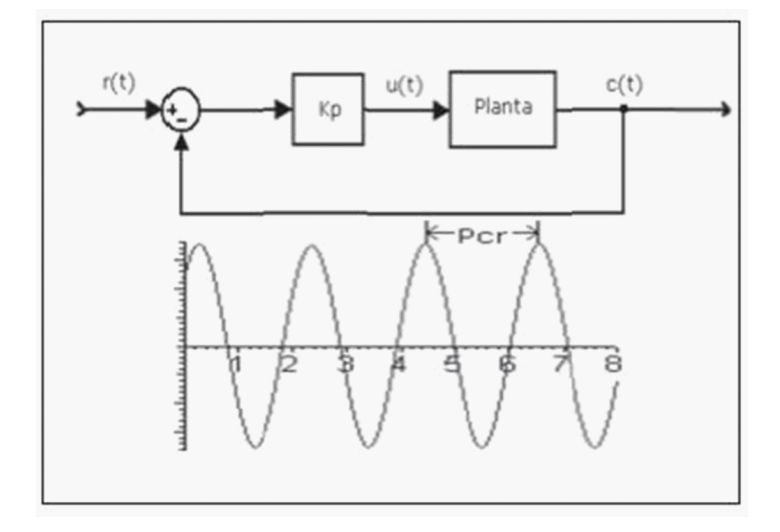

Figura 3.10.11: Diagrama de Bloques Introduciendo una ganancia  $K_p$  Crítica.[\[23\]](#page-86-3)

| Tipo de Controlador | $K_p$        | $K_i$                         | $K_d$               |
|---------------------|--------------|-------------------------------|---------------------|
|                     | $0.5K_{cr}$  | $\infty$                      |                     |
| ΡI                  | $0,45K_{cr}$ | $0,542\frac{K_{cr}}{P_{cr}}$  |                     |
| PID                 | $0.59K_{cr}$ | $1{,}18\frac{K_{cr}}{P_{cr}}$ | $0,074K_{cr}P_{cr}$ |

<span id="page-43-1"></span><span id="page-43-0"></span>Tabla 3.10.2: Tabla de sintonía de Zieger-Nichols. [\[23\]](#page-86-3)

con los conjuntos clásicos en los cuales se tiene una función de pertenencia de 0 o 1. En los conjuntos difusos la idea básica es que un elemento forma parte de un conjunto con un determinado grado de pertenencia.

Por ejemplo para un conjunto de hombres altos la lógica difusa considera mediante una función que define la transición de "alto" a "no alto" se asigna a cada valor de altura un grado de pertenencia al conjunto, entre 0 y 1. Así un hombre que mida 1.79 podría pertenecer al conjunto difuso "hombres altos" con un grado 0.8 de pertenencia, uno que mida 1.81 con un grado 0.85, y uno que mida 1.50 con un grado 0.1. Visto desde esta perspectiva se puede considerar que la lógica clásica es un caso límite de la lógica difusa en el que se asigna un grado de pertenencia 1 a los hombres con una altura mayor o igual a 1.80 y un grado de pertenencia 0 a los que tienen una altura menor. En la imagen [3.10.12](#page-44-0) Se puede observar cómo se calcula el grado de pertenencia para

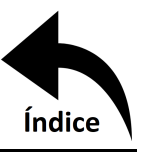

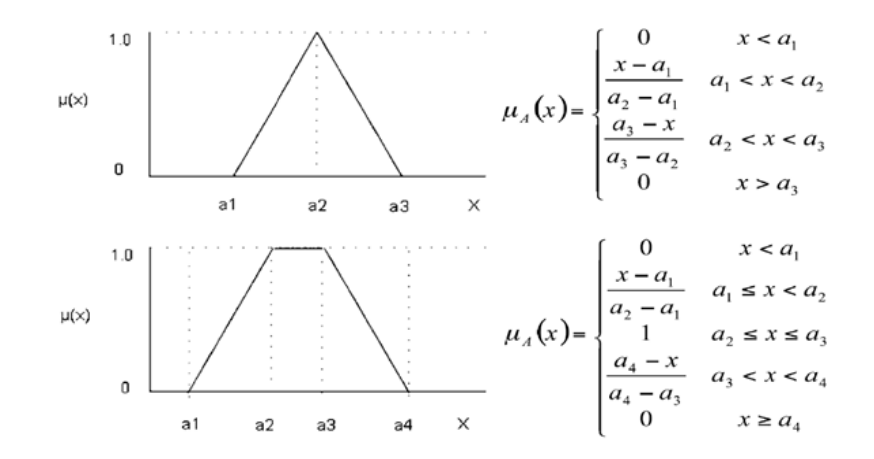

<span id="page-44-0"></span>Figura 3.10.12: Cálculo de grado de pertenencia para un numero difuso.[\[24\]](#page-86-4)

números difusos típicos (triangulares y trapezoidales).

**3.10.3. Control PID de Orden Fraccionario (FOPID)** Este como se mencionó anteriormente es una modificación del PID tradicional. La función de transferencia de un PID clásico está dado por

<span id="page-44-1"></span>
$$
G(s) = K_p + \frac{K_i}{s} + K_d s \tag{3.32}
$$

en el dominio del tiempo se tiene una relación del tipo

$$
g(t) = K_p e(t) + K_i \int_0^t e(t) + K_d \frac{d}{dt} e(t)
$$
\n(3.33)

en el caso fraccionario se tiene la función de transferencia

$$
G(s) = K_p + \frac{K_i}{s^{\lambda}} + K_d s^{\delta}
$$
\n(3.34)

donde  $\lambda$  y  $\delta$  son el orden de la integral y la derivada. En el dominio del tiempo se tiene una relación

$$
g(t) = K_p e(t) + K_i \frac{d^{-\lambda}}{dt^{-\lambda}} e(t) + K_d \frac{d^{\delta}}{dt^{\delta}} e(t)
$$
\n(3.35)

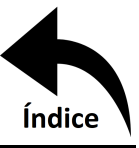

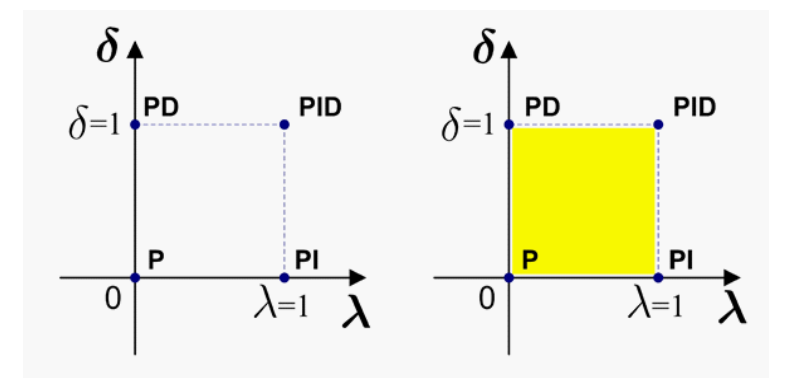

<span id="page-45-0"></span>Figura 3.10.13: Comparación entre un PID y un FOPID.[\[16\]](#page-85-0)

Se pueden ver las posibilidades ofrecidas por el FOPID en la zona amarilla de la figura [3.10.13](#page-45-0) . En ella, estas nuevas posibilidades se presentan gráficamente como la posibilidad de ocupar toda la superficie del cuadrado y no unicamente 4 puntos.

Al tratarse de derivadas e integrales de orden fraccionario, no se pueden resolver de manera analítica, se debe recurrir a métodos numéricos.

**3.10.4. Estabilidad** La estabilidad de un sistema está dada por las raíces del polinomio característico de la ecuación diferencial en dominio del tiempo o bien los polos de la función de transferencia del mismo en dominio de la variable compleja s. Mientras todos los polos se encuentren dentro del semi-plano izquierdo del plano complejo, es decir, con parte real negativa, el sistema será estable. La función de transferencia de un sistema de segundo orden es

$$
\frac{\frac{1}{m}}{s^2 + 2\zeta\omega_n s + \omega_n^2}
$$
\n(3.36)

donde el término  $\omega_n$  se denomina frecuencia natural,  $\zeta$  es el coeficiente de amortiguamiento y m la masa equivalente del sistema. El término  $\zeta \omega_n$  representa la parte real de los polos complejos y  $\sqrt[2]{1-\zeta^2}\omega_n$  la parte imaginaria, el término  $\sqrt[2]{1-\zeta^2}\omega_n$  también se denomina frecuencia natural amortiguada o  $\omega_d$ . De igual manera el término  $2\zeta\omega_n$  es igual a  $\frac{c}{m}$  y  $\omega_n$  es igual a  $\frac{k}{m}$ , donde  $c$  y  $k$ son el amortiguamiento y rigidez equivalentes del sistema.

La frecuencia natural  $\omega_n$  es la distancia que existe entre el origen al polo y el coeficiente de amortiguamiento es el coseno del ángulo mostrado en la figura [3.10.14.](#page-46-0) Cuando el coeficiente

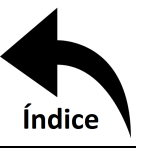

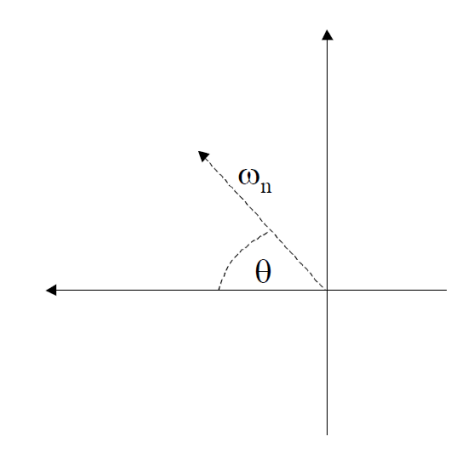

<span id="page-46-0"></span>Figura 3.10.14: Representación de un polo en el plano complejo del sistema de segundo orden.

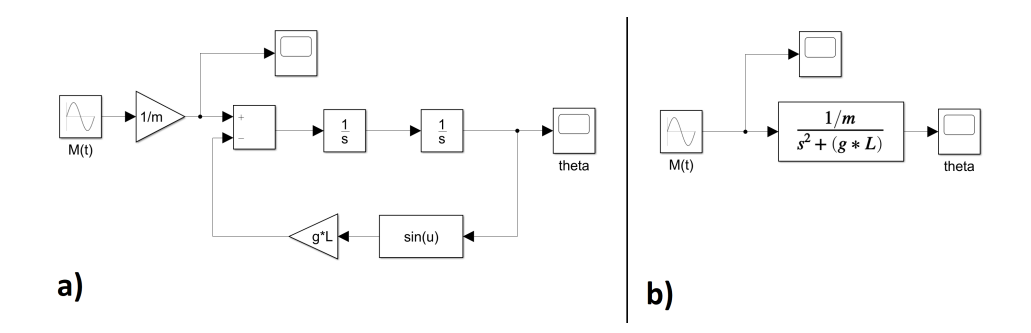

<span id="page-46-1"></span>Figura 3.10.15: Entorno de simulink, a): sistema lineal, b): sistema no-lineal.

de amortiguamiento es cero, los polos complejos no tienen parte real y cuando el coeficiente de amortiguamiento es uno (o mayor que uno) los polos complejos son puramente reales.

**3.10.5. Control Matlab-Simulink** De manera lineal el sistema puede ser representado mediante diagrama de bloques, el cual consta de una referencia (el punto que se desea alcanzar) siendo comparada con un sensor. Esta diferencia entra al controlador y el controlador es conectado a la planta. Para la representación no lineal del sistema no se usa la variable compleja s sino que se modela en dominio del tiempo, despejando la derivada de mayor orden. En la imagen [3.10.15](#page-46-1) se puede ver el diagrama de bloques para la dinámica de un péndulo, linealizado y no-lineal, recordando que la dinámica de un péndulo es:  $m(\hat{\theta} + gL\sin(\theta)) = M(t)$ .

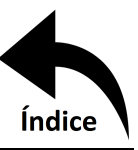

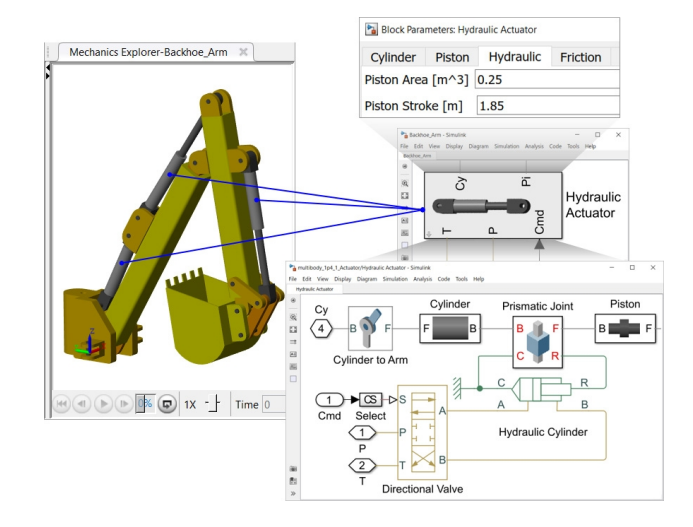

<span id="page-47-0"></span>Figura 3.10.16: Entorno Simulink-Simscape [\[26\]](#page-86-5).

**3.10.6. Simscape** Simscape es una librería de Matlab simulink que permite crear rápidamente modelos de sistemas físicos, se pueden construir modelos basados en conexiones físicas que se integran directamente con diagramas de bloques y otros paradigmas de modelado, ayuda a desarrollar sistemas de control y probar su nivel de rendimiento [\[25\]](#page-86-6).

Simscape tiene diferentes extensiones para los principales softwares de diseño como son Solidworks, PTC Creo, Inventor y Catia. Con esta herramienta se puede exportar un ensamble creado en CAD a una extensión xml que puede leer Matlab y compila en un diagrama de bloques para Simulink. Al correr la simulación, se abre una pestaña dentro del entorno de Matlab (no en Simulink) nombrada "Mechanics Explorers" en donde se visualiza la geometría y cómo reacciona acorde a los impulsos recibidos desde Simulink, en la figura [3.10.16](#page-47-0) se puede observar el entorno de Simscape con Simulink.

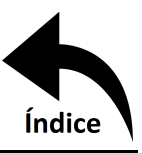

# **Capítulo 4**

## **Metodología**

## **4.1. Introducción**

En este capítulo se aborda la metodología a seguir para la elaboración del proyecto. Se pretende implementar una plataforma de un helicóptero a escala con 3 grados de libertad, traslación en el eje  $z$ , rotación sobre ese mismo eje y una rotación más en el eje  $x$ , con el fin de poder aplicar técnicas de control sobre de él.

Es necesario para esto definir el material de las hélices, que son las que proporcionarán la fuerza de empuje al sistema. Además, usando herramientas computacionales de ingeniería se procede a modelar por medio de CAD. El comportamiento estructural del sistema se analiza en forma teórica y también es simulado con Ansys Mechanical. Ansys Fluent se utiliza por otra parte para el análisis del flujo que pasa a través de la hélice. En cuanto al control, este será simulado en Matlab. Es de mencionar que una plataforma experimental de vuelo no es algo que no se encuentre actualmente en el mercado, hay empresas que entregan estas plataformas para uso didáctico, como la que se muestra en la figura [4.1.1.](#page-49-0)

El presente proyecto pretende abordar el problema desde un rotor principal con un rotor trasero encargado de mantener la estabilidad en el guiñado, mientras que el rotor principal se encargara de mantener la altura. Finalmente, el rotor podrá cambiar ligeramente su ángulo mediante un servomotor, controlando de esta manera el alabeo.

Debido a la popularización de los drones, conseguir refacciones para éstos se ha vuelto más sencillo y económico, sin embargo, también dificulta rastrear al proveedor y que éste a su vez proporcione los datos relevantes para el estudio aerodinámico del sistema. Es por esto que, una vez que se tenga el material y la geometría del helicóptero, se procede a seleccionar las hélices adecuadas.

Como se vio en el capítulo anterior, se requiere determinar un modelo matemático que describa el comportamiento de la aeronave el cual, en este trabajo, se encontrará mediante la mecánica

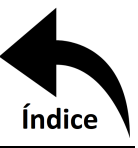

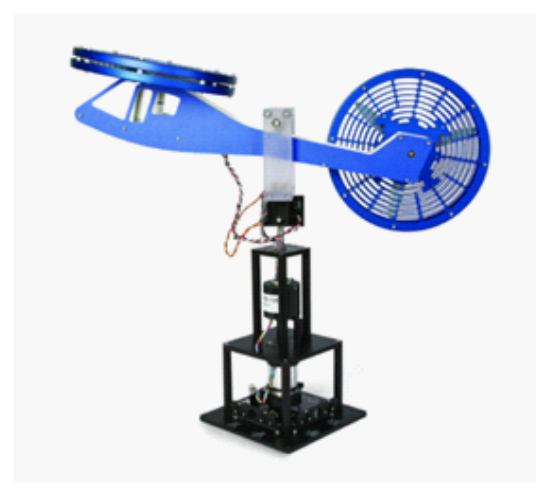

Figura 4.1.1: Plataforma Quanser de 2DOF.[\[27\]](#page-86-7)

<span id="page-49-0"></span>Lagrangiana. Posteriormente una hélice que pueda maniobrar con una masa de 0.5  $kg$ . Ésta debe ser capaz de ser impresa en 3D para pruebas experimentales. De igual manera se debe seleccionar el motor adecuado para la aplicación.

### **4.2. Dinámica del sistema**

La obtención de un modelo matemático es esencial para describir el comportamiento de un sistema, en este caso un helicóptero. A través de éste se puede predecir posición, velocidad y aceleración en cada instante de tiempo, así como, velocidad angular de la hélice, potencia requerida por el motor, entre otras variables. La orientación del sistema se puede observar en la figura [4.2.2](#page-50-0)

El análisis del sistema es el siguiente: un flujo másico de aire pasa a través del álabe del rotor principal generando una fuerza de sustentación o de empuje lo cual provocará, al romperse el equilibrio, la elevación del helicóptero a lo largo del eje  $x$ .

El sistema tendrá energía potencial al elevarse  $E_p = mgx$ . De manera similar se genera una energía cinética igual a  $E_c = \frac{1}{2}mv^2$ , donde m es la masa del helicóptero, g la aceleración de la gravedad terrestre,  $x$  la elevación del helicóptero y  $v$  la velocidad con la que asciende el helicóptero [\[28\]](#page-86-8). El aire es el fluido que realizará el trabajo de generar la elevación. La energía cinética es entonces

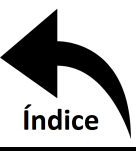

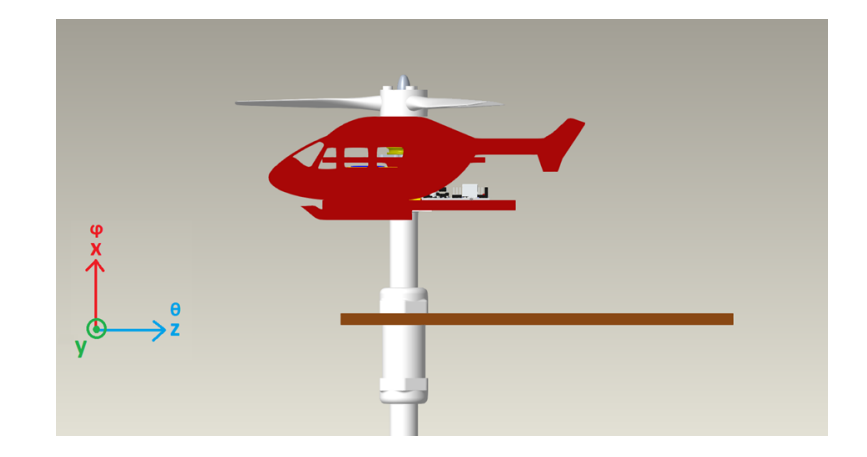

Figura 4.2.2: Orientación del sistema.

<span id="page-50-2"></span><span id="page-50-0"></span>
$$
E_{c_{Aire}} = \frac{1}{2} m v_{Aire}
$$
\n<sup>(4.1)</sup>

La masa se puede calcular como

<span id="page-50-1"></span>
$$
m_{Aire} = \rho V_{Aire} = \rho Ax \tag{4.2}
$$

siendo  $\rho$  la densidad del aire, V volumen y A el área del disco formado por la rotación de los álabes [\[29\]](#page-86-9). Sustituyendo [\(4.2\)](#page-50-1) en [\(4.1\)](#page-50-2) se obtiene

$$
E_{c_{Aire}} = \frac{1}{2} \rho A x v_{Aire}^2 \tag{4.3}
$$

Debido a que la energía cinética del aire es la única causante de la elevación del helicóptero, y tomando en cuenta que  $W = Fx$ , donde W es trabajo y F fuerza [\[29\]](#page-86-9), entonces

<span id="page-50-3"></span>
$$
F = \frac{1}{2}\rho A v_{Aire}^2 \tag{4.4}
$$

La fuerza de empuje depende de la velocidad del aire, y esta depende a su vez de la velocidad angular del rotor. Sabiendo que  $W = Fv$  y que  $\dot{W} = M\omega$  para sistemas en rotación, donde W es potencia, M es par motor y  $\omega$  es velocidad angular [\[28\]](#page-86-8), se tiene que

$$
Fv_{aire} = \frac{1}{2}\rho A v_{Aire}^3 = W \tag{4.5}
$$

Despejando VAire se obtiene

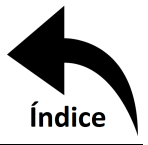

<span id="page-51-0"></span>
$$
v_{Aire} = \sqrt[3]{\frac{2W}{\rho A}}
$$
 (4.6)

Sustituyendo [4.6](#page-51-0) en [4.4](#page-50-3) se tiene

<span id="page-51-2"></span>
$$
F = \sqrt[3]{\frac{\rho A \dot{W}^2}{2}} \tag{4.7}
$$

De manera análoga un flujo de aire pasará por el rotor trasero generando un momento en el eje x. En este caso se carece de energía potencial, pero se tiene energía cinética rotacional la cual se calcula también con la ecuación [4.1.](#page-50-2) El volumen desplazado, a diferencia del caso anterior, será un cilindro en forma de dona. Este volumen se puede calcular como

$$
V_{aire} = A\theta r_c \tag{4.8}
$$

donde A es el área de la sección circular formada por la hélice,  $\theta$  es el ángulo de rotación y  $r_c$ es la distancia desde el origen de rotación al centro de la sección circular.

La masa, como en la ecuación [4.2,](#page-50-1) se obtiene de multiplicar la densidad  $\rho$  por el volumen del fluido desplazado. Finalmente, sabiendo que el trabajo producido por una fuerza rotacional es  $W = M\theta$  y que la velocidad del aire desprendida por los álabes se encuentra mediante la ecuación [4.6,](#page-51-0) se puede igualar el trabajo con la energía cinética dando como resultado

<span id="page-51-1"></span>
$$
\frac{1}{2}\rho A \theta r_c V_{aire}^2 = M\theta
$$
\n
$$
M = \frac{1}{2}\rho A r_c \sqrt[3]{\frac{4\dot{W}^2}{\rho^2 A^2}}
$$
\n
$$
M = r_c \sqrt[3]{\frac{1}{2}\rho A \dot{W}}^2
$$
\n(4.9)

Se puede apreciar que si la ecuación [4.9](#page-51-1) se divide entre  $r$ , el resultado es fuerza, y del lado derecho se encuentra la relación  $\frac{r_c}{r}$  la cual, para  $r = r_c$  conduce a la ecuación [4.7,](#page-51-2) como debe ser.

De esta manera se puede obtener la fuerza de levantamiento de la hélice en función de la potencia del rotor principal [\(4.7\)](#page-51-2), así como el momento que produce el rotor secundario [\(4.9\)](#page-51-1). A continuación, se analizará cada grado de libertad.

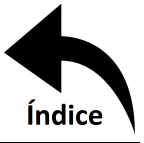

### <span id="page-52-2"></span>**4.2.1. Altura** Usando la ecuación [3.1](#page-26-0) se encuentra el Lagrangiano del sistema

<span id="page-52-0"></span>
$$
\mathcal{L} = \frac{1}{2}m\dot{x}^2 + \frac{1}{2}J_{\varphi}\varphi^2 + \frac{1}{2}J_{\theta}\theta^2 - mgx
$$
\n(4.10)

 $\tau$  para este caso es

<span id="page-52-1"></span>
$$
\tau = F \cos \left(\theta_c - \theta\right) + \frac{1}{r_T} M \sin \left(\theta\right) \tag{4.11}
$$

donde  $\theta_c$  es el angulo de control, F y M están dadas por las ecuaciones [4.7](#page-51-2) y [4.9,](#page-51-1) respectivamente y los subíndices P y T hacen referencia al rotor principal y trasero, respectivamente.

Usando [4.10](#page-52-0) y [4.11](#page-52-1) en [3.2](#page-26-1) y resolviendo queda finalmente

$$
m\ddot{x} + mg = \sqrt[3]{\frac{1}{2}\rho A_p W_p^{\frac{2}{3}}} \cos(\theta_c - \theta) + \sqrt[3]{\frac{1}{2}\rho A_T W_T^{\frac{2}{3}}} \sin(\theta)
$$
(4.12)

**4.2.2.** Guiñado Usando nuevamente el Lagrangiano de la ecuación [4.10](#page-52-0) y con un  $\tau$  que para este caso es

$$
\tau = M\cos\left(\theta\right) + \frac{\dot{W_P}}{\omega_P} \tag{4.13}
$$

donde  $\omega_P$  es la velocidad angular del rotor principal, y considerando una relación lineal entre potencia y velocidad angular la ecuación [3.2](#page-26-1) con respecto a la coordenada generalizada  $\varphi$ , queda finalmente

$$
J_{\varphi}\ddot{\varphi} = r_T \sqrt[3]{\frac{1}{2}\rho A_T W_T^{\frac{2}{3}}}\cos(\theta) + 0.19
$$
 (4.14)

**4.2.3. Alabeo** Y finalmente como en el caso anterior, el lagrangiano es el mismo y solo cambia  $\tau$ , siendo

$$
\tau = r_p F \sin \left(\theta_c - \theta\right) \tag{4.15}
$$

por lo tanto, la última ecuación dinámica del sistema es

$$
J_{\theta}\ddot{\theta} = r_P \sqrt[3]{\frac{1}{2}\rho A_P W_P^{\frac{2}{3}} \sin(\theta_c - \theta)}
$$
(4.16)

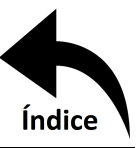

### <span id="page-53-1"></span>**4.3. Validación por DFC**

Con el propósito de corroborar la certeza de los cálculos en la sección [4.2.1](#page-52-2) se realizan dos simulación en ANSYS Fluent tanto en estado estacionario como en transitorio, y para cada una de estas un mallado diferente. Se genera un modelo con una parte giratoria ("*enclosure*") y su dominio, como se muestra en la figura [4.3.3.](#page-53-0)

En la figura [4.3.4](#page-54-0) se muestran los dos tipos de mallados, una malla tetraédrica no estructurada y una malla hexaédrica estructurada, ambos análisis se realizan en ambas mallas para corroborar la convergencia de la solución.

Posteriormente se utiliza un modelo de viscosidad k-épsilon y se elige el método de solución, seleccionándose uno de segundo orden para una mayor exactitud como se muestra en la figura [4.3.5.](#page-54-1) En el modelo viscoso se marca la opción de "production limiter" para el mallado estructurado, esto permite que la solución converja con este tipo de malla, de lo contrario el residual tiende a crecer.

Se agrega una velocidad rotacional a la parte giratoria "*enclosure*" como se muestra en la figura [4.3.6.](#page-55-0) y finalmente se usa una inicialización híbrida. Se resuelve a 600 iteraciones o un criterio de  $1 \times 10^{-4}$  en los residuales, como se puede ver en la figura [4.3.7.](#page-56-0) Para garantizar que la solución haya convergido se colocan tres monitores distribuidos radialmente, y uno al centro. Una vez que los valores monitoreados no cambien de valor en una medición especificada, (por ejemplo como magnitud de velocidad), se habrá alcanzado convergencia. En la simulación transitoria se ve la evolución que tiene el sistema con respecto del tiempo. Para esto se generan pasos de tiempo

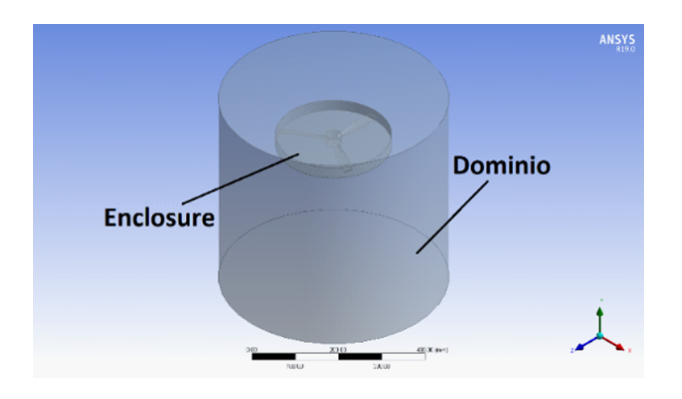

<span id="page-53-0"></span>Figura 4.3.3: Sistema modelado en Ansys Fluent.

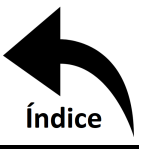

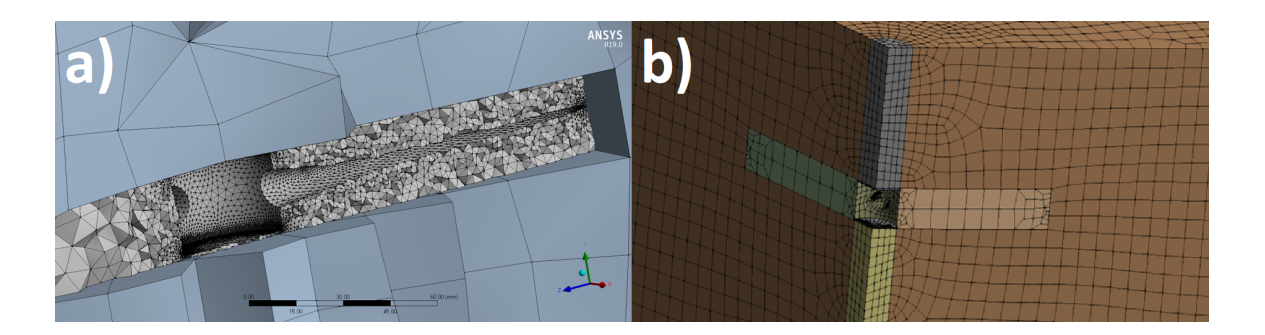

Figura 4.3.4: a) Malla no estructurada, b) Malla estructurada.

<span id="page-54-0"></span>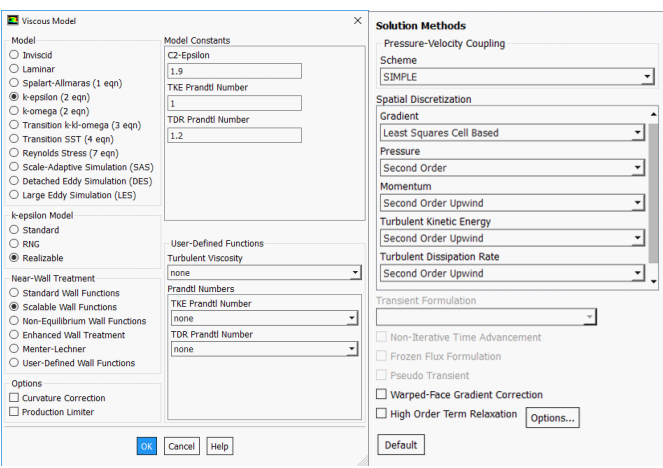

<span id="page-54-1"></span>Figura 4.3.5: Modelo de viscosidad (izquierda) y Método de solución (derecha).

con tamaño en segundos y número de iteraciones de cada uno de éstos. Cada paso de tiempo debe converger. Esta configuración se ve en la figura [4.3.7,](#page-56-0) y se utiliza "*mesh motion*" en lugar de "*frame motion*" en la figura [4.3.6;](#page-55-0) éstos son los únicos cambios con respecto a la simulación estacionaria.

### **4.4. Análisis Estructural MEF**

Dentro de ANSYS es posible realizar tanto estudios estructurales como de fluidos, para esto cuenta con diferentes módulos acorde a lo que se necesite. En la sección [4.3](#page-53-1) se trabajó con Fluent y para esta sección se trabajará con Mechanical. De igual manera se realizarán dos análisis, uno estático estructural y el otro transitorio estructural para el mallado seleccionado del análisis de fluido.

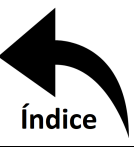

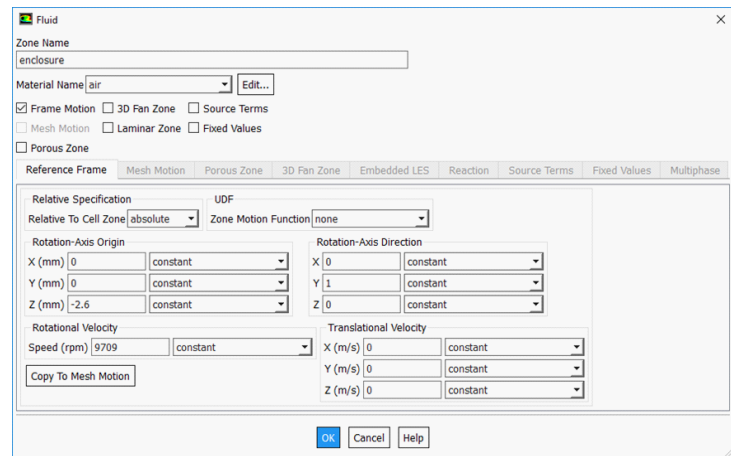

<span id="page-55-0"></span>Figura 4.3.6: Configuración de la rotación de "enclosure".

Al igual que con Fluent, Mechanical requiere de un mallado para proceder con el cálculo numérico. Una vez generada la malla se vinculan los datos del análisis de fluido al análisis estructural mediante una conxión o *link* como se muestra en la figura [4.4.8.](#page-57-0) Además, ambos resultados, tanto el de fluido como el estructural pueden visualizarse juntos en una ventana de resultados del postprocesador CFD Post.

Una vez que exista el vínculo entre el análisis de fluido y el estructural se puede acceder a la función de "*Imported Load*" donde se importan los datos de presión a las superficies del sólido, como se muestra en la figura [4.4.9.](#page-58-0)

Se agrega un "*Remote Displacement*" a modo de sujeción mediante un "*Remote Point*" localizado justo al centro de la geometría y un "Rotacional Velocity" con la velocidad de giro de la hélice, como se muestra en la figura [4.4.10.](#page-59-0) La velocidad tabular sobre el eje y establece una velocidad de giro de 9709 rpm tanto al inicio como al final de la simulación (velocidad constante).

Finalmente, se selecciona una solución por medio de dos subpasos y se habilitan las largas deflexiones. En la pestaña "*Solution*" se puede tener acceso a diferentes resultados de acuerdo al interés. En este caso se inserta deformación total y estrés equivalente de von-Mises. Todo esto se ve en la figura [4.4.11](#page-60-0)

Para el análisis transitorio, la carga importada será no solo un dato, sino que tendrá en memoria los 288 datos obtenidos en la simulación de flujo, por lo que en este análisis el tiempo debe definirse

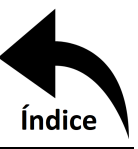

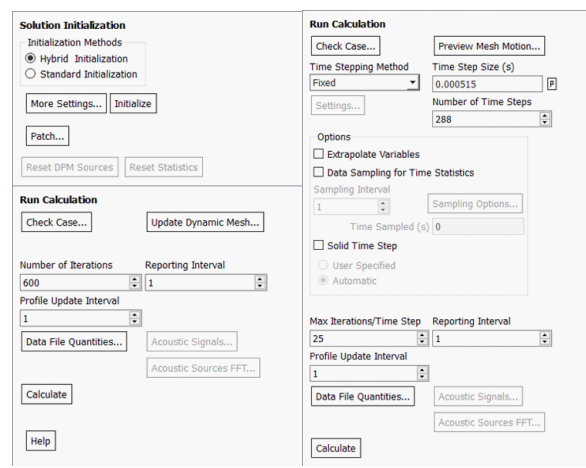

<span id="page-56-0"></span>Figura 4.3.7: Inicialización y cálculo de la solución, estacionaria (izquierda), transitoria (derecha).

de igual manera que en esa simulación, es decir, 288 pasos distribuidos en un tiempo de 0.14832 s que se ingresan en "*Analysis Settings*". Y para los datos de presión se añadirán de igual manera un dato por cada paso. Esta será la única diferencia entre los dos análisis.

#### **4.5. Control Matlab-Simulink**

En el dominio de Laplace la función de transferencia de un controlador PID como se indica en la ecuación [3.32](#page-44-1) es:  $K_p + \frac{Ki}{s} + K_d s$ . Esta función de transferencia multiplicará a la función de trasferencia de la planta, al tener 3 plantas se tendrán 3 controladores, uno para cada actuador. La multiplicación dada será la función de transferencia del sistema previo a la retroalimentación, y usando algebra de bloques se encuentra la función de transferencia del sistema controlado. Esta función de transferencia deberá comportarse lo más parecido posible a la referencia proporcionada.

Primeramente, aislando y linealizando el primer grado de libertad, la ecuación resultante queda como

<span id="page-56-1"></span>
$$
m\ddot{x} + mg = c_P P
$$
\ndonde  $c_p$  representa a la constante  $\sqrt[3]{\frac{1}{2}\rho A_p}$  y *P* la constante  $W_p^{\frac{2}{3}}$ .

En dominio del tiempo la expresión  $c_P P$  representa fuerza y es esta fuerza la que debe proporcionar el control PID, por lo tanto, se puede expresar lo siguiente

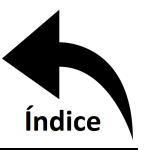

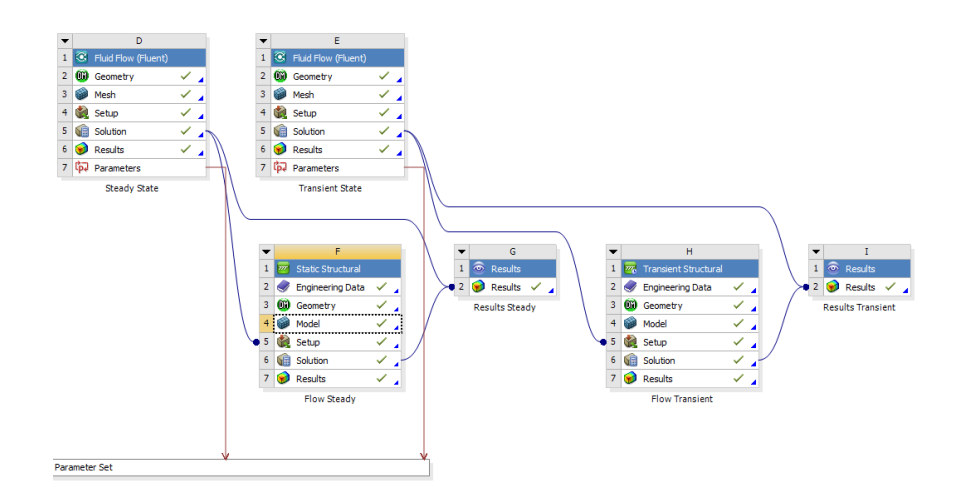

<span id="page-57-0"></span>Figura 4.4.8: Workbench de ANSYS con los análisis realizados.

<span id="page-57-1"></span>
$$
(ref - x)K_p + \int (ref - x)K_i dt + \frac{d}{dt}(ref - x)K_d = c_P P \tag{4.18}
$$

igualando [4.17](#page-56-1) y [4.18](#page-57-1) se obtiene una ecuación integrodiferencial dependiente de los valores de  $K_p K_i$  y  $K_d$  para el comportamiento del sistema:

<span id="page-57-2"></span>
$$
(ref - x)K_p + \int (ref - x)K_i dt + \frac{d}{dt}(ref - x)K_d = m\ddot{x} + mg \tag{4.19}
$$

Otra manera de sintonizar el controlador es por el método de ziegler nichols, el cual, en vez de ser analítico, se encuentra de manera experimental. Se realizan ambos controladores en un grado de libertad a modo de comparación, y finalmente se sintonizan las ganancias de los dos grados de libertad restantes.

<span id="page-57-4"></span>**4.5.1.** Valores de  $K_p K_i$  **y**  $K_d$  Usando la ecuación diferencial de referencia  $\ddot{x} + \dot{x} + x - ref$ 0, se puede despejar la derivada de mayor orden y reemplazar en la ecuación [4.19,](#page-57-2) dando como resultado

<span id="page-57-3"></span>
$$
\dot{x}\left(\frac{K_d}{m}-1\right) + x\left(\frac{K_p}{m}-1\right) + \frac{K_i}{m}\int xdt - \frac{refK_i t}{m} + ref + g - \frac{refK_p}{m} = 0\tag{4.20}
$$

derivando la expresión se obtiene una constante que multiplica a cada una de las derivadas de  $x$  e igualandolas con la ecuación de referencia se obtiene

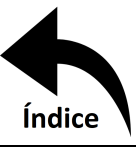

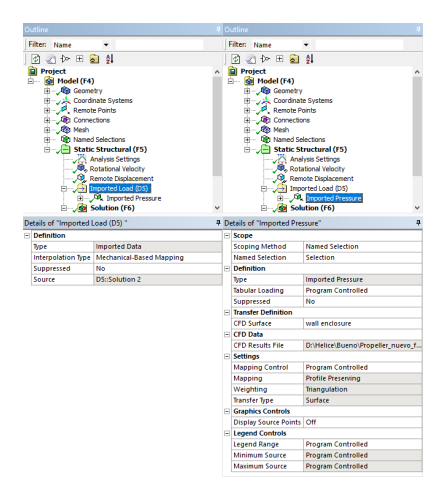

Figura 4.4.9: Importación de datos de fluido a estructural.

<span id="page-58-0"></span>
$$
\ddot{x} \left( \frac{K_d}{m} - 1 \right) + \dot{x} \left( \frac{K_p}{m} - 1 \right) + \frac{K_i}{m} x - \frac{refK_i}{m} = 0
$$
\n
$$
\ddot{x} (1) + \dot{x} (1) + (1) x - ref(1) = 0
$$
\n(4.21)

Resulta evidente que:

$$
\frac{K_i}{m} = 1
$$
\n(4.22)\n
$$
\frac{K_p}{m} - 1 = 1
$$
\n
$$
\frac{K_d}{m} - 1 = 1
$$

Y los valores de las ganancias, por tanto, serían:  $K_p = K_d = 2m$  y  $K_i = m$ . Debido a que se perdieron valores constantes en la derivación de la ecuación [4.20](#page-57-3) , se agrega una constante K en la ecuación original [4.19](#page-57-2) del lado del PID para compensar y se reemplazan los valores de las constantes antes encontradas

$$
2mref - 2mx + refmt - m\int xdt - 2mx + K = m\ddot{x} + mg
$$
  
Considerando estado estable,  $x = ref$  y sus derivadas = 0 y su integral = ref(t)

$$
2mref - 2mref + refmt - refmt - 2m\dot{x} + K = m\ddot{x} + mg
$$

$$
K = mg
$$

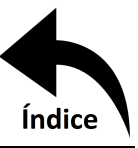

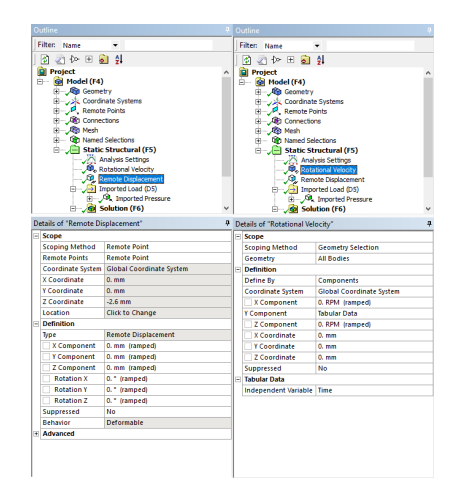

Figura 4.4.10: Sujeción y entrada de velocidad al sistema.

<span id="page-59-0"></span>Se puede destacar que no importa el valor de la referencia ( $> 0$ ), las 4 ganancias serán siempre las mismas. Mientras que para el método de Ziegler-Nichols se requiere forzoso tener una referencia definida para elegir las ganancias, así como todas las constantes definidas. Usando una referencia de 0.5m, masa de 0.237 $kg$ , y una  $c_p$  de 0.322518, mediante prueba y error se puede llegar a que la ganancia critica del sistema es 4.7 con un periodo de oscilación critico de 1.29 segundos, utilizando la tabla de conversión [3.10.2](#page-43-1) se tendría una  $K_p$  de 2.77, una  $K_i$  de 4.3 y una  $K_d$  de 0.45, esta respuesta carece de algún tipo de ganancia de compensación, así como existen varias opciones para sintonizar.

Debido a que una vez saturado el sistema, la ganancia que seleccionemos como critica podrá ser toda aquella mayor a 4.7, utilizando una  $K_{cr}$  de 8 se obtiene un  $P_{cr}$  de 1.081 y por tanto las ganancias para  $K_p K_i$  y  $K_d$  serán 4.72, 8.73 y 0.64 respectivamente, ambas soluciones se muestran en la figura [4.5.12,](#page-60-1) se pueden apreciar como una solución encuentra el estado estable más rápido que otra. Para este método es necesario ajustar las ganancias manualmente para obtener la respuesta deseada mediante prueba y error, resulta muy útil en la práctica debido a que no se requiere conocer la planta del sistema, únicamente si se desea simular.

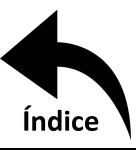

|                                                                  | Outline                           |                             |   |  |  |
|------------------------------------------------------------------|-----------------------------------|-----------------------------|---|--|--|
|                                                                  | Filter:<br>Name                   |                             |   |  |  |
|                                                                  | ◎ 27 12 日 5 9 9 1                 |                             |   |  |  |
| Coordinate Systems                                               |                                   |                             |   |  |  |
|                                                                  | Remote Points                     |                             |   |  |  |
|                                                                  | 由 Qip Connections                 |                             |   |  |  |
|                                                                  | <b>El Mesh</b>                    |                             |   |  |  |
| 由… Gight Named Selections                                        |                                   |                             |   |  |  |
| <b>E</b> Static Structural (F5)                                  |                                   |                             |   |  |  |
| Analysis Settings                                                |                                   |                             |   |  |  |
| Rotational Velocity<br>Remote Displacement<br>Imported Load (D5) |                                   |                             |   |  |  |
|                                                                  |                                   |                             |   |  |  |
| <b>E</b> Solution (F6)                                           |                                   |                             |   |  |  |
|                                                                  |                                   | Solution Information        |   |  |  |
|                                                                  |                                   | <b>An</b> Total Deformation |   |  |  |
|                                                                  |                                   | <b>Ra</b> Equivalent Stress |   |  |  |
|                                                                  | Details of "Analysis Settings"    |                             | д |  |  |
|                                                                  | Step Controls                     |                             |   |  |  |
|                                                                  | <b>Number Of Steps</b>            | 1.                          |   |  |  |
|                                                                  | <b>Current Step Number</b>        | 1.                          |   |  |  |
|                                                                  | <b>Step End Time</b>              | 1.5                         |   |  |  |
|                                                                  | <b>Auto Time Stepping</b>         | Off                         |   |  |  |
|                                                                  | <b>Define By</b>                  | <b>Substeps</b>             |   |  |  |
|                                                                  | <b>Number Of Substeps</b>         | 2.                          |   |  |  |
|                                                                  | ⊟ Solver Controls                 |                             |   |  |  |
|                                                                  | <b>Solver Type</b>                | <b>Program Controlled</b>   |   |  |  |
|                                                                  | <b>Weak Springs</b>               | Off                         |   |  |  |
|                                                                  | Solver Pivot Checking             | <b>Program Controlled</b>   |   |  |  |
|                                                                  | <b>Large Deflection</b>           | On                          |   |  |  |
|                                                                  | <b>Inertia Relief</b>             | Off                         |   |  |  |
|                                                                  | <b>E</b> Rotordynamics Controls   |                             |   |  |  |
|                                                                  | <b>F</b> Restart Controls         |                             |   |  |  |
|                                                                  | F Nonlinear Controls              |                             |   |  |  |
|                                                                  | <b>E</b> Output Controls          |                             |   |  |  |
|                                                                  | <b>+ Analysis Data Management</b> |                             |   |  |  |
|                                                                  | + Visibility                      |                             |   |  |  |
|                                                                  |                                   |                             |   |  |  |

<span id="page-60-0"></span>Figura 4.4.11: Solución y parámetros a mostrar.

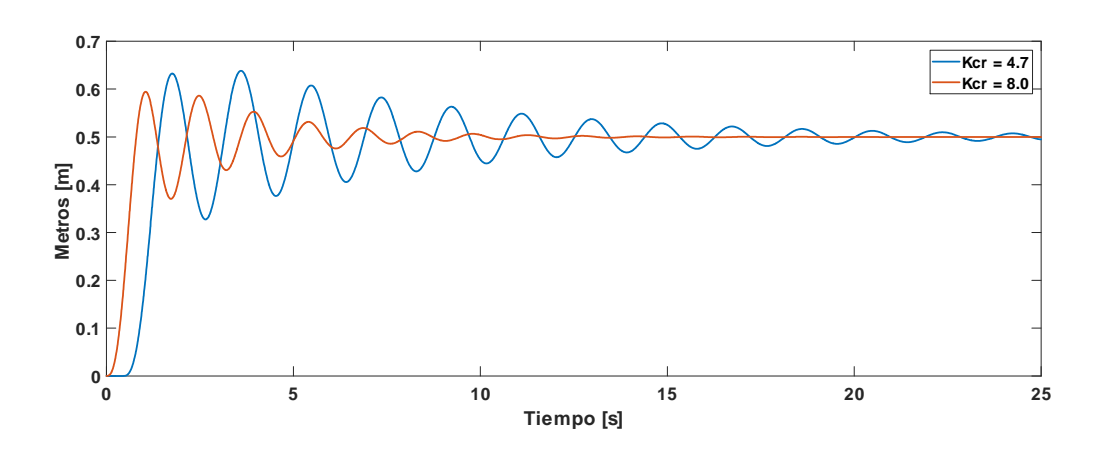

<span id="page-60-1"></span>Figura 4.5.12: Sintonización por Ziegler Nichols.

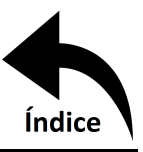

# **Capítulo 5**

## **Resultados**

## **5.1. Introducción**

En este capítulo se aplica la metodología antes detallada. De forma resumida se describirán los aspectos abordados a lo largo de la investigación, así como de la publicación producto de este trabajo, y se mostrarán los resultados obtenidos.

## **5.2. Material de la Hélice**

El Instituto Tecnológico de Pachuca, dentro de su Laboratorio de Mecánica, cuenta con una impresora 3D marca Mojo con dimensiones de impresión de 127x127x127 mm. Debido a que la dimensión de la hélice para el propósito mencionado debe contar con un diámetro mayor, el prototipo de hélice será seccionado y unido con tornillos. El material que usa la impresora Mojo es un polímero ABSplus-P430. En el mercado es muy común el uso de ABS para hélices en drones, por lo que el producto final podrá ser fabricado en este material sin ningún inconveniente. El diseño CAD es mostrado en la figura [5.2.1.](#page-61-0)

La hélice se diseño con un tamaño no convencional con el propósito de poder realizar un prototipo impreso en 3D con la impresora Mojo 3D Printer como se mencionó anteriormente. El

<span id="page-61-0"></span>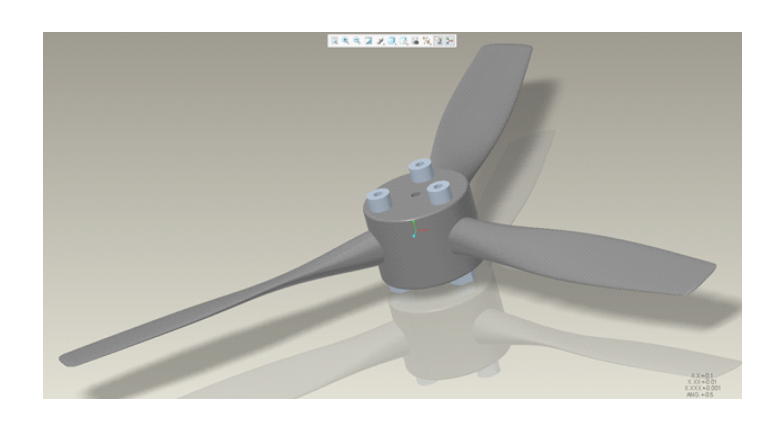

Figura 5.2.1: Hélice Propuesta.

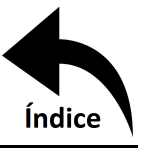

tamaño máximo que se logró imprimir fue de 266.7mm de diámetro, por lo que la nomenclatura de la pala es  $10,5 \times 5,5 \times 3$ , el primer número hace referencia al diámetro de la hélice en pulgadas, el segundo al paso de la hélice (geometría del álabe) en pulgadas y el tercero al número de palas, para este caso 3.

### **5.3. Motor**

En este trabajo se seleccionó un motor *brushless* modelo Tom Cat Park 450, mostrado en la figura [5.3.2.](#page-62-0) Cuenta con una hoja técnica que proporciona la fuerza de levantamiento normalmente alcanzada dependiendo la hélice montada en él. Este dato no es proporcionado comunmente por el fabricante y es por eso que se optó por este modelo. Los motores *burshless* son ampliamente usados para drones por su rápida conexión con los ESC así como por su menor desgaste en funcionamiento.

### <span id="page-62-1"></span>**5.4. Fuerza de Levantamiento**

Los datos utilizados son:

$$
g = 9,81 \frac{m}{s^2}
$$

$$
m = 0,874 kg
$$

$$
\rho = 1,225 \frac{kg}{m^3}
$$

$$
A = 0,05477 m^2
$$

<span id="page-62-0"></span>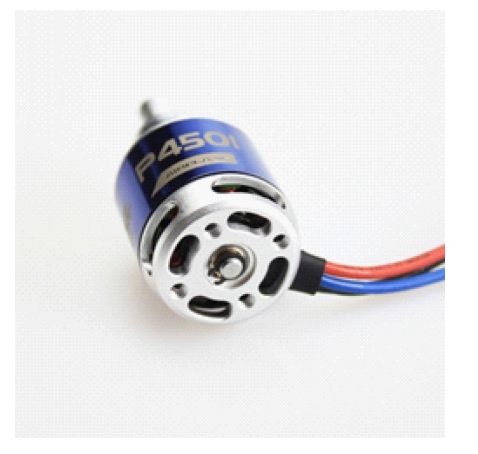

Figura 5.3.2: Motor Brushless Tom Cat Park 450.

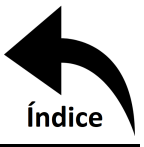

 $g y \rho$  son constantes típicas, mientras que el área del disco se calcula tomando en cuenta la distancia libre de los álabes. La hoja técnica del motor a utilizar [\[30\]](#page-86-10) indica una fuerza de levantamiento de entre 1.02 y 1.13 kg, un consumo eléctrico de 200.34 W con una alimentación de 11.1 V para una hélice tripala de 11 pulgadas de diámetro y un paso de 5.5 pulgadas. Sustituyendo estos valores en la ecuación [4.7](#page-51-2) se tiene

$$
F=11{,}47N
$$

Por lo que el helicóptero podrá levantar una carga igual o menor a 11.47 N, o lo que es lo mismo, podrá cargar una masa de 1.169  $kg$ . Esto representa una pérdida, en el peor de los casos, de 12.73 %. Ahora usando una interpolación lineal entre una hélice  $10 \times 10 \times 3$  y  $11 \times 10 \times 3$ para aproximar el consumo energético del motor, se obtiene para hélices  $x \times 5.5 \times 3$  que  $y =$  $11,34x + 75,6$  donde x es el diámetro de la hélice en pulgadas y y el consumo energético. Usando el diámetro del modelo propuesto, se tiene

$$
F=10{,}83N
$$

Y usando la ecuación [4.6,](#page-51-0) la velocidad del aire que pasa a través de los álabes es

$$
v_{Aire} = 17{,}97 \frac{m}{s}
$$

#### **5.5. Simulación de Flujo de Fluido con DFC**

La calidad de la malla juega un papel importantísimo en la precisión y estabilidad de los cálculos numéricos [\[31\]](#page-86-11). Como se mencionó anteriormente se usaron 2 tipos de mallado, el mallado externo de la malla tetraédrica se puede observar en la figura [5.5.3](#page-64-0) y el mallado externo de la malla hexaédrica en la figura [5.5.4.](#page-65-0)

En la figura [5.5.3](#page-64-0) se puede observar que la mayoría de elementos, un 29 % del total, son tetraédricos y se encuentran con una ortogonalidad del 84 % así como la ortogonalidad promedio es del 76 % con una desviación estándar de 12.6. Mientras que en la figura [5.5.4](#page-65-0) se observa una mayoría de elementos hexaédricos, un 30 % del total, con una ortogonalidad del 95 % y una ortogonalidad promedio del 65 % y una desviación estándar de 31.6. Estos parámetros indican una buena calidad en las mallas generadas y usadas en este trabajo.

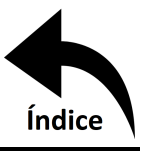

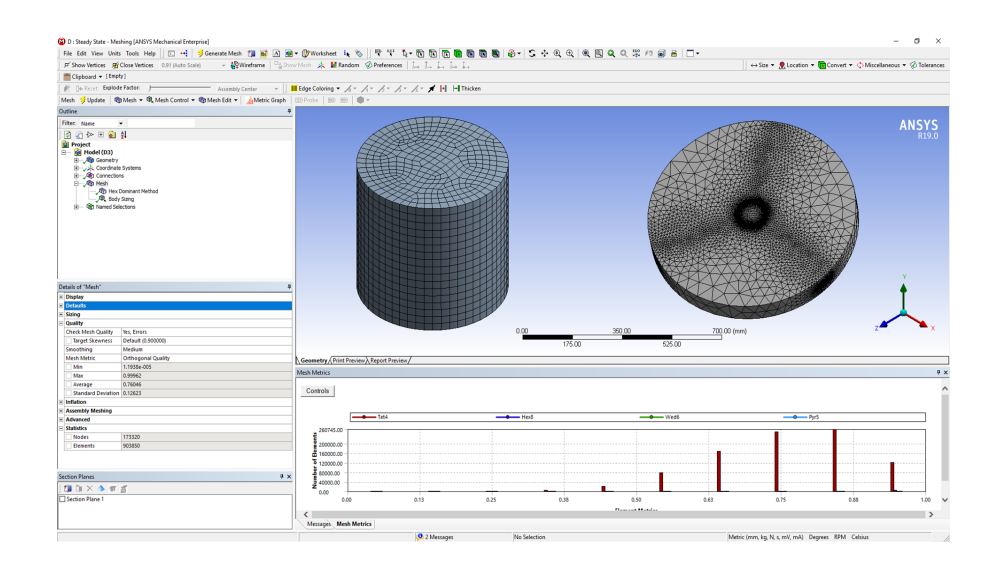

<span id="page-64-0"></span>Figura 5.5.3: Ortogonalidad de los elementos en la malla tetraédrica (fluido).

### **5.5.1. Simulación en Estado Estacionario**

**5.5.1.1.** Mallado Tetraédrico Se obtiene un residual del orden de  $10^{-4}$  con 600 iteraciones. Se considera una simulación válida al ser mínima la variación en velocidad determinada en los cuatro puntos monitoreados, es decir, la simulación convergió como se muestra en la figura [5.5.5.](#page-66-0) Los valores finales obtenidos en cada punto son: punto  $C = 12.971$ , punto  $1 = 18.855$ , punto  $2 = 12.971$ 19.509 y punto 3 = 19.166, todos en  $\frac{m}{s}$ .

Dentro de la pestaña de "textitPostprocesing" de Fluent se puede obtener la fuerza en sus componentes, y en el postprocesador "CFD Post" (dentro de Fluid Flow (Fluent) de ANSYS) se genera una representación de volumen para la velocidad. Estos datos se muestran en la figura [5.5.6.](#page-67-0)

<span id="page-64-1"></span>**5.5.1.2. Mallado Hexaédrico** Otra manera de corroborar la convergencia del sistema es mediante la fuerza de levantamiento. Dentro de Fluent se crea un parámetro de fuerza en el eje vertical, siendo analizada únicamente una tercera parte de la geometría la fuerza esperada será de un tercio del total. El residual obtenido es igualmente del orden de  $10^{-4}$  (un poco menor al caso anterior), el ultimo valor de fuerza registrado es de 2;97 N como se puede ver en la figura [5.5.7,](#page-68-0) lo que corresponde a un total de fuerza de levantamiento de 8;91 N.

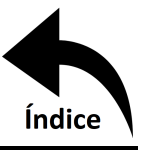

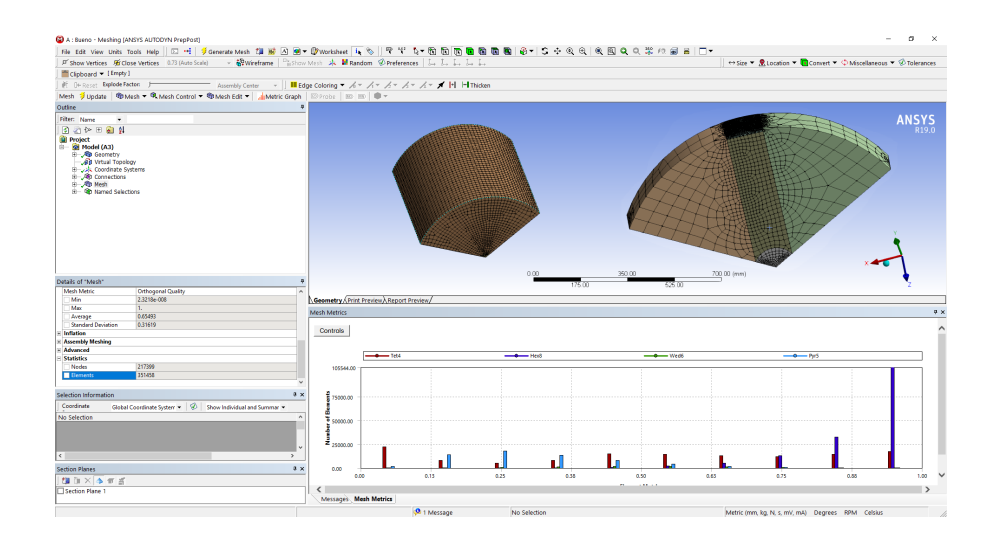

<span id="page-65-0"></span>Figura 5.5.4: Ortogonalidad de los elementos en la malla hexaédrica (fluido).

De igual forma esta simulación puede ser visualizada en CDF Post para obtener una visualización de la representación de volumen en velocidad, como se observa en la figura [5.5.8,](#page-69-0) obteniendo rangos similares al mallado anterior, sin embargo, la distribución de color no es la misma.

### **5.5.2. Simulación en Estado Transitorio**

**5.5.2.1. Mallado Tetraédrico** En estado transitorio se busca convergencia en cada paso de carga. Se simularon 24 vueltas a una velocidad de 9709 rpm, es decir, se consigue una vuelta cada 0.00618 s. Se define el paso de tiempo en 0.000515 s para completar una vuelta en 12 pasos. Esto quiere decir que se necesitan 288 pasos de tiempo para simular las 24 vueltas en un tiempo de 0.14832 s, y se definen 25 iteraciones por cada paso de tiempo. En la figura [5.5.9](#page-69-1) se observa la evolución de la velocidad con respecto del tiempo. Los valores finales para cada punto son: punto C = 10.494, punto 1 = 16.527, punto 2 = 16.775 y punto 3 = 16.776, todos en  $\frac{m}{s}$ .

De igual manera se puede encontrar el valor de la fuerza en ese último instante y en CFD Post la representación de volumen, pero en este caso se generó la información para cada paso de tiempo y por tanto se genera una animación. En la figura [5.5.10](#page-70-0) se puede observar la representación de volumen del último paso de tiempo y la fuerza de sustentación en ese instante.

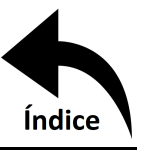

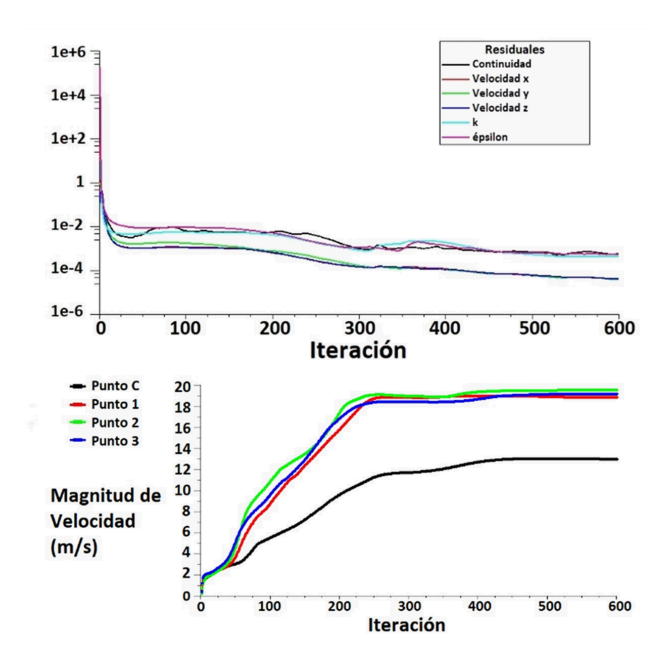

<span id="page-66-0"></span>Figura 5.5.5: Residuales (arriba) y medición de velocidad en puntos evaluados (abajo).

**5.5.2.2. Mallado Hexaédrico** De igual manera que en el caso estacionario, la convergencia de la malla hexaédrica se realiza con respecto a la fuerza de levantamiento, y de la misma forma en que el análisis transitorio con mallado tetraédrico, se busca una convergencia en cada paso de carga por lo que los resultados mostrados en la figura [5.5.11](#page-70-1) muestran el comportamiento respecto al tiempo de la evolución de la fuerza de levantamiento.

Nuevamente se produce una animación con esta simulación, la cual se puede apreciar en la figura [5.5.12,](#page-71-0) la distribución del flujo por magnitud de velocidad difiere bastante de su análogo con malla tetraédrica, sin embargo, tiene una tendencia similar al análisis estacionario visto en la subsección [5.5.1.2.](#page-64-1)

**5.5.3. Comparativo Entre Soluciones** Tomando en cuenta el margen de error de 12.73 % determinado anteriormente en la sección [5.4,](#page-62-1) los resultados obtenidos pueden resumirse en la tabla [5.5.1.](#page-68-1) Dicho error puede traducirse como una constante de pérdidas aerodinámicas.

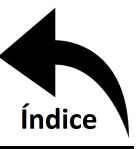

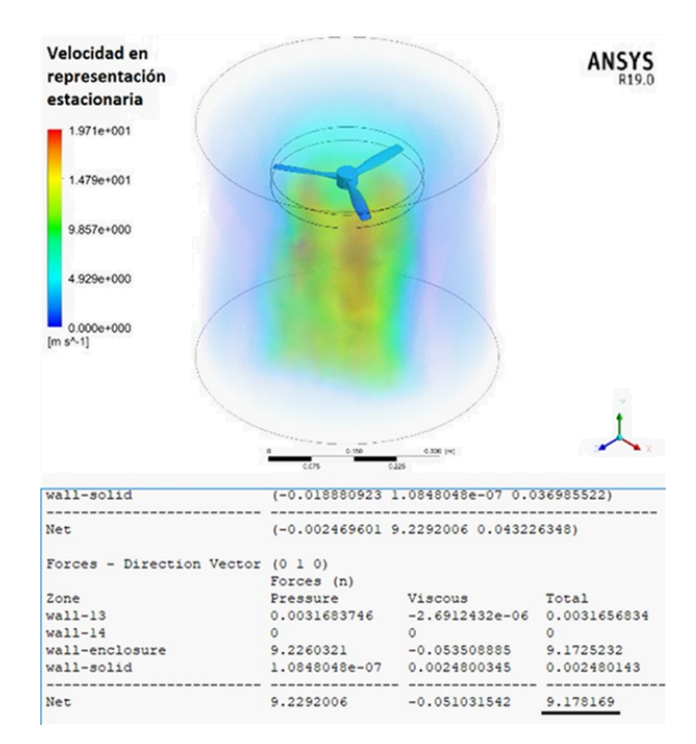

<span id="page-67-0"></span>Figura 5.5.6: Representación en volumen de velocidad y fuerza en el componente y, análisis estacionario.

### **5.6. Análisis Estructural con MEF**

Debido a que el análisis de DFC con mallado tetraédrico es el que menor error presenta en comparación con los cálculos teóricos, es esta simulación la que se considera como válida y procede a vincularse con el análisis estructural. En la figura [5.6.13](#page-72-0) se observa el mallado así como la calidad ortogonal, donde el 30 % de los elementos son hexaédricos y cuentan con una ortogonalidad del 95 %, mientras que en promedio la ortogonalidad de cada elemento es de 60 % con una desviación estándar de 32.8.

**5.6.1. Análisis Estático Estructural** Con la presión ejercida por el fluido aunado a la velocidad de rotación los alabes sufrirán deformación. La simulación muestra una deformación total máxima de 1.56  $mm$  en la parte más alejada del álabe y una deformación en la parte central alrededor de 0.18  $\mu$ m, como se muestra en la figura [5.6.14.](#page-72-1) De igual manera se determina el estrés que se genera en los álabes, siendo la parte más critica la arista donde hay un cambio de sección drástico. El estrés allí es de 10.32  $MPa$  y la zona menos crítica tiene un estrés de 8.4 k $Pa$ , como se muestra

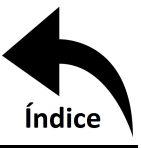

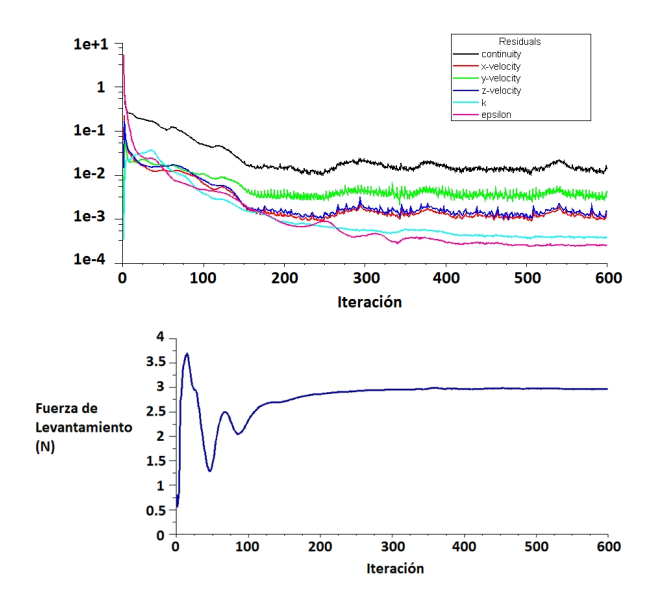

<span id="page-68-0"></span>Figura 5.5.7: Residuales (arriba) y medición de fuerza de levantamiento (abajo).

en la figura [5.6.15.](#page-73-0)

**5.6.2. Análisis Transitorio Estructural** Como se vio en la figura [4.4.8,](#page-57-0) el análisis estacionario se vincula con el estático y los análisis transitorios se vinculan entre sí. Al igual que en análisis de fluido, un análisis transitorio estructural permite visualizar la evolución del sistema a través del tiempo. En la figura [5.6.16](#page-73-1) se muestra la deformación total en el último paso cuando, como se vio en el análisis de fluido, el sistema se considera estable. Y de igual manera en la figura [5.6.17](#page-74-0) se

<span id="page-68-1"></span>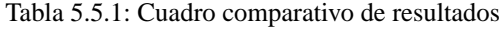

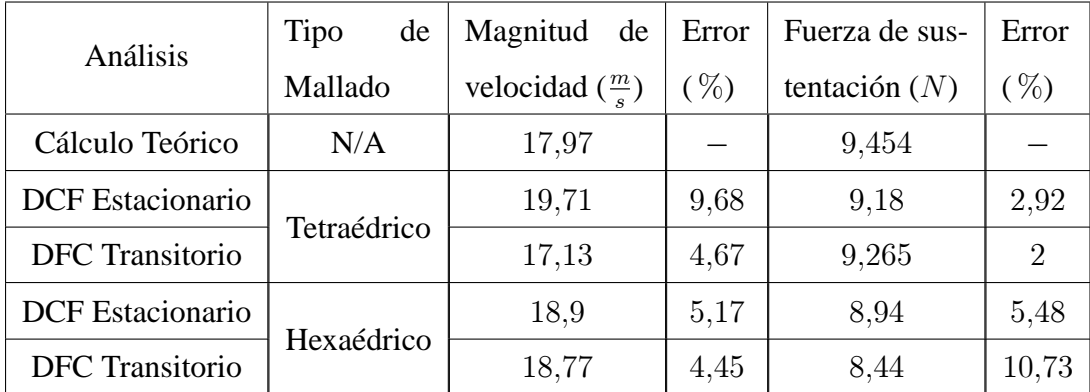

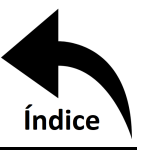

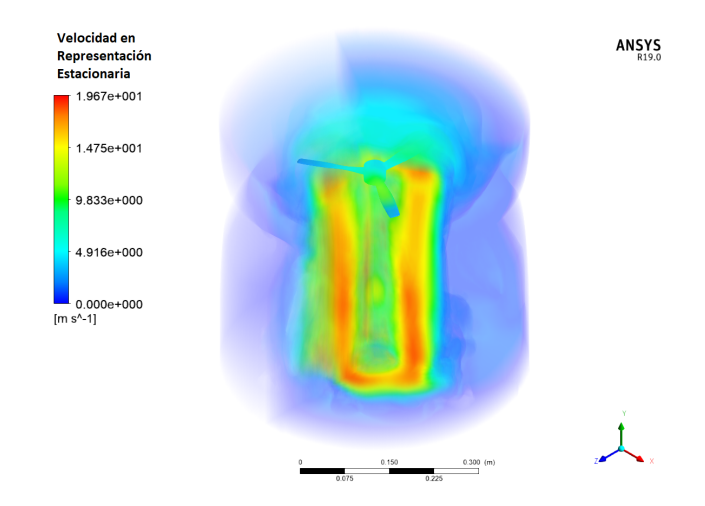

<span id="page-69-0"></span>Figura 5.5.8: Representación en volumen de velocidad, análisis estacionario.

muestra el estrés en este último paso.

Debe observarse que, a pesar de los resultados ser muy similares al análisis estático, lo importante del análisis transitorio es ver la evolución con el tiempo. En la figura [5.6.18](#page-75-0) se puede ver cómo es el progreso de la deformación y del estrés hasta que se estabiliza.

### **5.7. Control**

Una vez teniendo las ecuaciones dinámicas del sistema se ingresan en Simulink en forma de diagrama de bloques y se inserta dentro de un encapsulado. Este encapsulado tendrá las 3 entradas de control  $(P, T, y, \theta_c)$  y sus salidas serán las coordenadas generalizadas del sistema.

Para poder visualizar los resultados de la simulación en animación mediante Simscape, hay

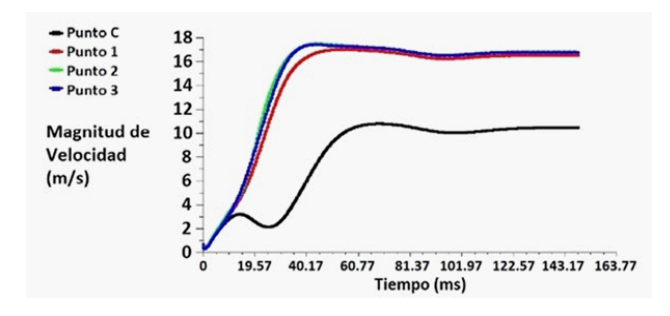

<span id="page-69-1"></span>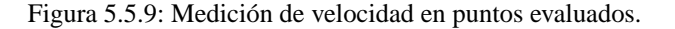

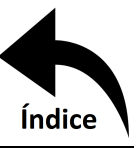

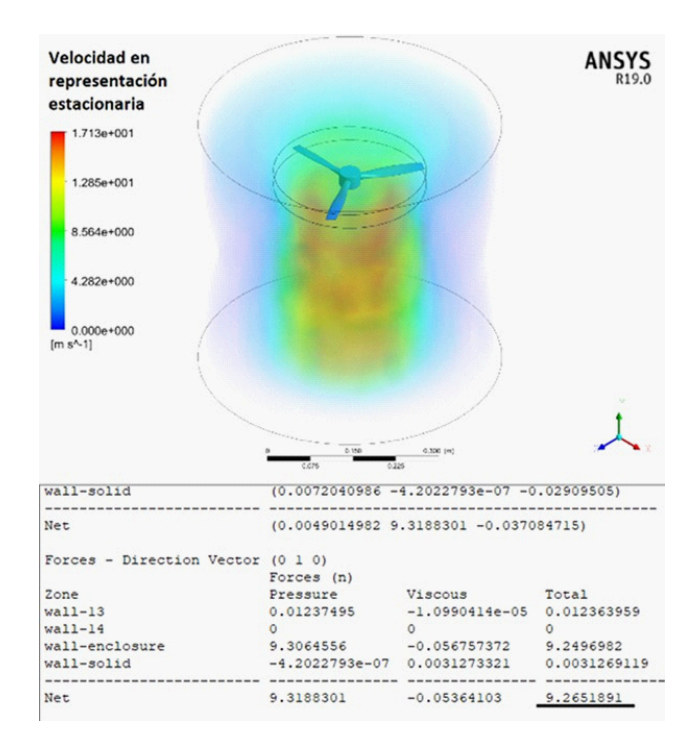

<span id="page-70-0"></span>Figura 5.5.10: Representación en volumen de velocidad y fuerza en el componente y, análisis transitorio.

que exportar desde el software CAD la geometría para que pueda ser leída por Simulink. Una vez exportada la geometría, el comando smimport('CAD\_Name.xml') importa el modelo llamado CAD\_Name al entorno de Simulnik para poder ser manipulado por la teoría de control.

La geometría de Simscape de igual forma será encapsulada y contará con 3 entradas, las cuales son las coordenadas generalizadas, y 3 salidas que son las mediciones propias del sistema mecánico

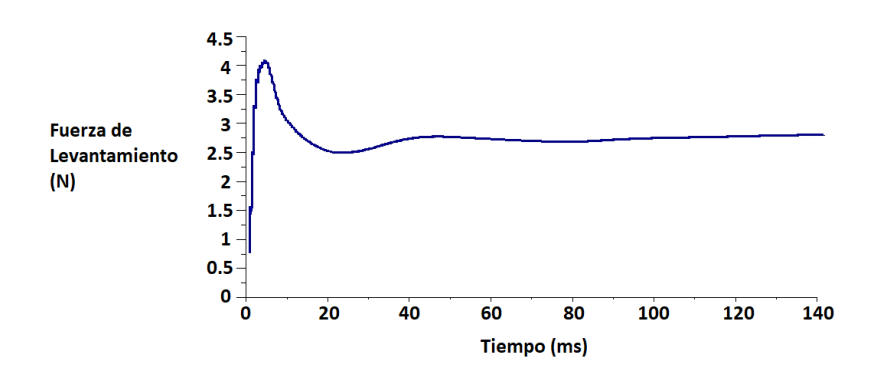

<span id="page-70-1"></span>Figura 5.5.11: Medición de fuerza de veolcidad.

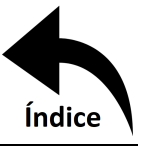

emulado en Simscape. Para este encapsulado las salidas deben ser iguales a las entradas.

Las entradas al encapsulado de las ecuaciones dinámicas serán proporcionadas por el tipo control seleccionado, un controlador para cada grado de libertad. A su vez el controlador requiere una referencia o posición deseada a ser comparada con la medición obtenida del sistema, esto se representa mediante un punto suma donde se resta la medición actual a la referencia proporcionada.

El sistema controlado se muestra en la figura [5.7.19,](#page-76-0) donde se usa un PID como controlador en cada grado de libertad. El sistema tiene como referencia elevarse a 0.5 metros y mantener las dos rotaciones en 0. En cuanto al guiñado, el helicóptero tiende a girar en cuanto pierde contacto con el suelo y es en donde el controlador toma acción, sin embargo, el alabeo se mantiene constante en 0 hasta que una fuerza lo perturbe.

**5.7.1. Altura** Como se vio en la sección [4.5.1](#page-57-4) el controlador en la altura está sintonizado como  $2m\overset{\cdot}{e}(t) + 2me(t) + m$ Z  $e(t)dt$  siendo el error  $e(t) = 0.5 - x$ , aproximando a la ecuación diferencial de referencia  $\ddot{x} + \dot{x} + x - 0,5 = 0$ , donde 0.5 hace referencia a la fuerza de entrada. Con estos datos se tiene una frecuencia natural de 1 y una razón de amortiguamiento de  $\sqrt[2]{\frac{3}{4}}$  $\frac{3}{4}$ . En la figura [5.7.20](#page-77-0) se aprecia el comportamiento que tendrá el sistema con una referencia tipo escalón con valor final de 0.5 y cambio de valor al primer segundo. La respuesta del sistema sigue a la referencia sin importar la forma que tome, si por ejemplo se deseara que el helicóptero suba a

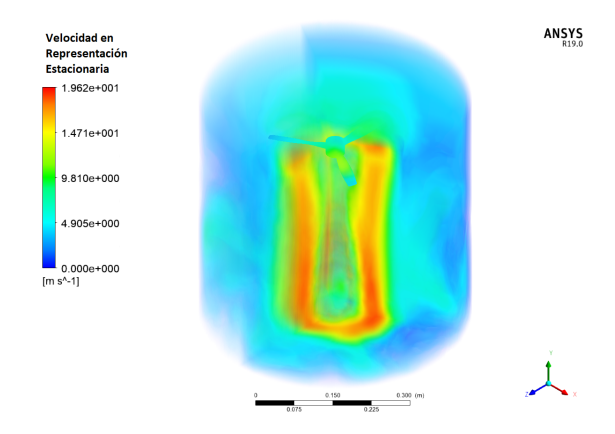

<span id="page-71-0"></span>Figura 5.5.12: Representación en volumen de velocidad, análisis transitorio.
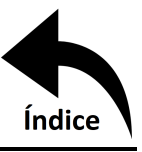

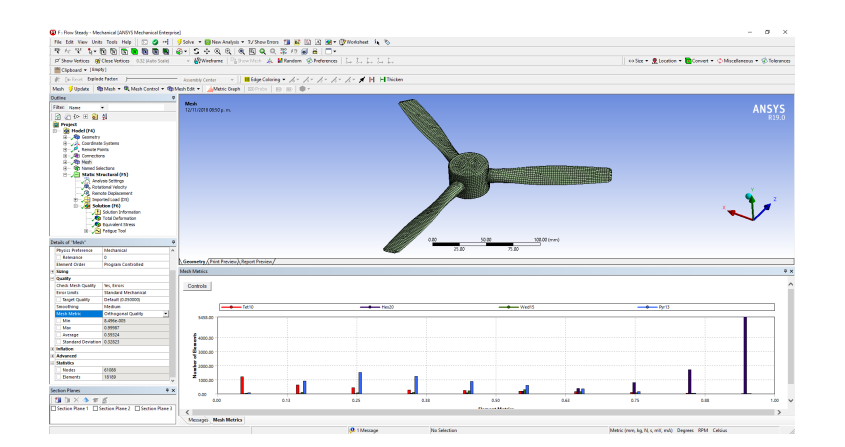

Figura 5.6.13: Calidad ortogonal de la malla (solido).

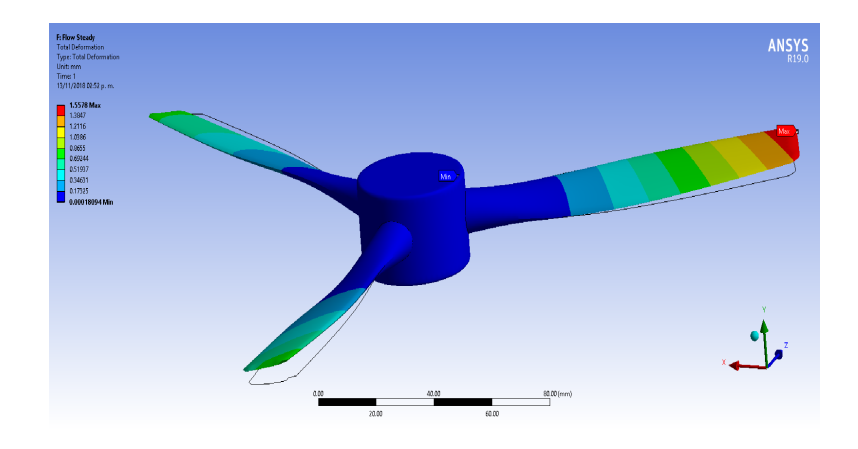

Figura 5.6.14: Deformación total, análisis estático estructural.

determinada altura y baje después de determinado tiempo de forma senoidal el sistema responderá de esa forma, ilustrándolo de igual manera en la figura [5.7.20.](#page-77-0)

El esfuerzo de control es la manera con respecto del tiempo en que el controlador aplica la fuerza requerida al sistema, en la figura [5.7.21](#page-78-0) se observa el esfuerzo de control para el grado de libertad de desplazamiento vertical y a su vez muestra la potencia que debe suministrar el motor para lograr dicha fuerza.

**5.7.2. Guiñado** Dado que la referencia en el guiñado es 0, el procedimiento anterior no puede ser reproducido exactamente igual. La ecuación linealizada del guiñado es

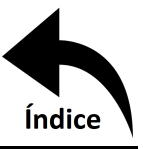

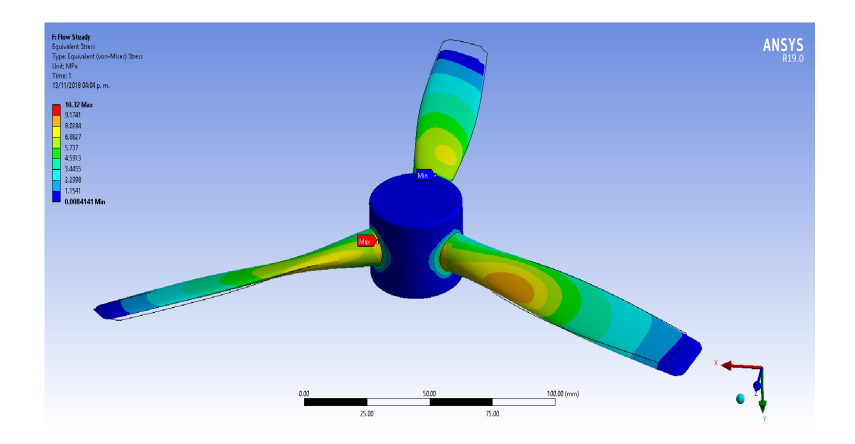

Figura 5.6.15: Estrés de von-Mises, estático estructural.

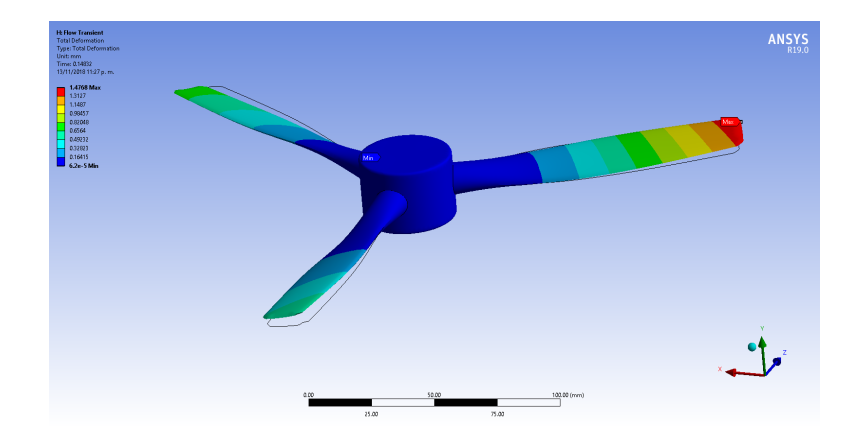

Figura 5.6.16: Deformación total, análisis transitorio estructural.

$$
J_{\varphi}\ddot{\varphi} = r_T c_T T + 0.19\tag{5.1}
$$

donde  $c_T$  representa a la constante  $\sqrt[3]{\frac{1}{2}}$  $\frac{1}{2} \rho A_T$  y  $T$  la constante  $W^{\frac{2}{3}}_T.$ 

Al despejar  $r_T c_T T$  e igualar este valor, que representa el momento de control, al PID la ecuación en dominio de s queda

$$
-\varphi K_p - \frac{K_i \varphi}{s} - K_d \varphi s = J_\varphi \varphi s^2 - \frac{0,19}{s} \tag{5.2}
$$

Dado que el valor de  $J_{\varphi}$  es muy pequeño para este caso  $(1,663 \times 10^{-3})$  se puede despreciar para eliminar un polo, y despejando se encuentra el valor de  $\varphi$ 

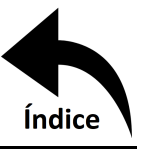

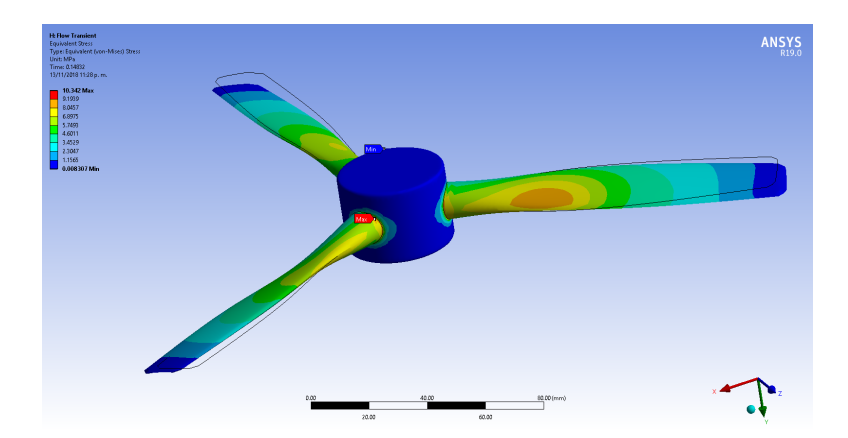

Figura 5.6.17: Estrés de von-Mises, análisis transitorio estructural.

$$
\varphi = \frac{0.19}{K_d s^2 + K_p s + K_i} \tag{5.3}
$$

La función de transferencia está definida como la salida entra la entrada al sistema, al encontrar la ecuación que describe directamente la salida habría que dividir entra la entrada, lo cual modifica al numerador del lado derecho de la igualdad por lo que la estabilidad, frecuencia natural y coeficiente de amortiguamiento no se consideran sin cambio alguno. Es así que usando de referencia la misma ecuación que en el grado de libertad anterior en dominio de la variable compleja  $s\left(\frac{1}{s^2+1}\right)$  $\frac{1}{s^2+s+1})$ las ganancias quedan definidas como:

$$
K_p = 0,19
$$
  

$$
K_i = 0,19
$$
  

$$
K_d = 0,19
$$

Para obtener una convergencia más rápida los valores de las ganancias pueden aumentarse proporcionalmente, quedando  $K_p = K_i = K_d$  como se aprecia de lo encontrado previamente, y se encontrarán valores de frecuencia natural (amortiguada y no amortiguada) y coeficiente de amortiguamiento iguales.

En este grado este grado de libertad el control se encuentra trabajando en todo momento desde que el helicóptero emprende vuelo, esto debido al momento generado por la hélice principal al

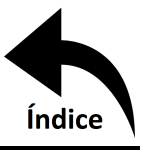

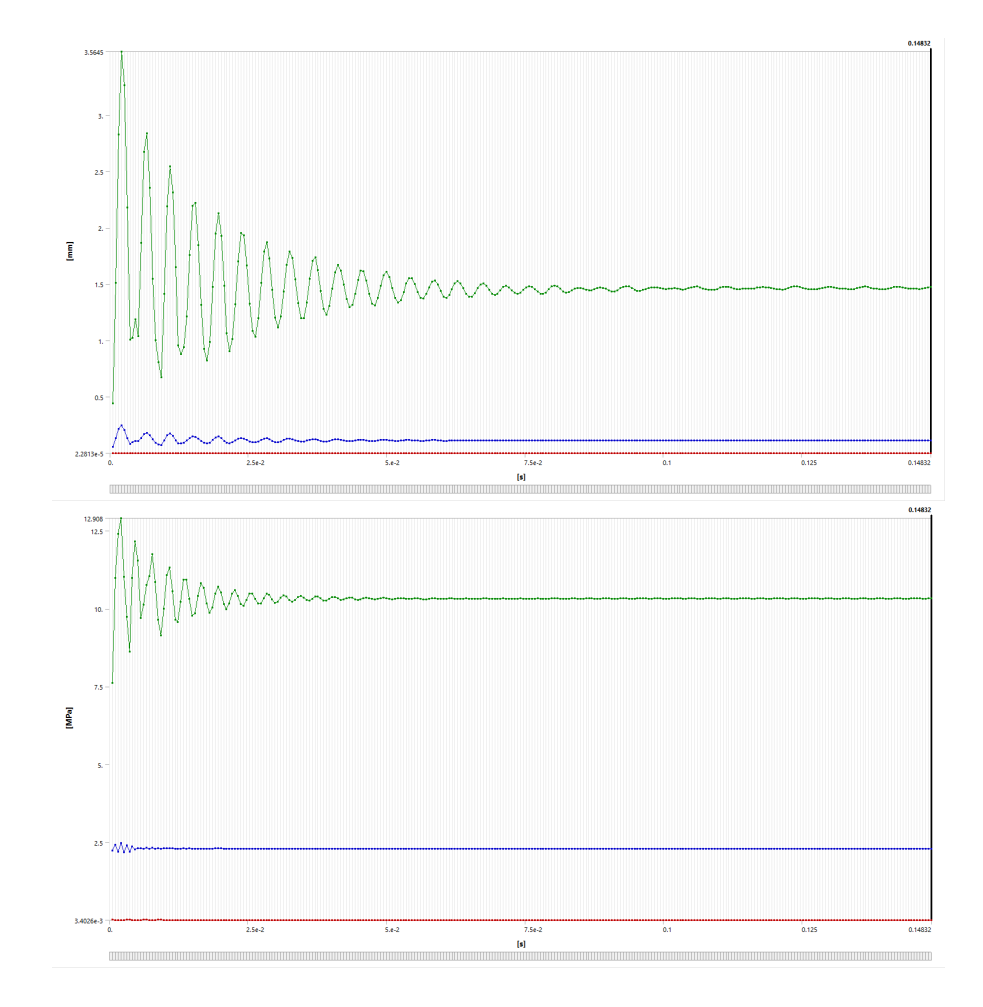

Figura 5.6.18: Deformación total (arriba) y estrés de Von-Mises (abajo). Verde máximo, rojo mínimo y azul promedio.

dejar de tocar el suelo. Al ser la referencia 0, se espera que el control mantenga al helicóptero en su posición, es decir, no se requiere dar un escalón como referencia de entrada, como se aprecia en la figura [5.7.25](#page-80-0) (usando ganancias con valor de 1.9).

Se puede apreciar como gira apróximadamente 0.006 radianes antes de empezar a decrecer. Para lograr esto igual se tiene un coste, momento de control. En la figura **??** se muestra el momento de control requerido, así como la potencia que necesita entregar el motor para lograr esto.

**5.7.3. Alabeo** El procedimiento se realiza similar al guiñado, la ecuación linealizada del alabeo es

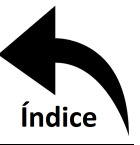

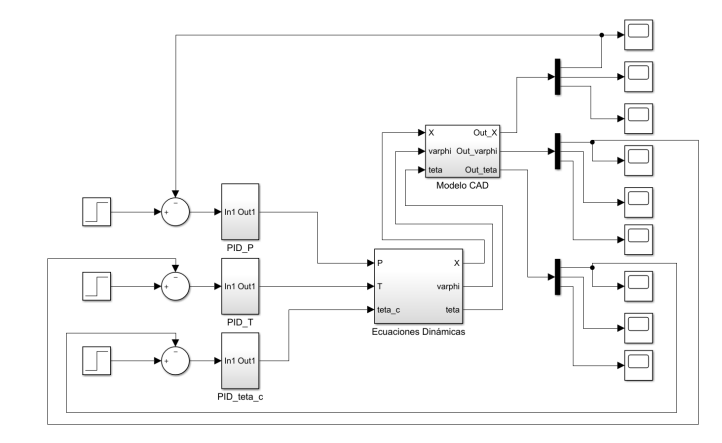

Figura 5.7.19: Sistema en Simulink.

$$
J_{\theta} = r_p c_p P(\theta_c - \theta) \tag{5.4}
$$

donde el PID será igual a  $\theta_c$ , se desprecia la  $J_{\theta}$  y al estar el término  $r_p c_p P$  con posibilidad de dividir a la  $J_\theta$  todo el término en conjunto queda eliminado, quedando la ecuación como

<span id="page-76-0"></span>
$$
K_d \dot{\theta} + (K_p + 1)\theta + K_i \int \theta dt = \tau(t)
$$
\n(5.5)

donde  $\tau(t)$  representa cualquier perturbación externa, debido a que el sistema se encuentra en posición 0 y no hay nada dentro del sistema que ocasione su movimiento. En Simulink para ver la respuesta del controlador se induce un impulso mediante un generador de señales.

Derivando [5.5](#page-76-0) y pasando al dominio de la variable compleja s se obtiene la siguiente ecuación que representa la función de transferencia multiplicada por su entrada:

$$
\theta = \frac{\tau(s)}{K_d s^2 + (K_p + 1)s + 1} \tag{5.6}
$$

Debido a que el término que multiplica a s en el denominador es  $K_p + 1$ , al igualar este término a 1 como en los casos anteriores daría una  $K_p = 0$ , por lo que se cambia el parámetro de sintonización a  $\zeta = 2$  para obtener una respuesta menos oscilatoria y obtener una  $K_p$  positiva. De esta forma, nuevamente se tienen las 3 ganancias iguales, donde

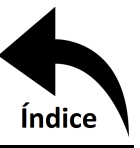

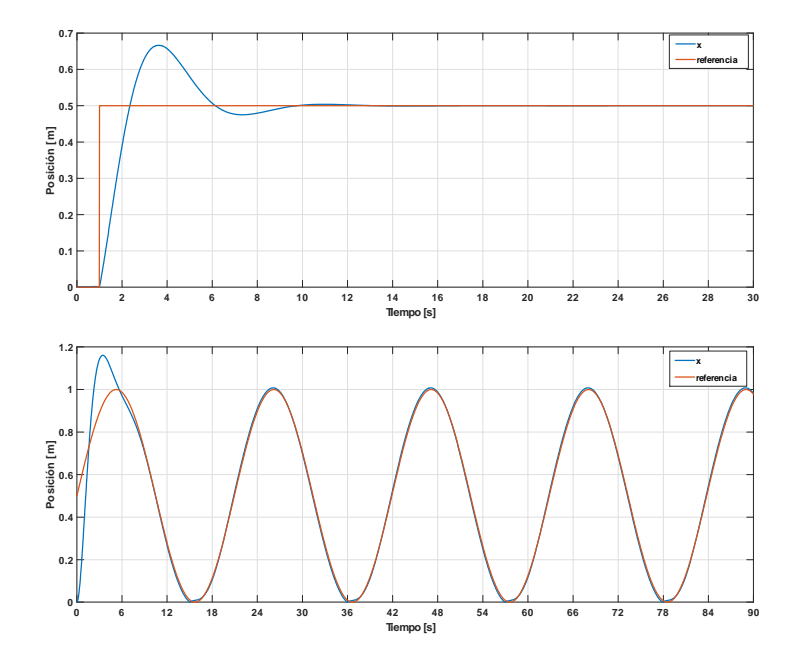

<span id="page-77-0"></span>Figura 5.7.20: Respuesta al escalón (arriba) y a un sinusoidal (abajo).

$$
K_p = 1
$$
  

$$
K_i = 1
$$
  

$$
K_d = 1
$$

En el segundo 2 se induce la perturbación para visualizar el comportamiento del controlador, esto se visualiza en la figura [5.7.24.](#page-79-0) En contraste con los otros dos grados de libertad este no es dependiente (en su totalidad) de una potencia de giro de motor, sino de una posición angular proporcionada por un servomotor, este movimiento angular se puede ver en la figura tal.

## **5.8. Estabilidad**

Como se mencionó anteriormente, la estabilidad está dada por los polos del polinomio característico del sistema, basta con estar en el semi-plano izquierdo del plano complejo para corroborar la estabilidad del sistema.

Para el grado de libertad vertical el polinomio es

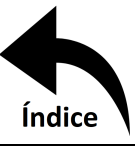

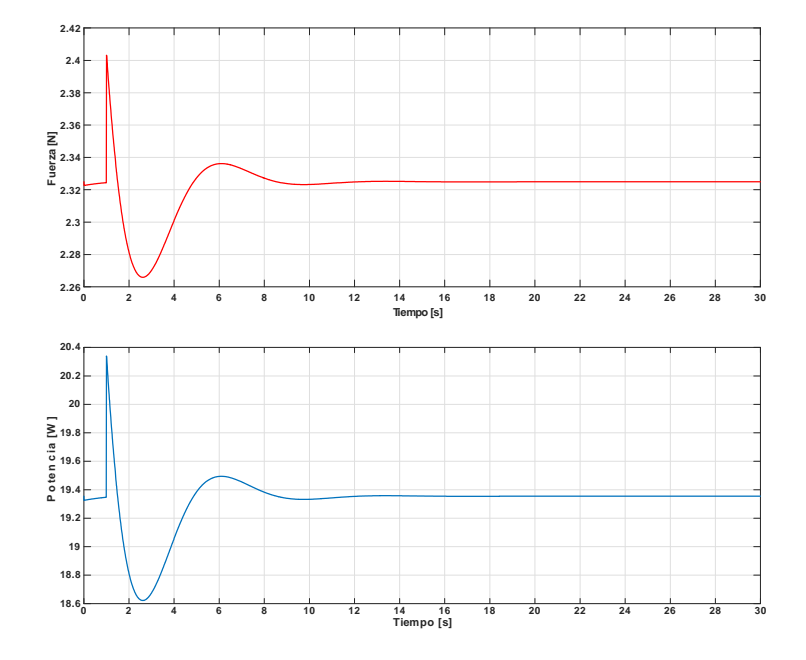

<span id="page-78-0"></span>Figura 5.7.21: Esfuerzo de control (arriba) y potencia requerida por el motor (abajo)).

$$
s^3 + 2s^2 + 2s + 1 \tag{5.7}
$$

teniendo como raíces

$$
-1,0000 + 0,0000i
$$
  

$$
-0,5000 \pm 0,8660i
$$
 (5.8)

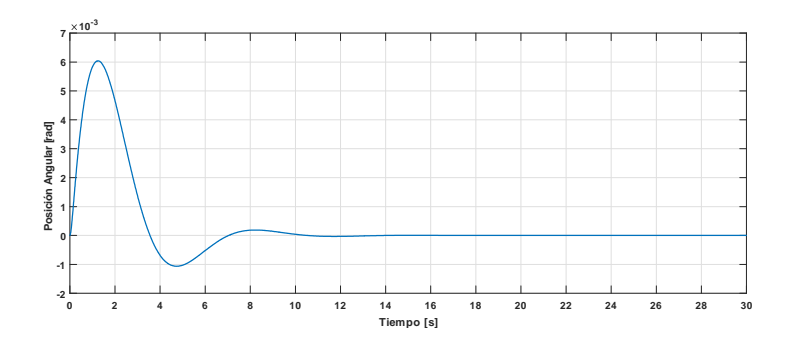

Figura 5.7.22: Respuesta del sistema ante una referencia 0.

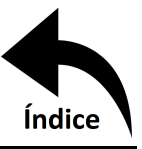

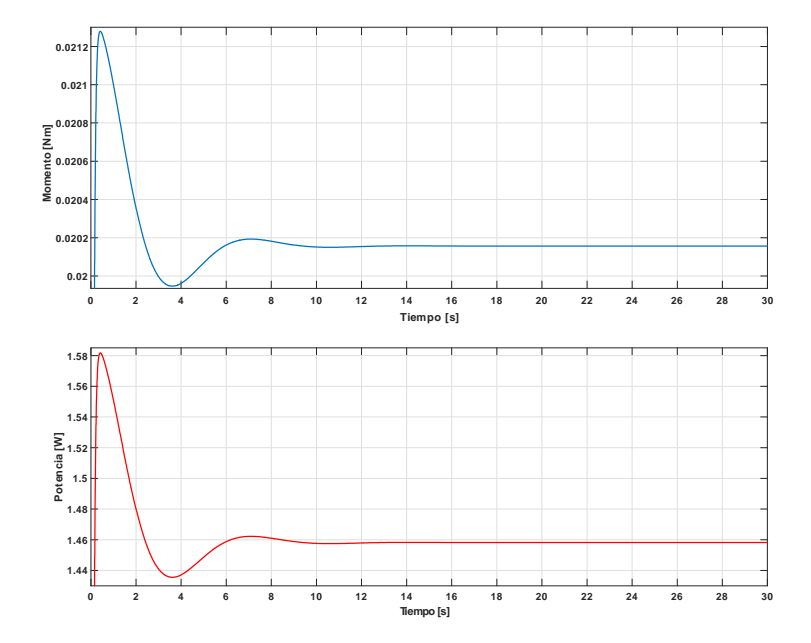

Figura 5.7.23: Momento de control (arriba) y Potencia requerida por el motor (abajo).

En el guiñado el polinomio es

$$
J_{\varphi}s^3 + 1,9s^2 + 1,9s + 1,9 \tag{5.9}
$$

En este caso se pueden considerar ambas variantes, calcular las raíces con J o despreciarla completamente. Las 5 raíces posibles se muestran a continuación

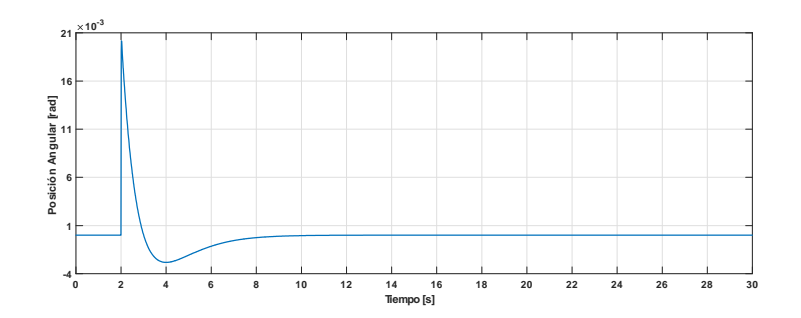

<span id="page-79-0"></span>Figura 5.7.24: Respuesta del sistema ante un impulso.

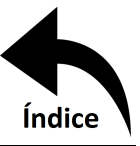

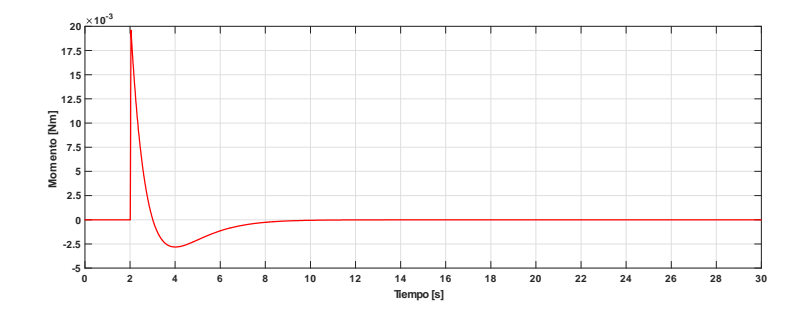

<span id="page-80-0"></span>Figura 5.7.25: Posición de control.

$$
-1,141617760908799
$$
\n
$$
-0,0005 \pm 0,000866531207308i
$$
\n
$$
-0,5 \pm 0,866025403784438i
$$
\n(5.10)

Y finalmente el polinomio característico del alabeo es

<span id="page-80-1"></span>
$$
s^2 + 2s + 1 \tag{5.11}
$$

En este caso no se puede considerar  $J_\theta$  como no despreciable debido a que conlleva la reaparición del término  $r_p c_p P$ , lo que lo vuelve altamente no lineal. Los polos de [5.11](#page-80-1) son

$$
-1 \tag{5.12}
$$

En este último caso las raíces son reales e iguales, de cualquier forma, todas las raíces encontradas tienen parte real negativa y se concluye de esta manera que el sistema es estable con esta sintonización de ganancias.

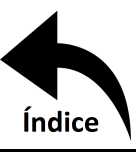

## **Capítulo 6**

## **Conclusiones**

Durante el desarrollo del presente proyecto se abordaron diversas áreas de la ingeniería y conforme se fue superando cada etapa se fue llegando a diversas conclusiones, Las cuales son descritas en los siguientes párrafos.

Una gran ventaja que tiene el método de Euler-LaGrange para encontrar la ecuación dinámica que rige a un sistema contra el método tradicional de Newton es el hecho de trabajar sobre energías en vez de fuerzas, ya que lo primero son escalares y lo segundo vectores. La no linealidad que presenta el contacto de la aeronave con el piso es una de las restricciones que no muestran las ecuaciones dinámicas por lo que en simulink hay que considerarlas o de lo contrario la aeronave se mostraría en caída libre, lo cual no es así.

A pesar de existir una gran variedad de tipos de control, el PID sigue siendo de los más usados, tanto en la práctica por poder ser sintonizados a prueba y error, así como también la gran eficacia con la que cuenta, ya que a pesar de existir controladores más "finos" las ventajas de estos no son significativas y conllevan un mayor recurso humano y tiempo de implementación, por lo cual, es de gran importancia seguir investigando para poder, algún día, controlar todo tipo de perturbaciones de una manera rápida de implementar y sin un costo elevado.

Como se mencionó dentro del texto, el mallado para un análisis de elemento o volumen finito juega un papel importantísimo para la convergencia de la solución, incluso para converger a valores apegados a la realidad. Para geometrías complejas resultó ser más exacto el mallado tetraédrico, aunque esto significó un coste computacional mucho mayor, esto debido al gran número de elementos formados bajo este tipo de mallado. La malla hexaédrica fue más compleja de generar, sin embargo, el resultado convergía en minutos a comparación de horas con la malla tetraédrica, aunque con un error mayor.

Debido al gran crecimiento que han tenido los drones, es muy fácil conseguir sus piezas y

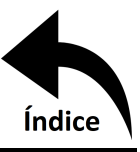

especificaciones generales, por lo que elegir el tipo de hélice, el motor, el driver para el motor, etc., fueron de las partes relativamente sencillas de este proyecto.

En la sección [5.4](#page-62-0) se puede apreciar que al reducir media pulgada en el diámetro la pérdida en fuerza de sustentación fue del 5.51 %. Esto es consistente debido a que la pérdida de área por media pulgada de diámetro son 0,005447105  $m^2$  que representa casi el 10% del flujo volumétrico de aire que realizará el trabajo. Sin embargo, al reducir la geometría también se reduce la inercia rotacional por lo que necesitará menos potencia para mantener el movimiento y provoca que el 10 % de área perdida no se refleje por completo en la pérdida de fuerza de sustentación.

Los datos de la tabla [5.5.1](#page-68-0) muestran la certeza del cálculo teórico para encontrar la fuerza de levantamiento de cualquier hélice propuesta, esto sin tomar en cuenta la geometría de los alabes por lo que es consistente que la fuerza encontrada en las simulaciones fuera menor aun cuando la velocidad del viento que pasa por los alabes fuera mayor al calculado. Esto se traduce como una entrada al sistema mayor de lo requerido para obtener una salida menor, es decir, perdidas de eficiencia. Esta pérdida no es meramente mecánica, depende a su vez de la eficiencia energética del motor a utilizar.

Los valores obtenidos en la sección [5.6.1](#page-67-0) de deformación total y tensión de Von-Mises son de  $1,5mm$  y  $10,3Mpa$  respectivamente, al ser análisis estacionario el programa itera hasta encontrar estos valores que son los que se encuentran en estado estable. Al realizar el análisis transitorio en la sección [5.6.2](#page-68-1) se observa que la deformación y tensión tienden a alcanzar los valores del análisis estructural. Esto valida que ambas soluciones son equivalentes, la diferencia notoria es que en el análisis transitorio se observa el pico de deformación inicial tanto en deformación como en tensión los cuales son  $3,5mm$  y  $12,9Mpa$ .

Finalmente, en la sección [5.7](#page-69-0) mientras las ganancias seleccionadas para el controlador establezcan los polos del sistema en el semi-plano izquierdo del plano complejo, es decir, que las raíces del polinomio característico de la ecuación dinámica tengan parte real negativa, la combinación de ganancias es infinita y solo cambiará la forma en que el sistema llegue a la referencia establecida, ya sea más rápido o más lento, con más o menos oscilaciones, etc. Debido a la retroalimentación es prácticamente un hecho que el sistema logrará su estabilidad, lo importante es el cómo lo hará, es decir, que camino tomará.

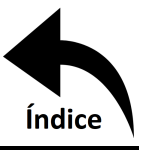

Con los resultados obtenidos, desde la manufactura de los componentes, la fuerza obtenida del flujo al pasar por la hélice, la funcionalidad estructural de los componentes en desgaste, la instrumentación necesaria, la dinámica simulada como punto de comparación y la ley de control aplicada para estabilizar, se puede concluir que se lograron satisfactoriamente los objetivos planteados quedando pendiente como trabajo a futuro la construcción de la plataforma y la experimentación con esta.

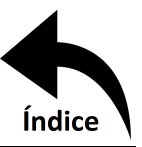

## **Referencias**

- [1] Mr. Dandi. El Mito de Ícaro y Dédalo. Consultado el 02 de Mayo de 2018. [https://www.](https://www.unmitocorto.com/2015/08/el-mito-de-icaro-y-dedalo.html) [unmitocorto.com/2015/08/el-mito-de-icaro-y-dedalo.html.](https://www.unmitocorto.com/2015/08/el-mito-de-icaro-y-dedalo.html)
- [2] A. Bañuls. Las 10 Mejores Ideas de Leonardo Da Vinci. Consultado el 02 de Mayo de 2018. [https://supercurioso.com/las-10-mejores-ideas-leonardo-da-vinci/.](https://supercurioso.com/las-10-mejores-ideas-leonardo-da-vinci/)
- [3] F. J. Tostado. El Vuelo de los Hermanos Wright. Consultado el 02 de Mayo de 2018. [https://supercurioso.com/las-10-mejores-ideas-leonardo-da-vinci/.](https://supercurioso.com/las-10-mejores-ideas-leonardo-da-vinci/)
- [4] F. E. Sarche y K. J. Vásconez. *Diseño y Construcción de un Prototipo de Tricóptero Controlado de Forma Remota Mediante Radiofrecuencia*. Tesis de Licenciatura, Escuela Politécnica Nacional, Quito (2012).
- [5] F. A. Urbano. Simulación de los Parámetros de Diseño y Construcción de una Aeronave Radiocontrolada. *Journal de Ciencia e Ingeniería*, 3:25–28, (2011).
- [6] G. D. Góez, R. A. Velázquez, y J. S. Botero. On-line Route Planning of UAV Using Particle Swarm Optimization on Microcontrollers. *IEEE Latin America Transactions*, 14(4):1705– 1710, (2016).
- [7] M. E. Guerrero, R. Lozano, y C. D. García. *Memorias del Congreso Nacional de Control Automático, 81-86*. Centro Nacional de Investigación y Desarrollo Tecnológico, Cuernavaca Morelos, México(2015).
- [8] J. Zhang, Q. Li, N. Cheng, y B. Liang. Non-linear Flight Control for Unmanned Aerial Vehicles Using Adaptive Backstepping Based on Invariant Manifolds. *Proc IMechW Part G: J Aeroespace Engineering*, 0(0):1–12, (2011). DOI: [10.1177/0954410011430027.](http://dx.doi.org/10.1177/0954410011430027)
- [9] J. de J. Rubio, J. H. Perez, Z. Zamudio, y A. J. Salinas. Comparison of Two Quadrotor Dynamic Models. *IEEE Latin America Transactions*, 12(4):531–537, (2014). DOI: [10.1109/TLA.2014.6868851.](http://dx.doi.org/10.1109/TLA.2014.6868851)

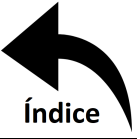

- [10] D. Enns, D. Bugajski, R. Hendrick, y G. Stein. Dynamic Inversion: An Evolving Methodology for Flight Control Design. *International Journal of Control*, 59(1):71–91, (1994). DOI: [10.1080/00207179408923070.](http://dx.doi.org/10.1080/00207179408923070)
- [11] A. Astolfi y R. Ortega. Energy-based Stabilization of Angular Velocity of Rigid Body in Failure Configuration. *Journal of Guidance, Control, and Dynamics*, 25(1):184–187, (1994). DOI: [10.2514/2.4867.](http://dx.doi.org/10.2514/2.4867)
- [12] H. Casta Ãśeda. Control Robusto por Modos Deslizantes de Orden Superior Aplicado a *Vehículos Aéreos no Tripulados*. Tesis doctoral, Universidad Autónoma de Nuevo León, CD. Universitaria (2013).
- [13] P.T. Garran, V.Ñardone, y J. R. Diez. LQR Control Employing Output Derivative Measures. *IEEE Latin America Transactions*, 13(8):2538–2544, (2015). DOI: [10.1109/TLA.2015.7331909.](http://dx.doi.org/10.1109/TLA.2015.7331909)
- [14] H. E. Espitia y J. J. Soriano. Design and Simulation of a Fuzzy Temperature Controller Using the Concresor Based on Boolean Relationship. *Tecnura*, 16(32):29–40, (2012).
- [15] Lógica Difusa. Consultado el 02 de mayo de 2018. [https://es.wikipedia.org/wiki/Lógica\\_](https://es.wikipedia.org/wiki/L�gica_difusa#Ventajas_e_inconvenientes) [difusa#Ventajas\\_e\\_inconvenientes.](https://es.wikipedia.org/wiki/L�gica_difusa#Ventajas_e_inconvenientes)
- [16] M. J. Mohamed y A. Khashan. Comparison Between PID and FOPID Controllers Based on Particle Swarm. *The Second Engineering Conference of Control, Computers and Mechatronics Engineering*, (2014).
- [17] L. Solaque, C. A. Cristancho, y C.A. Gil. Design and Implementation of an Experimental Platform with Two Degrees of Freedom Controlled by Two Techniques: PID & Fuzzy Logic. *Ciencia e Ingeniería Neogranadina*, 24(1):99–115, (2014).
- [18] L. D. Landáu y E. M. Lifshitz. *Física Teórica Volumen I: Mecánica*. Editorial Reverté S. A., Barcelona, España (1994).
- [19] M. R. Spiegel. *Transformadas de Laplace*. McGraw-Hill, Ciudad de México, México (1996).

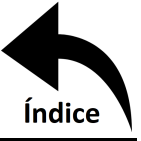

- [20] R. Salcedo. *Modelos CFD para el Flujo del Aire y la Distribución de las Gotas de un Turboatomizador Durante las Aplicaciones en Citrícos. Tesis doctoral, Universitat Polit*Alcnica de Valencia, Valencia (2015).
- [21] O. A. González. *Estimación y Acotación del Error de Discretización en el Modelado de Grietas Mediante el Método Extendido de los Elementos Finitos*. Tesis doctoral, Universidad Politécnica de Valencia, Valencia (2010).
- [22] A Block Diagram of a PID Controller. [https://en.wikipedia.org/wiki/Control\\_system.](https://en.wikipedia.org/wiki/Control_system)
- [23] L. Solaque, C. A. Cristancho, y C.A. Gil. Optimización de Señal de Control en Reguladores PID con Arquitectura Antireset Wind-Up. *Tecnura*, 15(30):24–31, (2011).
- [24] M. A. von Borries. *Estudio y Simulación de Sistemas Adaptables FRaccionarios*. Tesis de maestría, Universidad de Chile, Santiago de Chile (2012).
- [25] Model and Simulate Multidomain Physical Systems. [https://la.mathworks.com/products/](https://la.mathworks.com/products/simscape.html) [simscape.html.](https://la.mathworks.com/products/simscape.html)
- [26] Reusable Parts and Mechanisms. [https://la.mathworks.com/products/simmechanics/features.](https://la.mathworks.com/products/simmechanics/features.html) [html.](https://la.mathworks.com/products/simmechanics/features.html)
- [27] 2 DOF Helicopter. Consultado el 15 de Mayo de 2018. [https://www.quanser.com/products/](https://www.quanser.com/products/2-dof-helicopter/) [2-dof-helicopter/.](https://www.quanser.com/products/2-dof-helicopter/)
- [28] F. P. Beer, E. R. Johnston, y P. J. Cornwell. *Mecánica Vectorial para Ingenieros: Dinámica*. McGraw-Hill, Ciudad de México, México (2010).
- [29] K. Wark y D. E. Richards. *Termodinámica*. McGraw-Hill, Madrid, España (2001).
- [30] Tom cat park p450. Consultado el 14 de Abril de 2018. [http://milehighrc.com/brushless%](http://milehighrc.com/brushless%20TC%202816-940.html) [20TC%202816-940.html.](http://milehighrc.com/brushless%20TC%202816-940.html)
- [31] *ANSYS Fluent User's Guide, Release 15.0*, 2013.

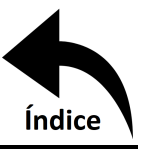

# **Anexos**

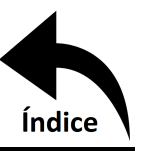

## **Anexo A**

## **Propiedades ABSplus-P430**

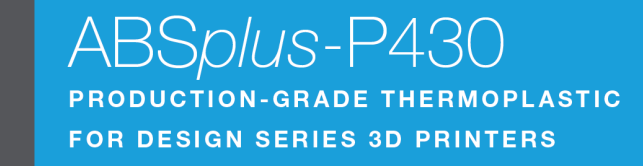

ABSplus™ is a true production-grade thermoplastic that is durable enough to perform virtually the same as production parts. When combined with Design Series 3D Printers, ABSplus is ideal for building 3D models and prototypes in an office environment.

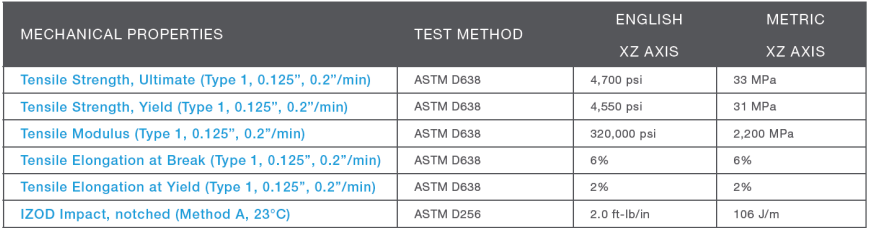

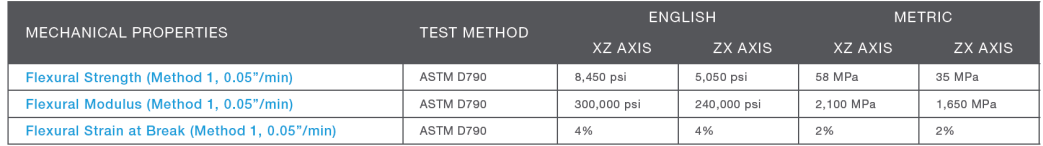

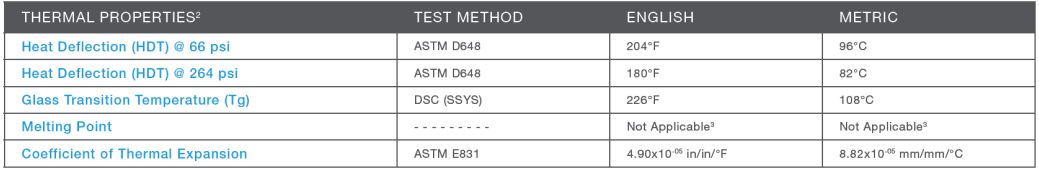

## STRATASYS.COM

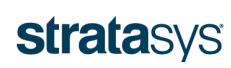

THE 3D PRINTING SOLUTIONS COMPANY

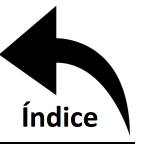

## **Anexo B**

## **Publicaciones**

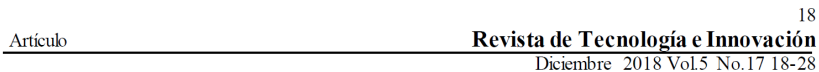

## Obtención de la fuerza de empuje de una hélice y el control de su posición

## Obtaining the thrust force of a propeller and control of its position

TORRES-SUAREZ, Francisco Emmanuelt, RESÉNDIZ-ROSAS, Celerino, PALACIOS-PINEDA, Luis Manuel y RAMIREZ-VARGAZ, Ignacio

Tecnológico Nacional de México/Instituto Tecnológico de Pachuca

ID 1er Autor: Francisco Emmanuel, Torres-Suarez / ORC ID: 0000-0003-4779-5085. Researcher ID Thomson: P-4870-2018, Mendeley ID: francisco-emmanuel-torres-suarez

ID 1<sup>er</sup> Coautor: Celerino Reséndiz-Rosas / **ORC ID:** 0000-0003-3197-2876 Researcher **ID Thomson:** P-6224-2018 Mendeley ID: celerino-resendiz-rosas

ID  $2^{do}$  Coautor: Luis Manuel, Palacios-Pineda / **ORC ID:** 0000-0001-5297-2950

ID 3er Coautor: Ignacio, Ramirez-Vargaz / ORC ID: 0000-0003-1887-8949

Recibido: Septiembre 05, 2018; Aceptado: Diciembre 06, 2018

### **Resumen**

### **Abstract**

Se propuso una plataforma para limitar los grados de libertad de un helicóptero montado en ella, dejando como único grado de libertad la altura. Mediante un planteamiento teórico se determinaron: la fuerza de<br>empuje realizada por la hélice, la velocidad del viento que fluye a través de los álabes y la potencia requerida para desplazarlo. Se compararon estos resultados con una simulación realizada en ANSYS Fluent con fines de validación. El diseño contempló una hélice impresa en 3D, un motor sin escobillas y un controlador electrónico<br>de velocidad (ESC). Para el planteamiento se propuso que la fuerza de empuje esté en función de la velocidad de flujo, la velocidad de flujo en función de la potencia requerida por el motor, y a su vez, esta potencia sea una función de la aceleración. Mediante la ecuación de Euler-Lagrange se modeló el comportamiento del sistema,<br>obteniéndose así una ecuación diferencial de segundo orden que al resolverla proporcionó la posición,<br>velocidad y aceleración del helicóptero en su movimiento vertical. Se consiguió de esta manera determinar la fuerza de empuje para esta hélice, objetivo de este trabajo

### Fuerza de empuje, ANSYS Fluent, Control de lazo abierto

A platform was proposed to limit the degrees of freedom of a helicopter mounted on it, letting height as the unique degree of freedom Through a theoretical approach the thrust force performed by the propeller, the velocity of the wind that flows through the blades and the power required to move it were determined. These results were compared with a simulation performed in ANSYS Fluent<br>for validation purposes. The design included a 3D printed propeller, a brushless motor and an electronic speed controller (ESC). For this it was proposed that the thrust<br>force is a function of the flow velocity, the flow velocity is a function of the power required by the motor, and in turn, this power is a function of the acceleration. Using<br>the Euler-Lagrange equation the behavior of the system was modelled, giving a second-order differential equation that, when solved, provided the position, velocity and acceleration of the helicopter in its vertical motion. In this way, it was possible to determine the thrust force for this propeller, goal of this work

Thrust force, ANSYS Fluent, Open loop control

Citación: TORRES SUAREZ, Francisco Emmanuel, A RESÉNDIZ ROSAS, Celerino, PALACIOS PINEDA, Luis Manuel 7 RAMÍREZ VARGAS, Ignacio. Obtención de la fuerza de empuje de una hélice y el control de su posición. Revista de Tecnología e Innovación. 2018. 5-17: 18-28.

† Investigador contribuyendo como primer autor

**ECORFAN-Bolivia** 

www.ecorfan.org/bolivia

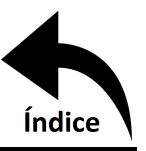

## Introducción

El propósito de este proyecto es el diseño de un helicóptero no tripulado con una sola hélice de un grado de libertad, capaz de mantenerse invariante en su posición durante el tiempo que dure en operación. Esto debido a los diferentes factores ambientales que entorpecen su funcionamiento, siendo las ráfagas de viento las más comunes.

A partir de este análisis se pueden desarrollar aplicaciones más específicas para la industria, o generalizando, aplicaciones en desastres naturales, búsqueda y rescate, inspección de vigilancia instalaciones. estructuras, tuberías, entre otras (Ollero y Maza,  $2007$ ).

Las aplicaciones de los vehículos aéreos no tripulados (VANT) se han extendido tanto que es necesario mejorar su funcionamiento. Actualmente se han desarrollado varios trabajos enfocados en el control de la dinámica de VANT tipo Quadrotor (Curi et al., 2014; Guerrero et al., 2015; Lara et al., 2017; Lencinas et al., 2016; Parra et al., 2013; Reinoso et al., 2016; Rubio et al., 2014; Rubio et al., 2015). Sin embargo, se ha desatendido en mayor medida el estudio de helicópteros, que son de los vehículos aéreos actualmente más utilizados.

 $E1$ objetivo  $de$ principal esta investigación es modelar y controlar la no-lineal de un helicóptero, dinámica restringido en el espacio por una plataforma, de manera que solo tenga movimiento vertical.

Un sistema linealizado puede representar a un sistema no-lineal alrededor de un punto. Una vez que se aleja de ese punto no hay garantía de que el sistema esté siendo representado con fidelidad. La linealización de un sistema no-lineal en expansión en series de Taylor ha sido utilizada comúnmente para el análisis de estabilidad y para la sintonización de controladores lineales (Carrillo et al., 2015), sin embargo, existen diversos métodos  $d_{\mathbf{P}}$ linealización.

De esta manera, se obtienen resultados que son aproximados, pero representan el comportamiento del sistema no-lineal, y una vez contando con el sistema linealizado se aplican las técnicas de control lineal.

ISSN: 2410-3993 ECORFAN® Todos los derechos reservados

## 19 Revista de Tecnología e Innovación

Diciembre 2018 Vol.5 No.17 18-28

La entrada al sistema es la fuerza de empuje proporcionada por la rotación de la hélice, que es dependiente de la potencia del rotor. Una variante importante para la velocidad proporcionada por la hélice es la geometría de los alabes. Esta puede diseñarse en un software CAD y posteriormente analizarse en un software de DFC (Dinámica de Flujo Computacional).

## Metodología

## Modelo del sistema

La obtención de un modelo matemático es esencial para describir el comportamiento de un sistema, en este caso un helicóptero. Dependiendo de las variables consideradas se puede predecir posición, velocidad y aceleración del movimiento vertical del helicóptero, así como el tiempo en realizar la operación, velocidad angular de la hélice, potencia requerida por el motor, etc. Para obtener el modelo existen diversos métodos. En este trabajo se usó el método de Euler-Lagrange descrito a continuación.

#### $a)$ Dinámica por Euler-Lagrange

Este método consiste en encontrar primeramente el Lagrangiano del sistema. Este se calcula restando la energía cinética total con la energía potencial del sistema (Ibáñez, s.f.), de la siguiente forma

$$
\mathbf{E} = \mathbf{E}_c - \mathbf{E}_p. \tag{1}
$$

En (1) £ es el Lagrangiano del sistema,  $E_c$  y  $E_p$  son energía cinética y potencial, respectivamente. Por otra parte, la ecuación de Euler-Lagrange (Ibáñez, s.f.) está definida como

$$
\frac{d}{dt} \left( \frac{\partial E}{\partial \dot{x}} \right) - \frac{\partial E}{\partial x} = 0.
$$
 (2)

En  $(2)$   $\dot{x}$  y x son las coordenadas generalizadas del sistema y t el tiempo. El análisis del sistema es el siguiente: un flujo másico de aire pasa a través de los álabes generando una fuerza de sustentación o de empuje lo cual provocará, al romperse el equilibrio, la elevación del helicóptero.

Un bosquejo del sistema es mostrado en  $la$  figura 1.

TORRES SUAREZ, Francisco Emmanuel, A RESÉNDIZ ROSAS, Celerino, PALACIOS PINEDA, Luis Manuel y RAMÍREZ VARGAS, Ignacio. Obtención de la fuerza de empuje de una hélice y el control de su posición. Revista de Tecnología e Innovación. 2018

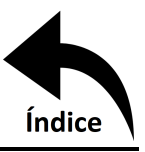

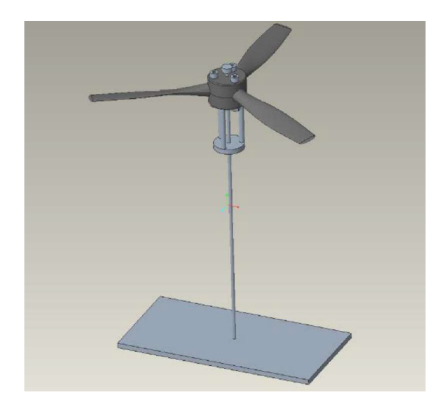

Figura 1 Bosquejo del sistema

#### $h$ Análisis del sistema

El sistema tendrá energía potencial al elevarse  $E_p = mgx$  (Beer et al., 2010). De manera similar se genera una energía cinética igual a  $E_c = \frac{1}{2}mv^2$  (Beer et al., 2010), donde m la masa del helicóptero, g la aceleración de la gravedad terrestre, x la elevación del helicóptero y v la velocidad con la que asciende el helicóptero. El aire es el fluido que realizará el trabajo de generar la elevación, la energía cinética es entones

$$
E_{c,Aire} = \frac{1}{2} m_{Aire} v_{Aire}^2.
$$
 (3)

La masa se puede calcular (Wark y Richards, 2001) como

$$
m_{Aire} = \rho V_{Aire} = \rho Ax \tag{4}
$$

Siendo p la densidad del aire, V volumen y A el área del disco formado por la rotación de los álabes. Sustituyendo (4) en (3) se obtiene

$$
E_{c,Aire} = \frac{1}{2} \rho A x v_{Aire}^2.
$$
 (5)

Debido a que la energía cinética del aire es la única causante de la elevación del helicóptero, y tomando en cuenta que  $W = Fx$ (Wark y Richards, 2001), donde W es trabajo y F fuerza, entonces

$$
F = \frac{1}{2} \rho A v_{\text{Aire}}^2.
$$
 (6)

ISSN: 2410-3993 ECORFAN® Todos los derechos reservados

## 20 Revista de Tecnología e Innovación

Diciembre 2018 Vol.5 No.17 18-28

La fuerza de empuie depende de la velocidad del aire, y ésta depende a su vez de la velocidad angular del rotor. Sabiendo que  $W = Fv$  y que  $W = M\omega$  para sistemas en rotación (Beer et al., 2010), (W es potencia, M es par motor y  $\omega$  es velocidad angular) se tiene que

$$
Fv_{\text{Aire}} = \frac{1}{2} \rho A v_{\text{Aire}}^3 = W,\tag{7}
$$

Despejando se obtiene

$$
v_{\text{Aire}} = \sqrt[3]{\frac{2W}{\rho A}}.\tag{8}
$$

Sustituyendo  $(8)$  en  $(6)$  se tiene

$$
F = \sqrt[3]{\frac{\rho A \dot{W}^2}{2}}.
$$
 (9)

Contando con todos los datos necesarios, solo resta encontrar la ecuación diferencial que rige al sistema. Comenzando con el Lagrangiano y resolviendo la ecuación de Euler-Lagrange (sustituyendo  $v = \dot{x}$ )

$$
\mathbf{E} = \frac{1}{2} \mathbf{m} \dot{\mathbf{x}}^2 + \frac{1}{2} \rho A \mathbf{x} v^2_{\text{Aire}} - \mathbf{m} \mathbf{g} \mathbf{x}
$$
 (10)

$$
\frac{d}{dt}\left(\frac{\partial E}{\partial \dot{x}}\right) = \frac{d}{dt}(\text{m}\dot{x}) = \text{m}\ddot{x}
$$
 (11)

$$
\frac{\partial E}{\partial x} = \frac{1}{2} \rho A v^2_{\text{Aire}} - mg \tag{12}
$$

Entonces:

$$
\text{m}\ddot{x} - \frac{1}{2}\rho \text{Av}^2_{\text{Aire}} + \text{mg} = 0 \tag{13}
$$

Sustituyendo la ecuación (9) en (13):

$$
m\ddot{x} - \frac{3}{2} \rho A \dot{W}^2 + mg = 0
$$
 (14)

Se debe tomar en cuenta que W, sin ningún tipo de control, es independiente de t. Es decir, el motor otorgará toda su potencia en el vuelo. De esta manera todo en la ecuación sería constante y fácilmente integrable, de la siguiente forma:

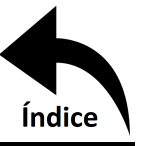

$$
x = \left(\sqrt[3]{\frac{\rho A W^2}{16m^3}} - \frac{1}{2}g\right)t^2 + C_2 t + C_1\tag{15}
$$

Para determinar las constantes de integración deben aplicarse las condiciones iniciales. En el tiempo 0 la distancia será 0, la distancia de referencia.

Similarmente en el tiempo 0, la velocidad será la velocidad con la que empieza el vuelo, es decir 0. Una vez aplicado esto, la ecuación queda finalmente como

$$
x = \left(\sqrt[3]{\frac{\rho A \dot{W}^2}{16m^3}} - \frac{1}{2}g\right) t^2.
$$
 (16)

Otro dato que nos brinda la ecuación (14) es el momento en que el helicóptero comienza su elevación. Cuando  $\ddot{x} = 0$  se tienen dos significados, o está en reposo antes de comenzar a elevarse o se encuentra elevado en la posición deseada de forma estática, en ambos casos el sistema se encuentra en equilibrio.

Haciendo  $\ddot{x} = 0$  en la ecuación (14) se obtiene

$$
mg = \sqrt[3]{\frac{\rho A \dot{W}^2}{2}} = F.
$$
 (17)

Esto es consistente, debido a que las únicas fuerzas presentes son el peso del helicóptero y la fuerza de sustentación y al ser iguales el sistema se encuentra en equilibrio. De igual manera la ecuación (13), cuando  $\ddot{x} = 0$ , muestra la velocidad que debe alcanzar la hélice del helicóptero para estar a punto de despegar.

## Simulación en DFC

Con el propósito de corroborar la certeza de los cálculos se realiza una simulación en ANSYS Fluent tanto en estado estacionario como en transitorio.

Se genera una malla para la parte giratoria ("enclosure") y para el dominio, como se muestra en la figura 2.

ISSN: 2410-3993 ECORFAN® Todos los derechos reservados

21 Revista de Tecnología e Innovación

Diciembre 2018 Vol.5 No.17 18-28

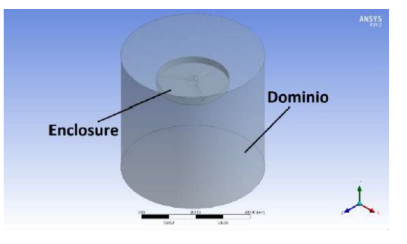

Figura 2 Sistema modelado en Ansys Fluent

En estado estacionario se utiliza un modelo de viscosidad k-épsilon, como se muestra en la figura 3

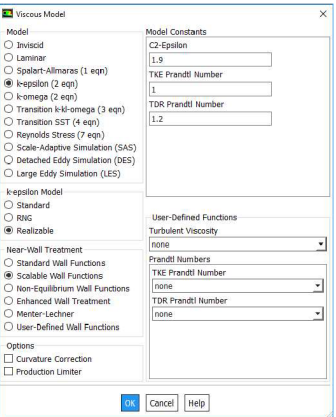

Figura 3 Modelo de viscosidad

Posteriormente se agrega una velocidad rotacional a la parte giratoria "enclosure" como se muestra en la figura 4. Finalmente se elige el método de solución, seleccionándose uno de segundo orden para una mayor exactitud.

Se usa una inicialización híbrida y se resuelve a 600 iteraciones o un criterio de  $1 \times 10^{-4}$  en el residual, como se puede ver en las figuras 5 y 6.

Para garantizar que la solución haya se colocan tres monitores convergido distribuidos radialmente, y uno al centro. Una vez que los valores montoreados no cambien de valor en una medición especificada, como magnitud de velocidad, se habrá alcanzado una convergencia.

En la simulación transitoria se ve la evolución que tiene el sistema con respecto del tiempo.

TORRES SUAREZ, Francisco Emmanuel, A RESÉNDIZ ROSAS, Celerino, PALACIOS PINEDA, Luis Manuel y RAMÍREZ VARGAS, Ignacio. Obtención de la fuerza de empuje de una hélice y el control de su posición. Revista de Tecnología e Innovación. 2018

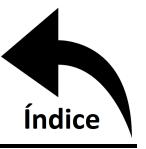

Para esto se generan pasos de tiempo con tamaño en segundos y número de iteraciones de cada uno de estos. Cada paso de tiempo debe converger, esta configuración se ve en la figura 7 y es el único cambio con respecto a la simulación estacionaria.

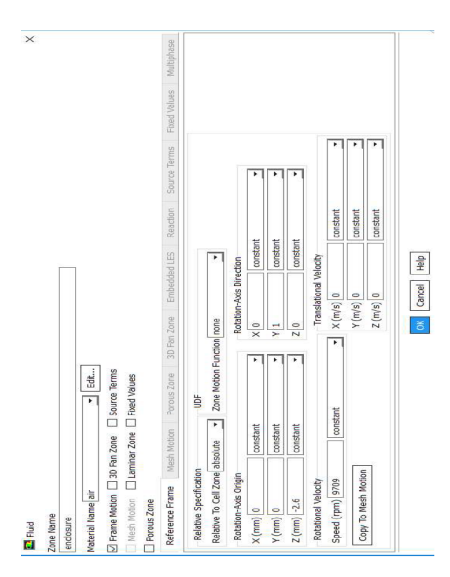

Figura 4 Configuración de la rotación de "enclosure"

### **Solution Methods**

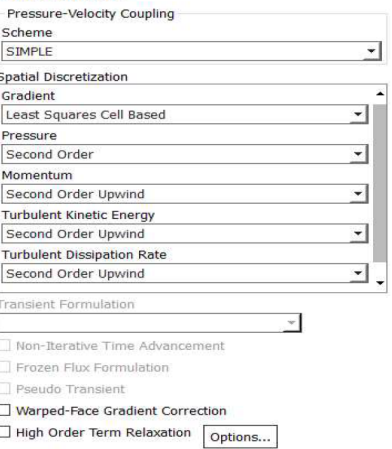

## Default

Figura 5 Método de solución

### ISSN: 2410-3993 ECORFAN® Todos los derechos reservados

## $22$ Revista de Tecnología e Innovación Diciembre 2018 Vol. 5 No. 17 18-28

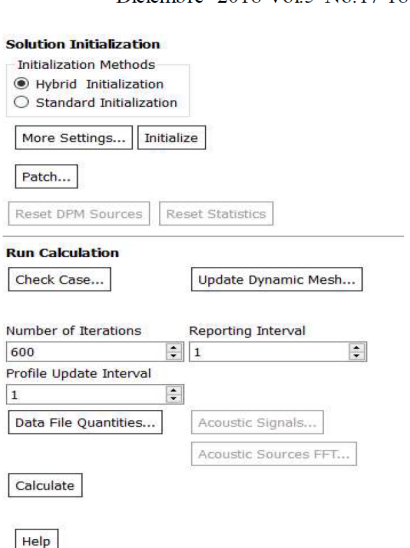

Figura 6 Inicialización y cálculo de la solución

## **Run Calculation**

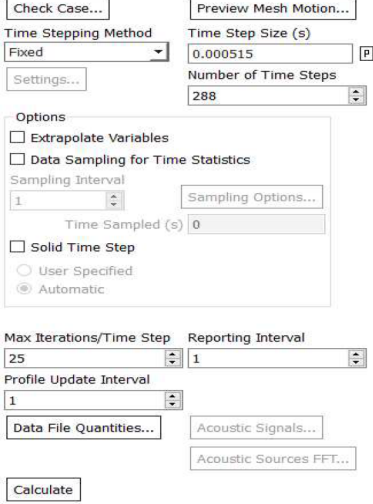

Figura 7 Cálculo de la solución transitoria

## **Resultados**

## **Datos**

Se desea tener un control sobre la posición del helicóptero, es decir, que no se eleve indefinidamente. Los datos utilizados son:

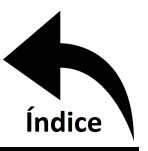

 $g = 9.81 \frac{m}{s^2}$  $m = 0.874$  kg  $\rho = 1.225 \frac{\text{kg}}{\text{m}^3}$ 

 $A = 0.05477$  m<sup>2</sup>

 $g \, y \, \rho$  son constantes típicas, mientras que el área del disco formado por las hélices fue obtenido de una hélice 10.5x5.5x3, que quiere decir que tiene un diámetro de 10.5 pulgadas, un paso de 5.5 pulgadas y un número de palas  $de<sub>3</sub>$ 

La hélice se tomó en cuenta con un tamaño no convencional con el propósito de poder realizar un prototipo impreso en 3D con la impresora Mojo 3D Printer ubicada en el laboratorio de mecánica del Instituto Tecnológico de Pachuca.

### Cálculos vs fabricante

La hoja técnica del motor a utilizar (Tom Cat Park P450, s.f.), indica una fuerza de levantamiento de entre 1.02 y 1.13 kg, un consumo eléctrico de 200.34 W con una alimentación de 11.1 V para una hélice tripala de 11 pulgadas de diámetro y un paso de 5.5 pulgadas.

Como lo indica la ecuación (9), la fuerza de sustentación depende del área del disco formado por la hélice. Sustituyendo estos valores en la ecuación (9) se tiene

$$
F = \sqrt[3]{\frac{(1.225)(\pi (0.1397^2))(200.34^2)}{2}}
$$
 (18)

 $F = 11.47 N$ .

Por lo que la fuerza teórica de sustentación da como resultado 11.47 N, y podrá levantar una carga de igual o menor peso, o lo que es lo mismo, podrá cargar una masa de  $1.169$  kg.

Esto representa en promedio una pérdida de fuerza de sustentación en 8.02%, y en el peor de los casos 12.73%.

## $23$ Revista de Tecnología e Innovación

Diciembre 2018 Vol.5 No.17 18-28

Ahora usando la ecuación de la recta para determinar el consumo energético del motor a partir de la hoja técnica del fabricante, se obtiene que  $y = 11.34x + 75.6$  donde x, en este caso, es el diámetro de la hélice en pulgadas. Usando el diámetro del modelo propuesto

$$
F = \sqrt[3]{\frac{(1.225)(0.05477)(194.67^2)}{2}}
$$
 (19)

 $F = 10.83 N$ .

Se puede apreciar que al reducir media pulgada en el diámetro la pérdida en fuerza de sustentación fue del 5.51%, y considerando una pérdida de 12.73% la masa máxima que podrá cargar la hélice será de 0.9637 kg, es decir, 9.454 N.

Una vez teniendo los datos definidos, se calcula la velocidad del aire que pasa a través de los alabes mediante la ecuación (8):

$$
v_{\text{Aire}} = \sqrt[3]{\frac{2(194.67)}{(1.225)(0.05477)}} = 17.97 \frac{\text{m}}{\text{s}} \qquad (20)
$$

## **Cálculos vs DFC**

Además de comparar los resultados obtenidos contra los datos del fabricante, se realiza una simulación en ANSYS Fluent.

#### Estado estacionario a)

Se obtiene un residual del orden de  $10^{-4}$  con 600 iteraciones. Se considera además que la simulación convergió al ser mínima la medición de la variación en velocidad en los cuatro puntos considerados, como se muestra en la figura 8.

Los valores finales obtenidos en cada punto son: Punto C = 12.971, Punto 1 = 18.855, Punto 2 = 19.509 y Punto 3 = 19.166, todos en  $m/s$ .

ISSN: 2410-3993 ECORFAN® Todos los derechos reservados

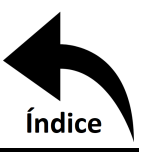

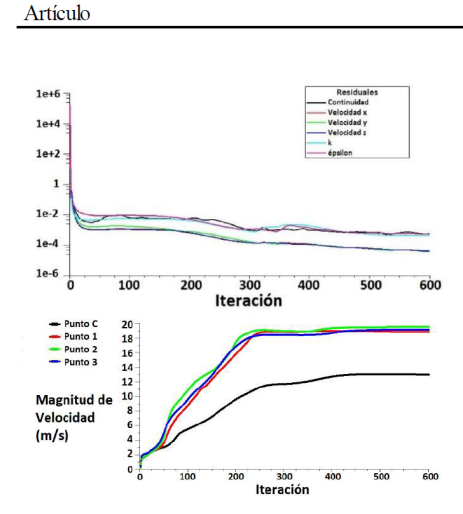

Figura 8 Residuales y medición de velocidad en puntos

Dentro de la pestaña de "Postprocesing" de Fluent se puede obtener la fuerza en sus componentes, y en el postprocesador "CFD Post" (dentro de ANSYS) se genera una representación de volumen para la velocidad. Estos datos se muestran en la figura 9.

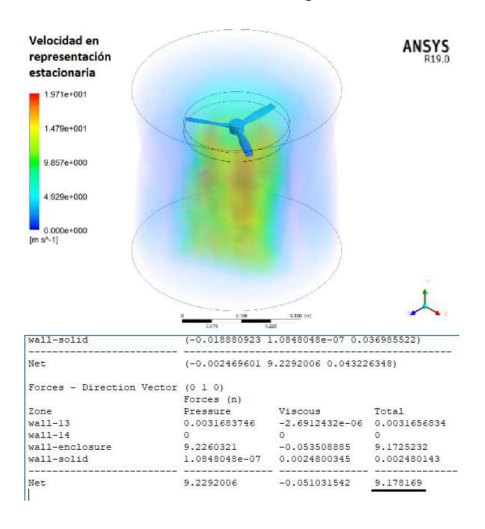

Figura 9 Representación en volumen de velocidad y fuerza en el componente y, análisis estacionario

La mayor magnitud de velocidad obtenida es de 19.71  $\widetilde{m}/_S$  y una fuerza de sustentación de 9.178 N, en comparación con la<br>velocidad de 17.97  $\frac{m}{s}$  y la fuerza de sustentación de 9.454 N calculadas en la sección II.

ISSN: 2410-3993 ECORFAN® Todos los derechos reservados

## 24 Revista de Tecnología e Innovación

Diciembre 2018 Vol.5 No.17 18-28

Se puede observar una diferencia de 2.92% en la fuerza y de 9.68% con respecto del máximo valor obtenido en velocidad.

#### $<sub>b</sub>$ </sub> Estado transitorio

En estado transitorio se busca convergencia en cada paso de carga. Se simularon 24 vueltas a una velocidad de 9709 rpm, es decir, se consigue una vuelta cada 0.00618 s.

Se define el paso de tiempo en 0.000515 s para completar una vuelta en 12 pasos. Esto quiere decir que se necesitan 288 pasos de tiempo para simular las 24 vueltas en un tiempo de 0.14832 s, y se definen 25 iteraciones por cada paso de tiempo.

En la figura 10 se observa la evolución de la velocidad con respecto del tiempo, los valores finales para cada punto son: Punto  $C =$ 10.494, Punto  $1 = 16.527$ , Punto  $2 = 16.775$  y Punto 3 = 16.776, todos en  $\frac{m}{s}$ .

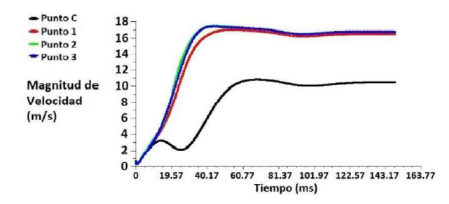

Figura 10 Medición de velocidad en puntos

De igual manera se puede encontrar el valor de la fuerza en ese último instante y en CFD Post la representación de volumen, pero en este caso se generó la información para cada paso de tiempo y por tanto se genera una animación.

En la figura 11 se puede observar la representación de volumen del último paso de tiempo y la fuerza de sustentación en ese instante.

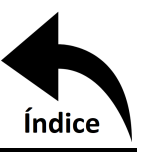

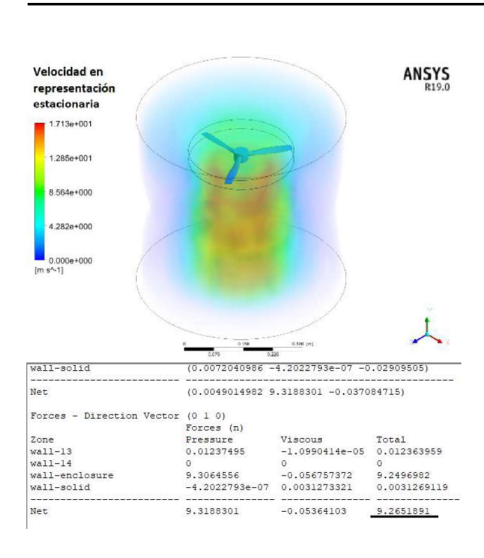

Figura 11 Representación en volumen de velocidad y fuerza en el componente y, análisis transitorio

La mayor magnitud de velocidad obtenida es de 17.13  $\frac{m}{s}$  y una fuerza de sustentación de 9.265 N. Comparando estos resultados con los obtenidos en la sección II se tiene una diferencia de 2% en la fuerza y de 4.67% con respecto del máximo valor obtenido en velocidad.

### Cuadro comparativo

Artículo

Tomando en cuenta el margen de error, determinado en la sección  $II$ , los resultados obtenidos pueden resumirse en la tabla 1.

Dicho error puede traducirse como una constante de pérdidas aerodinámicas para futuros trabajos.

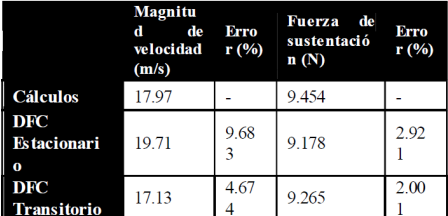

Tabla 1 Cuadro comparativo de resultados

Se puede observar que el error en la magnitud de velocidad es apreciable mientras que en fuerza de sustentación la diferencia es mínima.

ISSN: 2410-3993 ECORFAN® Todos los derechos reservados

## 25 Revista de Tecnología e Innovación

Diciembre 2018 Vol.5 No.17 18-28

Sin embargo, en la figura 11 se nota un flujo más uniforme que en la figura 9 y, al ser un análisis transitorio, la exactitud es mayor debido a que se busca una convergencia para cada paso de tiempo y el paso de tiempo se considera pequeño. En la figura 10 se puede apreciar cómo es que la velocidad converge con el tiempo.

## **Control**

Reemplazando valores y graficando la ecuación (16), permite ver el comportamiento del helicóptero, mostrado en la figura 12, sin ningún tipo de control de por medio.

$$
x = \left(\sqrt[3]{\frac{(1.28)(0.0547)(194.67^2)}{16(0.874^3)}} - \frac{1}{2}(9.81)\right)t^2\tag{21}
$$

$$
x=1.03t^2
$$

Desplazamiento $(m)$ 

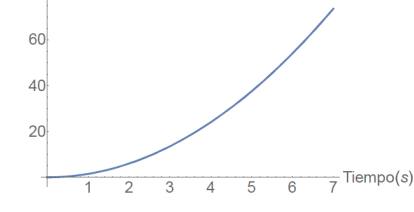

Figura 12 Desplazamento sin control

Es claro que conforme el tiempo tienda a infinito, la distancia recorrida igualmente lo hará. Para implementar un control, se debe definir cuál es el comportamiento deseado. Se propone una curva de desplazamiento como la mostrada en la figura 13, y a partir de ésta se encuentran velocidad, aceleración y potencia requerida.

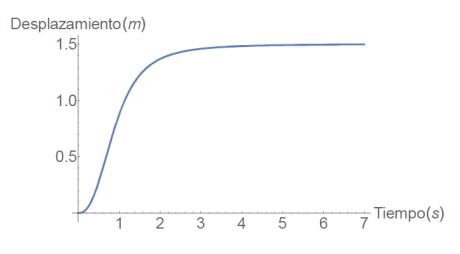

Figura 13 Desplazamiento con control

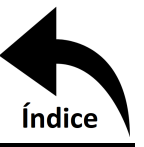

26

## Artículo

La ecuación que describe  $e<sup>1</sup>$ comportamiento de la figura 13 es:  $0.8743(1 +$  $\frac{1}{2}$ t<sup>3</sup> – 0.8743, derivando con respecto a t se  $0.8743\left(1+\frac{1}{t^3}\right)^{t^3}(-\frac{3}{\left(1+\frac{1}{t^3}\right)t}+$ obtiene:  $3t^2 \ln \left(1+\frac{1}{t^3}\right)$ ). Derivando nuevamente:  $0.8743\left(1+\frac{1}{t^3}\right)^{t^3}(-\frac{9}{\left(1+\frac{1}{t^3}\right)^2t^5}-\frac{6}{\left(1+\frac{1}{t^3}\right)t^2}+$ 6tln  $\left(1+\frac{1}{t^3}\right)$  + 0.8743 $\left(1+\frac{1}{t^3}\right)$ t<sup>3</sup>  $\left(-\frac{3}{\left(1+\frac{1}{t^3}\right)t^2}\right)$ 

 $3t^{2}\ln(1+\frac{1}{t^{3}}))^{2}$ . Estas ecuaciones  $\overline{nos}$ representan velocidad y aceleración con respecto del tiempo, las cuales se ilustran en las figuras  $14 y 15$ .

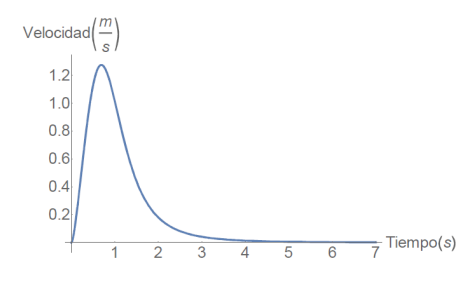

Figura 14 Velocidad Con Control

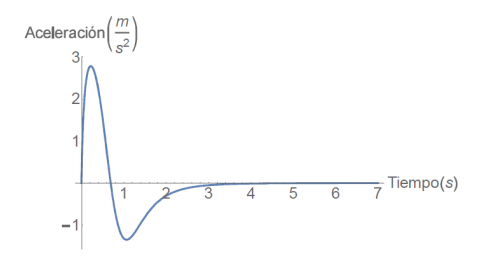

Figura 15 Aceleración Con Control

Ahora de la ecuación (14) se puede despejar W en función de la aceleración, y al graficar se obtiene al Figura 16. La expresión resultante al operar es bastante extensa, por lo que se procede a discretizar. En la figura 16 se observa una discretización en el dominio de 0 a 3.5, rango en donde aproximadamente se estabiliza el sistema. Usando el comando FIT del software Wolfram Mathematica se obtiene la siguiente función aproximada:

$$
-7795979.4' + 76038.7't + 972298.4't2
$$
  
-9598.2't<sup>3</sup> - 22354.7't<sup>4</sup> + 1425.3't<sup>5</sup> (22)  
+7796120.5'Cos(0.5t) - 75415.7'sin(t)

ISSN: 2410-3993 ECORFAN® Todos los derechos reservados

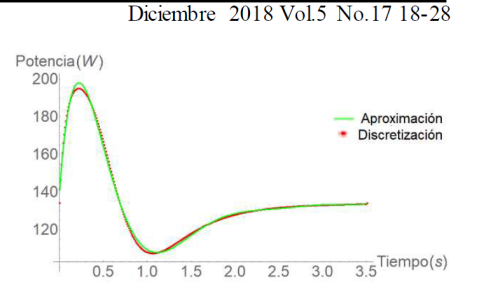

Revista de Tecnología e Innovación

Figura 16 Aproximación vs Discretización

Para el control del sistema, se manipulará a través de una modulación por ancho de pulsos (PWM, por sus siglas en inglés). Sabiendo que la potencia máxima alcanzada por el motor es de 194.67 W, se dividirá por 1.9467  $W_{/96}$  y se obtendrá una gráfica del porcentaje suministrado por el PWM, como se muestra en la figura 17. Pasando de los 3.5 segundos, el PWM se mantendrá fijo para mantener el helicóptero en su posición.

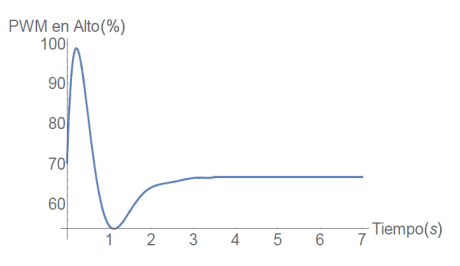

Figura 17 Porcentaje de tiempo en alto para PWM

Una vez definido el control, y por consecuente teniendo una definitiva curva de potencia suministrada, se encontrará la aceleración, velocidad y posición en ese orden. Con esta entrada de potencia el sistema no lineal no cuenta con solución exacta.

Debido <sub>a</sub> esto se resuelve numéricamente en Wolfram Mathematica mediante el comando NDSolve en un dominio de 0 a 3.5. En las figuras 18,  $19 \text{ y } 20$  se observa el resultado obtenido contra lo propuesto.

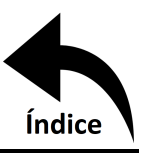

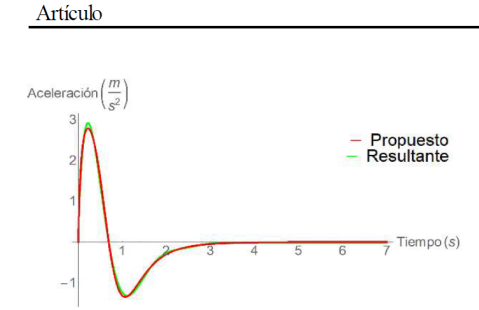

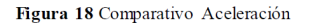

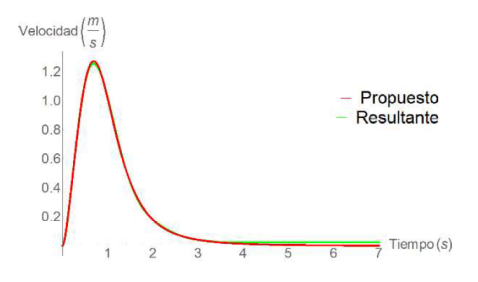

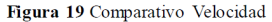

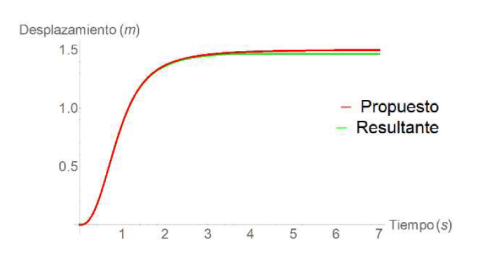

Figura 20 Comparativo Desplazamiento

## **Conclusiones**

La fuerza de empuje de una hélice impresa en 3D ha sido obtenida mediante un planteamiento teórico y ha sido validada por una simulación CFD en ANSYS.

Para evitar el ascenso desmedido del helicóptero, se aplicó un control al motor por medio del ESC.

La ecuación diferencial resultante está en función de la potencia y finalmente, determinando un comportamiento de esta, se obtuvo el ascenso requerido. Al ser la función de potencia altamente compleja, se optó por crear una aproximación y encontrar la cinemática del helicóptero de forma numérica.

ISSN: 2410-3993 ECORFAN® Todos los derechos reservados

## $27$ Revista de Tecnología e Innovación

Diciembre 2018 Vol.5 No.17 18-28

Por otra parte, se debe tener en cuenta que la geometría de los álabes no fue considerada a la hora del planteamiento analítico, dejando así la posibilidad de agregar un factor de pérdidas aerodinámicas que reduzca el error, además de acompañarlo de una prueba experimental. Finalmente, la fuerza de empuje ha sido determinada exitosamente, y a través de ésta se logra posicionar el helicóptero de manera eficaz en la forma prevista. Se puede así considerar los cálculos analíticos como una aproximación valida.

## **Referencias**

Beer, F. P., Johnston, E. R., y Cornwell, P. J., (2010). Mecánica Vectorial Para Ingenieros Dinámica, Ciudad de México, México: Editorial McGraw-Hill.

Carrillo, J., Reynoso, G., Rodríguez G. D. C., y Garcia M. A. (2015). Analsysis of Bifurcation Parameters  $by$ Metric Representation Linearized of an Aeronautical System. IEEE Latin America Transactions, Vol. 13 No. 7, 2065-2070. DOI: 10.1109/TLA.2015.7273759

Curi, S., Mas, I., y Sánchez, R. (2014). Autonomus Fligth of a Comercial Quadrotor. IEEE Latin America Transactions, Vol. 12 No. 5, 853-858. DOI: 10.1109/TLA.2014.6872895

Guerrero, M. E., Lozano, R., y García, C. D. (2015). Control Basado en Pasividad para un Quadrotor UAV. Congreso Nacional de Control Automático, AMCA 2015, 81-86.

Ibañez, J., (sf). Manual de mecánica teórica, Pais Vasco, España: Editorial Argitalpen Zerbitzua.

Lara, B., Fagua, E., Salamanca, J., e Higuera, O. (2017). Diseño e implementación de un sistema de control de vuelo para un vehículo aéreo no tripulado tipo cuadricóptero. Revista Tecnura, Vol. 21 No. 53, 32-46. DOI: 10.14483/22487638.10256

Lencinas, J. D., Parodi, E., Van den Heede, B., y Heitzmann, L. (2016). Desarrollo y Contrucción de un vehículo Aéreo no Tripulado Aplicado a los Incendios Forestales. 3C Tecnología, Vol. 5 No. 4, 27-35. DOI: http://dx.doi.org/10.17993/3ctecno.2016.v5n4e  $20.27 - 35$ 

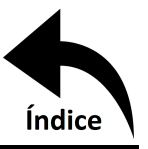

28 Revista de Tecnología e Innovación Diciembre 2018 Vol.5 No.17 18-28

Artículo

Ollero, A. y Maza I. (2007), Multiple Heterogeneous Umnaned Aerial Vehicules, Vol. 37/2007, Heildelberg Springer, Berlin.

Parra, M., Feitosa, E., y Alves, J. M. (2013). Modelamiento Matemático y control de un helicóptero de Cuatro Motores. Scientia et Technica Año XVIII, Vol. 18, No. 4, 672-781.

Reinoso, M., Minchala, L. I., Ortiz, J. P., Astudillo, D., y Verdugo, D. (2013). Trajectory Tracking of a Quadrotor Using Sliding Mode Control IEEE Latin America Transactions, Vol.  $14$ No. 5, 2157-2166. DOI: 10.23919/ChiCC.2017.8028375

Rubio, J. J., Cruz, J. H. P., Zamudio, Z., y Salinas, A. J. (2014). Comparison of Two Quadrotor Dynamic Models. IEEE Latin America Transactions, Vol. 12 No. 4, 531-537. DOI: 10.1109/TLA.2014.6868851

Rubio, J. J., Zamudio, Z., Meda, J. A., y Moreno, M. A. (2015). Experimental Vision Regulation of a Quadrotor. IEEE Latin America Transactions, Vol. 13 No. 8, 2514-2523. DOI: 10.1109/TLA.2015.7331906

Tom Cat Park P450. Recuperado de http://milehighrc.com/brushless%20TC%20281  $6-940.html$ 

Wark, K., y Richards, D. E., (2001). Mecánica Vectorial Para Ingenieros Dinámica, Madrid, España: Editorial McGraw-Hill.

ISSN: 2410-3993 ECORFAN® Todos los derechos reservados